This form is effective beginning with the January 1 to June 30, 2017 accounting period (2017/1) If you are filing for a prior accounting period, contact the Licensing Division for the correct form.

**STATEMENT OF ACCOUNT** for Secondary Transmissions by

Cable Systems (Long Form)

General instructions are located in

the first tab of this workbook.

### SA3E Long Form

Return completed workbook by email to:

### coplicsoa@loc.gov

For additional information, contact the U.S. Copyright Office Licensing Division at: Tel: (202) 707-8150

| Α                    | ACCOUNTING PERIOD COVERED BY THI                                                                                                    | S STATEMENT:                                                                                                    |                                    |                  |  |  |  |  |  |  |
|----------------------|----------------------------------------------------------------------------------------------------|----------------------------------------------------------------------------------------------------|------------------------------------|------------------|--|--|--|--|--|--|
| Accounting<br>Period | 2019/1                                                                                                    |                                                                                                    |                                    |                  |  |  |  |  |  |  |
| <b>B</b><br>Owner    | Instructions:         Give the full legal name of the owner of the cable s         rate title of the subsidiary, not that of the parent corpora         List any other name or names under which the own         If there were different owners during the accounting         a single statement of account and royalty fee payment         Check here if this is the system's first filing. If no | tion<br>ner conducts the business of the cable syst<br>g period, only the owner on the last day of<br>covering the entire accounting perioa | em<br>the accounting period should |                  |  |  |  |  |  |  |
|                      | LEGAL NAME OF OWNER/MAILING ADDRESS OF<br>Southwestern Bell Telephone Comp                                                                                                    |                                                                                                    |                                    |                  |  |  |  |  |  |  |
|                      |                                                                                                    |                                                                                                    |                                    | 06257820191      |  |  |  |  |  |  |
|                      |                                                                                                    |                                                                                                    |                                    | 062578 2019/1    |  |  |  |  |  |  |
|                      | 2270 Lakeside Blvd<br>Richardson, TX 75082                                                                                                    |                                                                                                    |                                    |                  |  |  |  |  |  |  |
| С                    | <b>INSTRUCTIONS:</b> In line 1, give any business or trade names used to identify the business and operation of the system unless these names already appear in space B. In line 2, give the mailing address of the system, if different from the address given in space B.                                                                                                    |                                                                                                    |                                    |                  |  |  |  |  |  |  |
| System               | 1 IDENTIFICATION OF CABLE SYSTEM:                                                                                                    |                                                                                                    |                                    |                  |  |  |  |  |  |  |
|                      | MAILING ADDRESS OF CABLE SYSTEM:           2         (Number, street, rural route, apartment, or suite number)                                                                                                    |                                                                                                    |                                    |                  |  |  |  |  |  |  |
|                      | (City, town, state, zip code)                                                                                                    |                                                                                                    |                                    |                  |  |  |  |  |  |  |
| D<br>Area            | <b>Instructions:</b> For complete space D instructions, with all communities.                                                                                                    | see page 1b. Identify only the frst comr                                                                                                    | nunity served below and re         | elist on page 1b |  |  |  |  |  |  |
| Served               | CITY OR TOWN                                                                                                    | STATE                                                                                                    |                                    |                  |  |  |  |  |  |  |
| First                | San Antonio                                                                                                    | тх                                                                                                    |                                    |                  |  |  |  |  |  |  |
| Community            | Below is a sample for reporting communities if y                                                                                                    | ou report multiple channel line-ups in S                                                                                                    | pace G.                            |                  |  |  |  |  |  |  |
|                      | CITY OR TOWN (SAMPLE)                                                                                                    | STATE                                                                                                    | CH LINE UP                         | SUB GRP#         |  |  |  |  |  |  |
|                      | Alda                                                                                                    | MD                                                                                                    | Α                                  | 1                |  |  |  |  |  |  |
| Sample               |                                                                                                    | MD                                                                                                    | В                                  | 2                |  |  |  |  |  |  |
| Sample               | Alliance                                                                                                    | MP                                                                                                    | В                                  | 2                |  |  |  |  |  |  |

search reports prepared for the public. The effect of not providing the PII requested is that it may delay processing of your statement of account and its placement in the

completed record of statements of account, and it may affect the legal suffciency of the fling, a determination that would be made by a court of law.

FOR COPYRIGHT OFFICE USE ONLY

\$

AMOUNT

ALLOCATION NUMBER

DATE RECEIVED

8/29/2019

| FORM SA3E. PAGE 1b.                                                                                                    |                                                                                                    |                                             |                  | 1                      |  |  |  |  |  |
|----------------------------------------------------------------------------------------------------|----------------------------------------------------------------------------------------------------|---------------------------------------------|------------------|------------------------|--|--|--|--|--|
| LEGAL NAME OF OWNER OF CABLE SYSTEM:                                                                                                    |                                                                                                    |                                             | SYSTEM ID#       |                        |  |  |  |  |  |
| Southwestern Bell Telephone Company                                                                                                    |                                                                                                    |                                             | 062578           |                        |  |  |  |  |  |
| <b>Instructions:</b> List each separate community served by the cable system. A "community" is the same as a "community unit" as defined in FCC rules: "a separate and distinct community or municipal entity (including unincorporated communities within unincorporated areas and including single, discrete unincorporated areas." 47 C.F.R. §76.5(dd). The frst community that you list will serve as a form of system identification hereafter known as the "first community." Please use it as the first community on all future filings. |                                                                                                    |                                             |                  |                        |  |  |  |  |  |
| <b>Note:</b> Entities and properties such as hotels, apartments, condominiums, or mobile hot below the identified city or town.                                                                                                    | Note: Entities and properties such as hotels, apartments, condominiums, or mobile home parks should be reported in parentheses |                                             |                  |                        |  |  |  |  |  |
| If all communities receive the same complement of television broadcast stations (i.e., or<br>all communities with the channel line-up "A" in the appropriate column below or leave t<br>on a partially distant or partially permitted basis in the DSE Schedule, associate each r<br>designated by a number (based on your reporting from Part 9).                                                                                                    | he column blank.<br>elevant communit                                                                                           | If you report any st<br>y with a subscriber | ations<br>group, |                        |  |  |  |  |  |
| When reporting the carriage of television broadcast stations on a community-by-comm channel line-up designated by an alpha-letter(s) (based on your Space G reporting) an (based on your reporting from Part 9 of the DSE Schedule) in the appropriate columns                                                                                                    | d a subscriber gro                                                                                                    |                                             |                  |                        |  |  |  |  |  |
| CITY OR TOWN                                                                                                    | STATE                                                                                                    | CH LINE UP                                  | SUB GRP#         | _                      |  |  |  |  |  |
| San Antonio                                                                                                    | ТХ                                                                                                    |                                             |                  | First                  |  |  |  |  |  |
| Alamo Heights                                                                                                    | ТХ                                                                                                    |                                             |                  | Community              |  |  |  |  |  |
| Balcones Heights                                                                                                    | ТХ                                                                                                    |                                             |                  |                        |  |  |  |  |  |
| Bexar Unincorporated County                                                                                                    | ТХ                                                                                                    | •                                           |                  |                        |  |  |  |  |  |
| Castle Hills                                                                                                    | ТХ                                                                                                    |                                             |                  |                        |  |  |  |  |  |
| China Grove                                                                                                    | ТХ                                                                                                    |                                             |                  | See instructions for   |  |  |  |  |  |
| Cibolo                                                                                                    | ТХ                                                                                                    |                                             |                  | additional information |  |  |  |  |  |
| Comal Unincorporated County                                                                                                    | ТХ                                                                                                    |                                             |                  | on alphabetization.    |  |  |  |  |  |
| Converse                                                                                                    | ТХ                                                                                                    |                                             |                  |                        |  |  |  |  |  |
| Elmendorf                                                                                                    | ТХ                                                                                                    |                                             |                  |                        |  |  |  |  |  |
| Fair Oaks Ranch                                                                                                    | ТХ                                                                                                    |                                             |                  |                        |  |  |  |  |  |
| Garden Ridge                                                                                                    | ТХ                                                                                                    |                                             |                  |                        |  |  |  |  |  |
| Geronimo                                                                                                    | ТХ                                                                                                    |                                             |                  | Add rows as necessary  |  |  |  |  |  |
| Guadalupe Unincorporated County                                                                                                    | ТХ                                                                                                    |                                             |                  |                        |  |  |  |  |  |
| Helotes                                                                                                    | ТХ                                                                                                    |                                             |                  |                        |  |  |  |  |  |
| Hill Country Village                                                                                                    | ТХ                                                                                                    |                                             |                  |                        |  |  |  |  |  |
| Hollywood Park                                                                                                    | ТХ                                                                                                    |                                             |                  |                        |  |  |  |  |  |
| Kendall Unincorporated County                                                                                                    | ТХ                                                                                                    |                                             |                  |                        |  |  |  |  |  |
| Kirby                                                                                                    | ТХ                                                                                                    | •••                                         |                  |                        |  |  |  |  |  |
| Leon Valley                                                                                                    | ТХ                                                                                                    |                                             |                  |                        |  |  |  |  |  |
| Live Oak                                                                                                    | ТХ                                                                                                    | •                                           |                  |                        |  |  |  |  |  |
| Medina Unincorporated County                                                                                                    | ТХ                                                                                                    | •                                           |                  |                        |  |  |  |  |  |
| New Braunfels                                                                                                    | ТХ                                                                                                    |                                             |                  |                        |  |  |  |  |  |
| Olmos Park                                                                                                    | ТХ                                                                                                    |                                             |                  |                        |  |  |  |  |  |
| Saint Hedwig                                                                                                    | ТХ                                                                                                    |                                             |                  |                        |  |  |  |  |  |
| Schertz                                                                                                    | ТХ                                                                                                    |                                             |                  |                        |  |  |  |  |  |
| Seguin                                                                                                    | ТХ                                                                                                    |                                             |                  |                        |  |  |  |  |  |
| Selma                                                                                                    | ТХ                                                                                                    |                                             |                  |                        |  |  |  |  |  |
| Shavano Park                                                                                                    | ТХ                                                                                                    |                                             |                  |                        |  |  |  |  |  |
| Terrell Hills                                                                                                    | ТХ                                                                                                    |                                             |                  |                        |  |  |  |  |  |
| Universal City                                                                                                    | ТХ                                                                                                    |                                             |                  |                        |  |  |  |  |  |
| Windcrest                                                                                                    | ТХ                                                                                                    |                                             |                  |                        |  |  |  |  |  |
|                                                                                                    |                                                                                                    |                                             |                  |                        |  |  |  |  |  |
|                                                                                                    |                                                                                                    |                                             |                  |                        |  |  |  |  |  |
|                                                                                                    |                                                                                                    |                                             |                  |                        |  |  |  |  |  |
|                                                                                                    |                                                                                                    |                                             |                  |                        |  |  |  |  |  |
|                                                                                                    |                                                                                                    |                                             |                  |                        |  |  |  |  |  |
|                                                                                                    |                                                                                                    |                                             |                  |                        |  |  |  |  |  |
|                                                                                                    |                                                                                                    |                                             |                  |                        |  |  |  |  |  |
|                                                                                                    |                                                                                                    |                                             |                  |                        |  |  |  |  |  |
|                                                                                                    |                                                                                                    |                                             |                  |                        |  |  |  |  |  |
|                                                                                                    |                                                                                                    |                                             |                  |                        |  |  |  |  |  |
|                                                                                                    |                                                                                                    | L                                           |                  | I                      |  |  |  |  |  |

|      | <br>  |
|------|-------|
|      |       |
|      | <br>  |
|      |       |
| <br> | <br>• |
|      |       |
|      | <br>  |
|      |       |
|      |       |

| Norma                  | LEGAL NAME OF OWNER OF CABL                                                                                                    | E SYSTEM:        |          |                               |              |                   |              | S               | YSTEM ID                 |  |  |
|------------------------|----------------------------------------------------------------------------------------------------|------------------|----------|-------------------------------|--------------|-------------------|--------------|-----------------|--------------------------|--|--|
| Name                   | Southwestern Bell Tele                                                                                                    | phone Com        | pany     |                               |              |                   |              |                 | 06257                    |  |  |
|                        |                                                                                                    |                  |          |                               | ATE0         |                   |              |                 |                          |  |  |
| E                      | SECONDARY TRANSMISSION<br>In General: The information in s                                                                                                    |                  | -        | -                             | -            | v transmission s  | service of t | he cable        |                          |  |  |
|                        | system, that is, the retransmission                                                                                                    | •                |          | •                             |              |                   |              |                 |                          |  |  |
| Secondary              | about other services (including p                                                                                                    |                  |          |                               |              |                   | those exist  | ing on the      |                          |  |  |
| Transmission           | last day of the accounting period                                                                                                    |                  |          |                               |              |                   |              |                 |                          |  |  |
| Service: Sub-          | Number of Subscribers: Both                                                                                                    |                  |          |                               |              |                   |              |                 |                          |  |  |
| scribers and<br>Rates  | down by categories of secondary<br>each category by counting the n                                                                                                    |                  |          |                               |              |                   |              |                 |                          |  |  |
| Nates                  | separately for the particular serv                                                                                                    |                  |          |                               |              |                   |              | charged         |                          |  |  |
|                        | Rate: Give the standard rate c                                                                                                    | harged for eac   | h categ  | ory of service.               | Include bo   | th the amount o   | of the charg |                 |                          |  |  |
|                        | unit in which it is generally billed                                                                                                    |                  |          |                               | iny standa   | rd rate variation | s within a p | particular rate |                          |  |  |
|                        | category, but do not include disc                                                                                                    | ounts allowed    | for adv  | ance payment.                 | wine of one  |                   |              |                 |                          |  |  |
|                        | Block 1: In the left-hand block<br>systems most commonly provide                                                                                                    |                  |          |                               |              |                   |              |                 |                          |  |  |
|                        | that applies to your system. Not                                                                                                    |                  |          |                               |              |                   |              |                 |                          |  |  |
|                        | categories, that person or entity                                                                                                    |                  |          |                               |              |                   |              |                 |                          |  |  |
|                        | subscriber who pays extra for ca                                                                                                    |                  |          |                               |              |                   |              |                 |                          |  |  |
|                        | first set" and would be counted of                                                                                                    |                  |          |                               |              |                   |              |                 |                          |  |  |
|                        | Block 2: If your cable system<br>printed in block 1 (for example, t                                                                                                    |                  |          |                               |              |                   |              |                 |                          |  |  |
|                        | with the number of subscribers a                                                                                                    |                  |          |                               |              |                   |              |                 |                          |  |  |
|                        | sufficient.                                                                                                    |                  | - ngin-i | Iand Diock. A ti              |              | e-word descript   |              |                 |                          |  |  |
|                        | BLO                                                                                                    | DCK 1            |          |                               |              |                   | BLOC         | K 2             |                          |  |  |
|                        |                                                                                                    | NO. OF           |          |                               |              |                   |              | NO. OF          |                          |  |  |
|                        | CATEGORY OF SERVICE                                                                                                    | SUBSCRIB         | ERS      | RATE                          | CAT          | EGORY OF SEI      | RVICE        | SUBSCRIBERS     | RATE                     |  |  |
|                        | Residential:                                                                                                    | _                | - 004    |                               |              | _                 |              | 40.050          | <b>•</b> • • •           |  |  |
|                        | Service to first set                                                                                                    | 7                | 7,931    | \$ 19.00                      | HD Tech      |                   |              | 48,959          | \$ 10.0                  |  |  |
|                        | Service to additional set(s)                                                                                                    |                  |          |                               | Set-Top      |                   |              | 78,378          | \$0-\$1                  |  |  |
|                        | • FM radio (if separate rate)                                                                                                    |                  |          |                               | Broadca      | st TV Surcharg    | je           | 77,931          | \$4.99-\$7.9             |  |  |
|                        | Motel, hotel                                                                                                    |                  | 447      | <u> </u>                      |              |                   |              |                 |                          |  |  |
|                        | Commercial                                                                                                    |                  | 447      | \$ 20.00                      |              |                   |              |                 |                          |  |  |
|                        | Converter                                                                                                    |                  |          |                               |              |                   |              |                 |                          |  |  |
|                        | Residential                                                                                                    |                  |          |                               |              |                   |              |                 |                          |  |  |
|                        | Non-residential                                                                                                    |                  |          |                               |              |                   |              |                 |                          |  |  |
|                        | SERVICES OTHER THAN SEC                                                                                                    | ONDARY TRA       | NSMIS    | SIONS: RATE                   | s            |                   |              |                 |                          |  |  |
| F                      | In General: Space F calls for rat                                                                                                    |                  |          |                               |              | ll your cable sys | stem's serv  | ices that were  |                          |  |  |
| Г                      | not covered in space E, that is, t                                                                                                    |                  |          |                               |              |                   |              |                 |                          |  |  |
| <b>.</b> .             | service for a single fee. There ar                                                                                                    |                  |          |                               |              |                   |              |                 |                          |  |  |
| Services<br>Other Than | furnished at cost or (2) services amount of the charge and the ur                                                                                                    |                  |          |                               |              |                   |              |                 |                          |  |  |
| Secondary              | enter only the letters "PP" in the                                                                                                    |                  | usually  | billed. If any fo             |              | larged on a van   | able pei-pi  | ografii basis,  |                          |  |  |
| Fransmissions:         |                                                                                                    |                  | he cab   | le system for ea              | ach of the a | applicable servi  | ces listed.  |                 |                          |  |  |
| Rates                  | <b>Block 1:</b> Give the standard rate charged by the cable system for each of the applicable services listed.<br><b>Block 2:</b> List any services that your cable system furnished or offered during the accounting period that were not |                  |          |                               |              |                   |              |                 |                          |  |  |
|                        | listed in block 1 and for which a separate charge was made or established. List these other services in the form of a brief (two- or three-word) description and include the rate for each.                                                |                  |          |                               |              |                   |              |                 |                          |  |  |
|                        | bher (two- or three-word) descrip                                                                                                    | nion and includ  | ie the r | ate for each.                 |              |                   | Т            |                 |                          |  |  |
|                        |                                                                                                    | BLO              |          |                               |              | DATE              | 0.475.00     | BLOCK 2         | DATE                     |  |  |
|                        | CATEGORY OF SERVICE<br>Continuing Services:                                                                                                    | RATE             |          | GORY OF SER<br>ation: Non-res |              | RATE              | CATEGO       | ORY OF SERVICE  | RATE                     |  |  |
|                        | • Pay cable                                                                                                    |                  |          | otel, hotel                   | nuentiai     |                   | Video or     | Demand          | \$0-\$10                 |  |  |
|                        | • Pay cable—add'l channel                                                                                                    | \$5-\$199        |          | mmercial                      |              |                   |              | Activation Fee  | \$0-\$10<br>\$0-\$3      |  |  |
|                        | • Fire protection                                                                                                    | φ <b>0-φ1</b> 99 |          | y cable                       |              |                   |              | anagement Fee   | \$0-\$44                 |  |  |
|                        | •Burglar protection                                                                                                    |                  |          | y cable-add'l cl              | nannel       | ·····             |              | on Demand       | <del>۵۵-۵44</del><br>\$9 |  |  |
|                        | Installation: Residential                                                                                                    |                  |          | e protection                  |              | ·····             |              | Receiver        | ə:<br>\$0-\$4            |  |  |
|                        | • First set                                                                                                    | \$0-\$199        |          | rglar protection              |              |                   | HD Prem      |                 | φ0-φ-<br>(               |  |  |
|                        | Additional set(s)                                                                                                    | ΨU-Ψ100          |          | services:                     |              | ·····             |              | grade Fee       | \$5                      |  |  |
|                        | • FM radio (if separate rate)                                                                                                    |                  |          | connect                       |              | \$0-\$35          | Vacation     |                 | <del>پر</del><br>\$7.0   |  |  |
|                        | • Converter                                                                                                    |                  |          | sconnect                      |              | φυ-φυυ            | Tacation     |                 | ψ 7.0                    |  |  |
|                        | Converter                                                                                                    |                  |          | itlet relocation              |              | \$0-\$55          |              |                 |                          |  |  |
|                        |                                                                                                    |                  |          |                               |              |                   |              |                 |                          |  |  |
|                        |                                                                                                    |                  |          | ove to new add                | ess          |                   |              |                 |                          |  |  |

| LEGAL NAME OF OWN                                                                                                    | NER OF CABLE S                                                                                                    | YSTEM:                                                                                                    |                                                                                                    |                                                                                                    | SYSTEM ID#                                                                                                    | Namo                  |  |  |
|----------------------------------------------------------------------------------------------------|----------------------------------------------------------------------------------------------------|----------------------------------------------------------------------------------------------------|----------------------------------------------------------------------------------------------------|----------------------------------------------------------------------------------------------------|----------------------------------------------------------------------------------------------------|-----------------------|--|--|
| Southwestern                                                                                                    | Bell Teleph                                                                                                    | one Compa                                                                                                    | any                                                                                                    |                                                                                                    | 062578                                                                                                    |                       |  |  |
| RIMARY TRANSMITT                                                                                                    | ERS: TELEVISIO                                                                                                    | N                                                                                                    |                                                                                                    |                                                                                                    |                                                                                                    |                       |  |  |
|                                                                                                    |                                                                                                    |                                                                                                    |                                                                                                    |                                                                                                    | s and low power television stations)<br>ed only on a part-time basis under                                                                                                    | G                     |  |  |
| CC rules and regulat                                                                                                    | tions in effect of                                                                                                    | n June 24, 19                                                                                                    | 81, permitting th                                                                                                    | ne carriage of cert                                                                                                    | ain network programs [sections                                                                                                    |                       |  |  |
| 76.59(d)(2) and (4), 76.61(e)(2) and (4), or 76.63 (referring to 76.61(e)(2) and (4))]; and (2) certain stations carried on a substitute program basis, as explained in the next paragraph.                                                                                                    |                                                                                                    |                                                                                                    |                                                                                                    |                                                                                                    |                                                                                                    |                       |  |  |
| substitute program basis, as explained in the next paragraph.<br>Substitute Basis Stations: With respect to any distant stations carried by your cable system on a substitute program                                                                                                    |                                                                                                    |                                                                                                    |                                                                                                    |                                                                                                    |                                                                                                    |                       |  |  |
| basis under specifc F(                                                                                                    |                                                                                                    |                                                                                                    |                                                                                                    | o Special Statem                                                                                                    | ent and Program Log)—if the                                                                                                    |                       |  |  |
| station was carried                                                                                                    | •                                                                                                    |                                                                                                    | t it in space i (in                                                                                                    | ie opecial olaleiti                                                                                                    |                                                                                                    |                       |  |  |
|                                                                                                    | •                                                                                                    |                                                                                                    |                                                                                                    |                                                                                                    | tute basis and also on some other<br>of the general instructions located                                                                                                    |                       |  |  |
| in the paper SA3 fo                                                                                                    | orm.                                                                                                    | U U                                                                                                    |                                                                                                    |                                                                                                    | , and the second second s |                       |  |  |
|                                                                                                    |                                                                                                    | •                                                                                                    |                                                                                                    |                                                                                                    | s such as HBO, ESPN, etc. Identify                                                                                                    |                       |  |  |
|                                                                                                    |                                                                                                    |                                                                                                    | •                                                                                                    | •                                                                                                    | tion. For example, report multi-<br>h stream separately; for example                                                                                                    |                       |  |  |
| VETA-simulcast).                                                                                                    |                                                                                                    | har the ECC k                                                                                                    | as assigned to                                                                                                    | the television stat                                                                                                    | ion for broadcasting over the air in                                                                                                    |                       |  |  |
|                                                                                                    |                                                                                                    |                                                                                                    |                                                                                                    |                                                                                                    | ion for broadcasting over-the-air in<br>may be different from the channel                                                                                                    |                       |  |  |
| on which your cable s                                                                                                    | ystem carried tl                                                                                                    | ne station.                                                                                                    |                                                                                                    | <b>U</b>                                                                                                    |                                                                                                    |                       |  |  |
|                                                                                                    |                                                                                                    |                                                                                                    |                                                                                                    |                                                                                                    | ependent station, or a noncommercial<br>cast), "I" (for independent), "I-M"                                                                                                    |                       |  |  |
| for independent multi                                                                                                    | cast), "E" (for n                                                                                                    | oncommercia                                                                                                    | l educational), c                                                                                                    | or "E-M" (for nonce                                                                                                    | ommercial educational multicast).                                                                                                    |                       |  |  |
| or the meaning of the <b>Column 4:</b> If the st                                                                                                    |                                                                                                    |                                                                                                    |                                                                                                    |                                                                                                    | he paper SA3 form.<br>es". If not, enter "No". For an ex-                                                                                                    |                       |  |  |
| lanation of local servi                                                                                                    | ice area, see p                                                                                                    | age (v) of the                                                                                                    | general instruct                                                                                                    | ions located in the                                                                                                    | e paper SA3 form.                                                                                                    |                       |  |  |
|                                                                                                    |                                                                                                    |                                                                                                    |                                                                                                    |                                                                                                    | stating the basis on which your<br>tering "LAC" if your cable system                                                                                                    |                       |  |  |
| carried the distant stat                                                                                                    |                                                                                                    | 0                                                                                                    | 0.                                                                                                    |                                                                                                    | <b>o i i</b>                                                                                                    |                       |  |  |
|                                                                                                    | lion on a part-li                                                                                                    |                                                                                                    |                                                                                                    |                                                                                                    | capacity.                                                                                                    |                       |  |  |
|                                                                                                    | sion of a distant                                                                                                    | multicast stre                                                                                                    | eam that is not s                                                                                                    | subject to a royalty                                                                                                    | payment because it is the subject                                                                                                    |                       |  |  |
| of a written agreemen                                                                                                    | sion of a distant<br>t entered into o                                                                                                    | multicast stre                                                                                                    | eam that is not s<br>ine 30, 2009, be                                                                                                    | subject to a royalty<br>tween a cable sy                                                                                                    | . ,                                                                                                    |                       |  |  |
| of a written agreement<br>he cable system and<br>ion "E" (exempt). For                                                                                                    | sion of a distant<br>t entered into o<br>a primary trans<br>simulcasts, als                                                                                                    | multicast stre<br>n or before Ju<br>mitter or an a<br>o enter "E". If                                                                                                    | eam that is not s<br>ine 30, 2009, be<br>ssociation repre<br>you carried the                                                                                                    | subject to a royalt<br>etween a cable sy<br>esenting the prima<br>channel on any o                                                                                                    | y payment because it is the subject<br>stem or an association representing<br>ry transmitter, enter the designa-<br>ther basis, enter "O." For a further                                                                                                    |                       |  |  |
| of a written agreement<br>the cable system and<br>tion "E" (exempt). For<br>explanation of these th                                                                                                    | sion of a distant<br>t entered into o<br>a primary trans<br>simulcasts, als<br>nree categories                                                                                                    | multicast stre<br>n or before Ju<br>mitter or an a<br>o enter "E". If<br>, see page (v                                                                                                    | eam that is not s<br>ine 30, 2009, be<br>ssociation repre<br>you carried the<br>) of the general                                                                                                    | subject to a royalt<br>etween a cable sy<br>esenting the prima<br>channel on any o<br>instructions locate                                                                                                 | y payment because it is the subject<br>stem or an association representing<br>ry transmitter, enter the designa-                                                                                                    |                       |  |  |
| of a written agreement<br>the cable system and<br>tion "E" (exempt). For<br>explanation of these th<br><b>Column 6:</b> Give the<br>FCC. For Mexican or (                                                                                                    | sion of a distant<br>t entered into o<br>a primary trans<br>simulcasts, als<br>nree categories<br>e location of ea<br>Canadian static                                                                                                    | multicast stre<br>n or before Ju<br>mitter or an a<br>o enter "E". If<br>, see page (v<br>ch station. Fo<br>ons, if any, giv                                                                                                    | eam that is not s<br>une 30, 2009, be<br>ssociation repre<br>you carried the<br>of the general<br>or U.S. stations,<br>e the name of th                                                                                                    | subject to a royalty<br>etween a cable sy<br>esenting the prima<br>channel on any o<br>instructions locate<br>list the community<br>ne community with                                                     | y payment because it is the subject<br>stem or an association representing<br>ry transmitter, enter the designa-<br>ther basis, enter "O." For a further<br>ed in the paper SA3 form.<br>y to which the station is licensed by the<br>n which the station is identifed.                                                                                                    |                       |  |  |
| of a written agreement<br>the cable system and<br>ion "E" (exempt). For<br>explanation of these th<br><b>Column 6:</b> Give the<br>FCC. For Mexican or (                                                                                                    | sion of a distant<br>t entered into o<br>a primary trans<br>simulcasts, als<br>nree categories<br>e location of ea<br>Canadian static                                                                                                    | multicast stre<br>n or before Ju<br>mitter or an a<br>o enter "E". If<br>, see page (v<br>ch station. Fo<br>ons, if any, giv<br>nnel line-ups,                                                                                                    | eam that is not s<br>une 30, 2009, be<br>ssociation repre<br>you carried the<br>of the general<br>or U.S. stations,<br>the the name of the<br>use a separate                                                                                                    | subject to a royalty<br>etween a cable sy<br>esenting the prima<br>channel on any o<br>instructions locate<br>list the community<br>ne community with<br>space G for each                                 | y payment because it is the subject<br>stem or an association representing<br>ry transmitter, enter the designa-<br>ther basis, enter "O." For a further<br>ed in the paper SA3 form.<br>y to which the station is licensed by the<br>n which the station is identifed.                                                                                                    | -                     |  |  |
| of a written agreement<br>the cable system and<br>tion "E" (exempt). For<br>explanation of these th<br><b>Column 6:</b> Give the                                                                                                    | sion of a distant<br>t entered into o<br>a primary trans<br>simulcasts, als<br>nree categories<br>e location of ea<br>Canadian static                                                                                                    | multicast stre<br>n or before Ju<br>mitter or an a<br>o enter "E". If<br>, see page (v<br>ch station. Fo<br>ons, if any, giv<br>nnel line-ups,                                                                                                    | eam that is not s<br>une 30, 2009, be<br>ssociation repre<br>you carried the<br>of the general<br>or U.S. stations,<br>e the name of th                                                                                                    | subject to a royalty<br>etween a cable sy<br>esenting the prima<br>channel on any o<br>instructions locate<br>list the community<br>ne community with<br>space G for each                                 | y payment because it is the subject<br>stem or an association representing<br>ry transmitter, enter the designa-<br>ther basis, enter "O." For a further<br>ed in the paper SA3 form.<br>y to which the station is licensed by the<br>n which the station is identifed.                                                                                                    |                       |  |  |
| of a written agreement<br>he cable system and<br>ion "E" (exempt). For<br>explanation of these th<br><b>Column 6:</b> Give the<br>FCC. For Mexican or (<br><b>Note:</b> If you are utilizin<br>1. CALL                                                                                                    | sion of a distant<br>t entered into o<br>a primary trans<br>simulcasts, als<br>nree categories<br>e location of ea<br>Canadian static<br>ng multiple chai                                                                                                    | multicast stre<br>n or before Ju<br>mitter or an a<br>o enter "E". If<br>, see page (v<br>ch station. Fc<br>ons, if any, giv<br>nnel line-ups,<br>CHANN<br>3. TYPE                                                                                                    | eam that is not s<br>une 30, 2009, be<br>ssociation repreyou carried the<br>of the general io<br>or U.S. stations,<br>the name of the<br>use a separate<br>EL LINE-UP<br>4. DISTANT?                                                                                                | subject to a royalty<br>etween a cable sy<br>esenting the prima<br>channel on any o<br>instructions locate<br>list the community<br>e community with<br>space G for each<br>AA<br>5. BASIS OF             | y payment because it is the subject<br>stem or an association representing<br>ry transmitter, enter the designa-<br>ther basis, enter "O." For a further<br>ed in the paper SA3 form.<br>y to which the station is licensed by the<br>n which the station is identifed.                                                                                                    |                       |  |  |
| of a written agreement<br>the cable system and<br>ion "E" (exempt). For<br>explanation of these th<br><b>Column 6:</b> Give the<br>FCC. For Mexican or (<br><b>Note:</b> If you are utilizin                                                                                                    | sion of a distant<br>t entered into o<br>a primary trans<br>simulcasts, als<br>nree categories<br>e location of ea<br>Canadian static<br>ng multiple chai<br>2. B'CAST<br>CHANNEL                                                                                                    | multicast stre<br>n or before Ju<br>mitter or an a<br>o enter "E". If<br>, see page (v<br>ch station. Fo<br>ons, if any, giv<br>nnel line-ups,<br>CHANN<br>3. TYPE<br>OF                                                                                                    | eam that is not s<br>une 30, 2009, be<br>ssociation repreyou carried the<br>of the general io<br>or U.S. stations,<br>the name of the<br>use a separate<br>EL LINE-UP<br>4. DISTANT?<br>(Yes or No)                                                                                 | subject to a royalty<br>etween a cable sy<br>esenting the prima<br>channel on any o<br>instructions locate<br>list the community<br>e community with<br>space G for each<br>AA<br>5. BASIS OF<br>CARRIAGE | y payment because it is the subject<br>stem or an association representing<br>ry transmitter, enter the designa-<br>ther basis, enter "O." For a further<br>ed in the paper SA3 form.<br>y to which the station is licensed by the<br>n which the station is identifed.<br>channel line-up.                                                                                                    |                       |  |  |
| of a written agreement<br>he cable system and<br>ion "E" (exempt). For<br>explanation of these th<br><b>Column 6:</b> Give the<br>FCC. For Mexican or (<br><b>Note:</b> If you are utilizing<br>1. CALL<br>SIGN                                                                                                    | sion of a distant<br>t entered into o<br>a primary trans<br>simulcasts, als<br>nree categories<br>e location of ea<br>Canadian static<br>ng multiple chai<br>2. B'CAST<br>CHANNEL<br>NUMBER                                                                                                    | multicast stre<br>n or before Ju<br>mitter or an a<br>o enter "E". If<br>, see page (v<br>ch station. Fc<br>ons, if any, giv<br>nnel line-ups,<br>CHANN<br>3. TYPE                                                                                                    | eam that is not s<br>ine 30, 2009, be<br>ssociation repre<br>you carried the<br>of the general<br>or U.S. stations,<br>e the name of th<br>use a separate<br><b>EL LINE-UP</b><br>4. DISTANT?<br>(Yes or No)                                                                        | subject to a royalty<br>etween a cable sy<br>esenting the prima<br>channel on any o<br>instructions locate<br>list the community<br>e community with<br>space G for each<br>AA<br>5. BASIS OF             | y payment because it is the subject<br>stem or an association representing<br>ry transmitter, enter the designa-<br>ther basis, enter "O." For a further<br>ed in the paper SA3 form.<br>y to which the station is licensed by the<br>n which the station is identifed.<br>channel line-up.                                                                                                    |                       |  |  |
| of a written agreemen<br>he cable system and<br>ion "E" (exempt). For<br>explanation of these th<br><b>Column 6:</b> Give th<br>FCC. For Mexican or (<br>Note: If you are utilizin<br>1. CALL<br>SIGN<br>KABB/KABBHD                                                                                                    | sion of a distant<br>t entered into o<br>a primary trans<br>simulcasts, als<br>nree categories<br>e location of ea<br>Canadian static<br>ng multiple chai<br>2. B'CAST<br>CHANNEL<br>NUMBER<br>29/1029                                                                                                    | multicast stre<br>n or before Ju<br>mitter or an a<br>o enter "E". If<br>, see page (v<br>ch station. Fo<br>ons, if any, giv<br>nnel line-ups,<br>CHANN<br>3. TYPE<br>OF                                                                                                    | eam that is not s<br>ine 30, 2009, be<br>ssociation repreyou carried the<br>of the general is<br>or U.S. stations,<br>the name of the<br>use a separate<br><b>EL LINE-UP</b><br>4. DISTANT?<br>(Yes or No)<br><b>No</b>                                                             | subject to a royalty<br>etween a cable sy<br>esenting the prima<br>channel on any o<br>instructions locate<br>list the community<br>e community with<br>space G for each<br>AA<br>5. BASIS OF<br>CARRIAGE | y payment because it is the subject<br>stem or an association representing<br>ry transmitter, enter the designa-<br>ther basis, enter "O." For a further<br>ed in the paper SA3 form.<br>y to which the station is licensed by the<br>n which the station is identifed.<br>channel line-up.<br>6. LOCATION OF STATION<br>San Antonio, TX                                                                                                    |                       |  |  |
| of a written agreemen<br>he cable system and<br>ion "E" (exempt). For<br>explanation of these th<br><b>Column 6:</b> Give the<br>FCC. For Mexican or (<br><b>Note:</b> If you are utilizin<br>1. CALL<br>SIGN<br><b>KABB/KABBHD</b><br><b>KCWX/KCWXHD</b>                                                                                                    | sion of a distant<br>t entered into o<br>a primary trans<br>simulcasts, als<br>nree categories<br>e location of ea<br>Canadian static<br>ng multiple chai<br>2. B'CAST<br>CHANNEL<br>NUMBER<br>29/1029<br>2/1002                                                                                                 | multicast stre<br>n or before Ju<br>mitter or an a<br>o enter "E". If<br>, see page (v<br>ch station. Fo<br>ons, if any, giv<br>nnel line-ups,<br><b>CHANN</b><br>3. TYPE<br>OF<br>STATION                                                                                    | eam that is not s<br>une 30, 2009, be<br>ssociation repre<br>you carried the<br>of the general<br>or U.S. stations,<br>e the name of th<br>use a separate<br><b>EL LINE-UP</b><br>4. DISTANT?<br>(Yes or No)<br><b>No</b><br>No                                                     | subject to a royalty<br>etween a cable sy<br>esenting the prima<br>channel on any o<br>instructions locate<br>list the community<br>e community with<br>space G for each<br>AA<br>5. BASIS OF<br>CARRIAGE | y payment because it is the subject<br>stem or an association representing<br>ry transmitter, enter the designa-<br>ther basis, enter "O." For a further<br>ed in the paper SA3 form.<br>y to which the station is licensed by the<br>n which the station is identifed.<br>channel line-up.<br>6. LOCATION OF STATION<br>San Antonio, TX<br>Fredericksburg, TX                                                                                                    | See instructions for  |  |  |
| of a written agreemen<br>he cable system and<br>ion "E" (exempt). For<br>explanation of these th<br><b>Column 6:</b> Give th<br>FCC. For Mexican or (<br>Note: If you are utilizin<br>1. CALL<br>SIGN<br>KABB/KABBHD<br>KCWX/KCWXHD<br>KENS/KENSHD                                                                                                    | sion of a distant<br>t entered into o<br>a primary trans<br>simulcasts, als<br>nee categories<br>e location of ea<br>Canadian static<br>ng multiple char<br>2. B'CAST<br>CHANNEL<br>NUMBER<br>29/1029<br>2/1002<br>5/1005                                                                                        | multicast stre<br>n or before Ju<br>mitter or an a<br>o enter "E". If<br>, see page (v<br>ch station. Fo<br>ons, if any, giv<br>nnel line-ups,<br>CHANN<br>3. TYPE<br>OF                                                                                                    | eam that is not s<br>ine 30, 2009, be<br>ssociation repre<br>you carried the<br>) of the general i<br>or U.S. stations,<br>the the name of the<br>use a separate<br>EL LINE-UP<br>4. DISTANT?<br>(Yes or No)<br>NO<br>NO                                                            | subject to a royalty<br>etween a cable sy<br>esenting the prima<br>channel on any o<br>instructions locate<br>list the community<br>e community with<br>space G for each<br>AA<br>5. BASIS OF<br>CARRIAGE | y payment because it is the subject<br>stem or an association representing<br>ry transmitter, enter the designa-<br>ther basis, enter "O." For a further<br>ed in the paper SA3 form.<br>y to which the station is licensed by the<br>n which the station is identifed.<br>channel line-up.<br>6. LOCATION OF STATION<br>San Antonio, TX<br>Fredericksburg, TX<br>San Antonio, TX                                                                                                    |                       |  |  |
| of a written agreemen<br>he cable system and<br>ion "E" (exempt). For<br>explanation of these th<br><b>Column 6:</b> Give the<br>FCC. For Mexican or (<br>Note: If you are utilizin<br>1. CALL<br>SIGN<br>KABB/KABBHD<br>KCWX/KCWXHD<br>KENS/KENSHD<br>KHCE                                                                                                    | sion of a distant<br>t entered into o<br>a primary trans<br>simulcasts, als<br>prece categories<br>e location of ea<br>Canadian static<br>ng multiple chai<br>2. B'CAST<br>CHANNEL<br>NUMBER<br>29/1029<br>2/1002<br>5/1005<br>23                                                                                | multicast stre<br>n or before Ju<br>mitter or an a<br>o enter "E". If<br>, see page (v<br>ch station. Fc<br>ons, if any, giv<br>nnel line-ups,<br><b>CHANN</b><br>3. TYPE<br>OF<br>STATION<br>I<br>I<br>N                                                                     | eam that is not s<br>une 30, 2009, be<br>ssociation repre<br>you carried the<br>of the general is<br>or U.S. stations,<br>e the name of the<br>use a separate<br>EL LINE-UP<br>4. DISTANT?<br>(Yes or No)<br>No<br>No<br>No<br>No                                                   | subject to a royalty<br>etween a cable sy<br>esenting the prima<br>channel on any o<br>instructions locate<br>list the community<br>e community with<br>space G for each<br>AA<br>5. BASIS OF<br>CARRIAGE | <ul> <li>y payment because it is the subject<br/>stem or an association representing<br/>ry transmitter, enter the designa-<br/>ther basis, enter "O." For a further<br/>ed in the paper SA3 form.<br/>y to which the station is licensed by the<br/>n which the station is identifed.<br/>channel line-up.</li> <li>6. LOCATION OF STATION</li> <li>San Antonio, TX</li> <li>Fredericksburg, TX</li> <li>San Antonio, TX</li> <li>San Antonio, TX</li> </ul>                                                                                                    | additional informatio |  |  |
| of a written agreemen<br>he cable system and<br>ion "E" (exempt). For<br>explanation of these th<br><b>Column 6:</b> Give the<br>FCC. For Mexican or (<br>Note: If you are utilizin<br>1. CALL<br>SIGN<br>KABB/KABBHD<br>KCWX/KCWXHD<br>KENS/KENSHD<br>KHCE<br>KLRN/KLRNHD                                                                                                    | sion of a distant<br>t entered into o<br>a primary trans<br>simulcasts, als<br>nee categories<br>e location of ea<br>Canadian static<br>ng multiple chai<br>2. B'CAST<br>CHANNEL<br>NUMBER<br>29/1029<br>2/1002<br>5/1005<br>23<br>9/1009                                                                        | multicast stre<br>n or before Ju<br>mitter or an a<br>o enter "E". If<br>, see page (v<br>ch station. Fo<br>ons, if any, giv<br>nnel line-ups,<br><b>CHANN</b><br>3. TYPE<br>OF<br>STATION                                                                                    | eam that is not s<br>ine 30, 2009, be<br>ssociation repre<br>you carried the<br>) of the general i<br>or U.S. stations,<br>e the name of th<br>use a separate<br><b>EL LINE-UP</b><br>4. DISTANT?<br>(Yes or No)<br><b>NO</b><br><b>NO</b><br><b>NO</b><br><b>NO</b><br><b>NO</b>   | subject to a royalty<br>etween a cable sy<br>esenting the prima<br>channel on any o<br>instructions locate<br>list the community<br>e community with<br>space G for each<br>AA<br>5. BASIS OF<br>CARRIAGE | y payment because it is the subject<br>stem or an association representing<br>ry transmitter, enter the designa-<br>ther basis, enter "O." For a further<br>ed in the paper SA3 form.<br>y to which the station is licensed by the<br>n which the station is identifed.<br>channel line-up.<br>6. LOCATION OF STATION<br>San Antonio, TX<br>Fredericksburg, TX<br>San Antonio, TX<br>San Antonio, TX<br>San Antonio, TX                                                                                                    | additional informatio |  |  |
| of a written agreemen<br>the cable system and<br>tion "E" (exempt). For<br>explanation of these th<br><b>Column 6:</b> Give th<br>FCC. For Mexican or (<br>Note: If you are utilizin<br>1. CALL<br>SIGN<br>KABB/KABBHD<br>KCWX/KCWXHD<br>KENS/KENSHD<br>KHCE<br>KLRN/KLRNHD<br>KMYS/KMYSHD                                                                                                    | sion of a distant<br>t entered into o<br>a primary trans<br>simulcasts, als<br>precectegories<br>e location of ea<br>Canadian static<br>ng multiple chai<br>2. B'CAST<br>CHANNEL<br>NUMBER<br>29/1029<br>2/1002<br>5/1005<br>23<br>9/1009<br>35/1035                                                             | multicast stre<br>n or before Ju<br>mitter or an a<br>o enter "E". If<br>, see page (v<br>ch station. Fc<br>ons, if any, giv<br>nnel line-ups,<br><b>CHANN</b><br>3. TYPE<br>OF<br>STATION<br>I<br>I<br>N                                                                     | eam that is not s<br>une 30, 2009, be<br>ssociation repreyou carried the<br>of the general io<br>or U.S. stations,<br>the name of the<br>use a separate<br>EL LINE-UP<br>4. DISTANT?<br>(Yes or No)<br>No<br>No<br>No<br>No<br>No                                                   | subject to a royalty<br>etween a cable sy<br>esenting the prima<br>channel on any o<br>instructions locate<br>list the community<br>e community with<br>space G for each<br>AA<br>5. BASIS OF<br>CARRIAGE | <ul> <li>y payment because it is the subject<br/>stem or an association representing<br/>ry transmitter, enter the designa-<br/>ther basis, enter "O." For a further<br/>ed in the paper SA3 form.<br/>y to which the station is licensed by the<br/>n which the station is identifed.<br/>channel line-up.</li> <li>6. LOCATION OF STATION</li> <li>6. LOCATION OF STATION</li> <li>San Antonio, TX</li> <li>Fredericksburg, TX</li> <li>San Antonio, TX</li> <li>San Antonio, TX</li> <li>San Antonio, TX</li> <li>San Antonio, TX</li> <li>Kerrville, TX</li> </ul>                                                                                                    | additional informatio |  |  |
| of a written agreemen<br>he cable system and<br>ion "E" (exempt). For<br>explanation of these th<br><b>Column 6:</b> Give the<br>FCC. For Mexican or (<br>Note: If you are utilizin<br>1. CALL<br>SIGN<br>KABB/KABBHD<br>KCWX/KCWXHD<br>KABB/KABBHD<br>KENS/KENSHD<br>KHCE<br>KLRN/KLRNHD<br>KMYS/KMYSHD<br>KNIC/KNICHD                                                                                                    | sion of a distant<br>t entered into o<br>a primary trans<br>simulcasts, als<br>nree categories<br>e location of ea<br>Canadian static<br>ng multiple chai<br>2. B'CAST<br>CHANNEL<br>NUMBER<br>29/1029<br>2/1002<br>5/1005<br>23<br>9/1009<br>35/1035<br>171017                                                  | multicast stre<br>n or before Ju<br>mitter or an a<br>o enter "E". If<br>, see page (v<br>ch station. Fc<br>ons, if any, giv<br>nnel line-ups,<br><b>CHANN</b><br>3. TYPE<br>OF<br>STATION<br>I<br>I<br>N                                                                     | eam that is not s<br>ine 30, 2009, be<br>ssociation repre<br>you carried the<br>) of the general i<br>or U.S. stations,<br>e the name of th<br>use a separate<br><b>EL LINE-UP</b><br>4. DISTANT?<br>(Yes or No)<br><b>NO</b><br><b>NO</b><br><b>NO</b><br><b>NO</b><br><b>NO</b>   | subject to a royalty<br>etween a cable sy<br>esenting the prima<br>channel on any o<br>instructions locate<br>list the community<br>e community with<br>space G for each<br>AA<br>5. BASIS OF<br>CARRIAGE | y payment because it is the subject<br>stem or an association representing<br>ry transmitter, enter the designa-<br>ther basis, enter "O." For a further<br>ed in the paper SA3 form.<br>y to which the station is licensed by the<br>n which the station is identifed.<br>channel line-up.<br>6. LOCATION OF STATION<br>6. LOCATION OF STATION<br>San Antonio, TX<br>Fredericksburg, TX<br>San Antonio, TX<br>San Antonio, TX<br>San Antonio, TX<br>San Antonio, TX<br>Blanco, TX                                                                                                    | additional informatio |  |  |
| of a written agreemen<br>the cable system and<br>ion "E" (exempt). For<br>explanation of these th<br><b>Column 6:</b> Give the<br>FCC. For Mexican or (<br>Note: If you are utilizin<br>1. CALL<br>SIGN<br>KABB/KABBHD<br>KCWX/KCWXHD<br>KENS/KENSHD<br>KHCE<br>KLRN/KLRNHD<br>KMYS/KMYSHD<br>KNIC/KNICHD                                                                                                    | sion of a distant<br>t entered into o<br>a primary trans<br>simulcasts, als<br>precectegories<br>e location of ea<br>Canadian static<br>ng multiple chai<br>2. B'CAST<br>CHANNEL<br>NUMBER<br>29/1029<br>2/1002<br>5/1005<br>23<br>9/1009<br>35/1035                                                             | multicast stre<br>n or before Ju<br>mitter or an a<br>o enter "E". If<br>, see page (v<br>ch station. Fc<br>ons, if any, giv<br>nnel line-ups,<br><b>CHANN</b><br>3. TYPE<br>OF<br>STATION<br>I<br>I<br>N                                                                     | eam that is not s<br>une 30, 2009, be<br>ssociation repreyou carried the<br>of the general io<br>or U.S. stations,<br>the name of the<br>use a separate<br>EL LINE-UP<br>4. DISTANT?<br>(Yes or No)<br>No<br>No<br>No<br>No<br>No                                                   | subject to a royalty<br>etween a cable sy<br>esenting the prima<br>channel on any o<br>instructions locate<br>list the community<br>e community with<br>space G for each<br>AA<br>5. BASIS OF<br>CARRIAGE | <ul> <li>y payment because it is the subject<br/>stem or an association representing<br/>ry transmitter, enter the designa-<br/>ther basis, enter "O." For a further<br/>ed in the paper SA3 form.<br/>y to which the station is licensed by the<br/>n which the station is identifed.<br/>channel line-up.</li> <li>6. LOCATION OF STATION</li> <li>6. LOCATION OF STATION</li> <li>San Antonio, TX</li> <li>Fredericksburg, TX</li> <li>San Antonio, TX</li> <li>San Antonio, TX</li> <li>San Antonio, TX</li> <li>San Antonio, TX</li> <li>Kerrville, TX</li> </ul>                                                                                                    | additional informatio |  |  |
| of a written agreemen<br>he cable system and<br>ion "E" (exempt). For<br>explanation of these th<br><b>Column 6:</b> Give th<br>FCC. For Mexican or (<br>Note: If you are utilizin<br>1. CALL<br>SIGN<br><b>KABB/KABBHD</b><br><b>KCWX/KCWXHD</b><br><b>KABB/KABBHD</b><br><b>KABB/KABB/KABBHD</b><br><b>KABB/KABBHD</b><br><b>KABB/KABB/KABBHD</b><br><b>KABB/KABBHD</b><br><b>KABB/KABB</b><br><b>KABB/K</b> | sion of a distant<br>t entered into o<br>a primary trans<br>simulcasts, als<br>nree categories<br>e location of ea<br>Canadian static<br>ng multiple chai<br>2. B'CAST<br>CHANNEL<br>NUMBER<br>29/1029<br>2/1002<br>5/1005<br>23<br>9/1009<br>35/1035<br>171017                                                  | multicast stro<br>n or before Ju<br>mitter or an a<br>o enter "E". If<br>, see page (v<br>ch station. Fo<br>ons, if any, giv<br>nnel line-ups,<br>CHANN<br>3. TYPE<br>OF<br>STATION<br>I<br>I<br>E<br>I<br>I                                                                  | eam that is not s<br>ine 30, 2009, be<br>ssociation repre<br>you carried the<br>) of the general is<br>or U.S. stations,<br>e the name of the<br>use a separate<br>EL LINE-UP<br>4. DISTANT?<br>(Yes or No)<br>NO<br>NO<br>NO<br>NO<br>NO<br>NO<br>NO                               | subject to a royalty<br>etween a cable sy<br>esenting the prima<br>channel on any o<br>instructions locate<br>list the community<br>e community with<br>space G for each<br>AA<br>5. BASIS OF<br>CARRIAGE | y payment because it is the subject<br>stem or an association representing<br>ry transmitter, enter the designa-<br>ther basis, enter "O." For a further<br>ed in the paper SA3 form.<br>y to which the station is licensed by the<br>n which the station is identifed.<br>channel line-up.<br>6. LOCATION OF STATION<br>6. LOCATION OF STATION<br>San Antonio, TX<br>Fredericksburg, TX<br>San Antonio, TX<br>San Antonio, TX<br>San Antonio, TX<br>San Antonio, TX<br>Blanco, TX                                                                                                    | additional informatio |  |  |
| of a written agreemen<br>he cable system and<br>ion "E" (exempt). For<br>explanation of these th<br><b>Column 6:</b> Give the<br>FCC. For Mexican or (<br>Note: If you are utilizin<br>1. CALL<br>SIGN<br>(ABB/KABBHD<br>(CWX/KCWXHD<br>(CWX/KCWXHD<br>(CWX/KCWXHD<br>(CWX/KCWXHD<br>(CWX/KCWXHD<br>(CWX/KCWXHD<br>(MYS/KMYSHD<br>(NIC/KNICHD<br>(SAT/KSATHD)                                                                                                    | sion of a distant<br>t entered into o<br>a primary trans<br>simulcasts, als<br>pree categories<br>e location of ea<br>Canadian static<br>ng multiple chai<br>2. B'CAST<br>CHANNEL<br>NUMBER<br>29/1029<br>2/1002<br>5/1005<br>23<br>9/1009<br>35/1035<br>171017<br>26/1026                                       | multicast stro<br>n or before Ju<br>mitter or an a<br>o enter "E". If<br>, see page (v<br>ch station. Fc<br>ons, if any, giv<br>nnel line-ups,<br>CHANN<br>3. TYPE<br>OF<br>STATION<br>I<br>I<br>I<br>I<br>I<br>I<br>I                                                        | eam that is not s<br>ine 30, 2009, be<br>ssociation repreyou carried the<br>) of the general i<br>or U.S. stations,<br>e the name of th<br>use a separate<br>EL LINE-UP<br>4. DISTANT?<br>(Yes or No)<br>NO<br>NO<br>NO<br>NO<br>NO<br>NO                                           | subject to a royalty<br>etween a cable sy<br>esenting the prima<br>channel on any o<br>instructions locate<br>list the community<br>e community with<br>space G for each<br>AA<br>5. BASIS OF<br>CARRIAGE | y payment because it is the subject<br>stem or an association representing<br>ry transmitter, enter the designa-<br>ther basis, enter "O." For a further<br>ed in the paper SA3 form.<br>y to which the station is licensed by the<br>n which the station is identifed.<br>channel line-up.<br>6. LOCATION OF STATION<br>6. LOCATION OF STATION<br>6. LOCATION OF STATION<br>5an Antonio, TX<br>Fredericksburg, TX<br>San Antonio, TX<br>San Antonio, TX<br>San Antonio, TX<br>Ban Antonio, TX<br>Kerrville, TX<br>Blanco, TX<br>Uvalde, TX                                                                                                    | additional informatio |  |  |
| of a written agreemen<br>he cable system and<br>ion "E" (exempt). For<br>explanation of these th<br><b>Column 6:</b> Give th<br>FCC. For Mexican or (<br>Note: If you are utilizin<br>1. CALL<br>SIGN<br>KABB/KABBHD<br>KCWX/KCWXHD<br>KENS/KENSHD<br>KENS/KENSHD<br>KHCE<br>KLRN/KLRNHD<br>KHCE<br>KLRN/KLRNHD<br>KMYS/KMYSHD<br>KNIC/KNICHD<br>KOA/KVDAHD                                                                                                    | sion of a distant<br>t entered into o<br>a primary trans<br>simulcasts, als<br>pree categories<br>e location of ea<br>Canadian static<br>ng multiple char<br>2. B'CAST<br>CHANNEL<br>NUMBER<br>29/1029<br>2/1002<br>5/1005<br>23<br>9/1009<br>35/1035<br>171017<br>26/1026<br>12/1012                            | multicast stro<br>n or before Ju<br>mitter or an a<br>o enter "E". If<br>, see page (v<br>ch station. Fo<br>ons, if any, giv<br>nnel line-ups,<br>CHANN<br>3. TYPE<br>OF<br>STATION<br>I<br>I<br>I<br>I<br>I<br>I<br>I<br>I<br>I                                              | eam that is not s<br>ine 30, 2009, be<br>ssociation repre<br>you carried the<br>) of the general is<br>or U.S. stations,<br>e the name of the<br>use a separate<br>EL LINE-UP<br>4. DISTANT?<br>(Yes or No)<br>NO<br>NO<br>NO<br>NO<br>NO<br>NO<br>NO<br>NO<br>NO<br>NO             | subject to a royalty<br>etween a cable sy<br>esenting the prima<br>channel on any o<br>instructions locate<br>list the community<br>e community with<br>space G for each<br>AA<br>5. BASIS OF<br>CARRIAGE | y payment because it is the subject<br>stem or an association representing<br>ry transmitter, enter the designa-<br>ther basis, enter "O." For a further<br>ed in the paper SA3 form.<br>y to which the station is licensed by the<br>n which the station is identifed.<br>channel line-up.<br>6. LOCATION OF STATION<br>6. LOCATION OF STATION<br>6. LOCATION OF STATION<br>6. LOCATION OF STATION<br>San Antonio, TX<br>Fredericksburg, TX<br>San Antonio, TX<br>San Antonio, TX<br>San Antonio, TX<br>Kerrville, TX<br>Blanco, TX<br>Uvalde, TX<br>San Antonio, TX                                                                                                    | additional informatio |  |  |
| of a written agreemen<br>the cable system and<br>ion "E" (exempt). For<br>explanation of these th<br><b>Column 6:</b> Give the<br>FCC. For Mexican or (<br>Note: If you are utilizin<br>1. CALL<br>SIGN<br>KABB/KABBHD<br>KCWX/KCWXHD<br>KENS/KENSHD<br>KHCE<br>KLRN/KLRNHD                                                                                                    | sion of a distant<br>t entered into o<br>a primary trans<br>simulcasts, als<br>nree categories<br>e location of ea<br>Canadian static<br>ng multiple char<br>2. B'CAST<br>CHANNEL<br>NUMBER<br>29/1029<br>2/1002<br>5/1005<br>23<br>9/1009<br>35/1035<br>171017<br>26/1026<br>12/1012<br>60/1060                 | multicast stro<br>n or before Ju<br>mitter or an a<br>o enter "E". If<br>, see page (v<br>ch station. Fo<br>ons, if any, giv<br>nnel line-ups,<br>CHANN<br>3. TYPE<br>OF<br>STATION<br>I<br>I<br>I<br>I<br>I<br>I<br>I<br>I<br>I                                              | eam that is not s<br>ine 30, 2009, be<br>ssociation repreyou carried the<br>of the general is<br>or U.S. stations,<br>e the name of the<br>use a separate<br>EL LINE-UP<br>4. DISTANT?<br>(Yes or No)<br>NO<br>NO<br>NO<br>NO<br>NO<br>NO<br>NO<br>NO<br>NO<br>NO<br>NO<br>NO<br>NO | subject to a royalty<br>etween a cable sy<br>esenting the prima<br>channel on any o<br>instructions locate<br>list the community<br>e community with<br>space G for each<br>AA<br>5. BASIS OF<br>CARRIAGE | y payment because it is the subject<br>stem or an association representing<br>ry transmitter, enter the designa-<br>ther basis, enter "O." For a further<br>ed in the paper SA3 form.<br>y to which the station is licensed by the<br>n which the station is identifed.<br>channel line-up.<br>6. LOCATION OF STATION<br>6. LOCATION OF STATION<br>6. LOCATION OF STATION<br>San Antonio, TX<br>Fredericksburg, TX<br>San Antonio, TX<br>San Antonio, TX<br>San Antonio, TX<br>Blanco, TX<br>Uvalde, TX<br>San Antonio, TX<br>San Antonio, TX                                                                                                    | additional informatio |  |  |
| of a written agreemen<br>he cable system and<br>ion "E" (exempt). For<br>explanation of these th<br><b>Column 6:</b> Give the<br>FCC. For Mexican or (<br>Note: If you are utilizin<br>1. CALL<br>SIGN<br>KABB/KABBHD<br>KABB/KABBHD<br>KABB/KABB/KABBHD<br>KABB/KABB/KABBHD<br>KABB/KABBHD<br>KABB/KABB/KABBHD<br>KABB/KABB/KABBHD<br>KABB/KABB/KABBHD<br>KABB/KABB/KABBHD<br>KABB/KABB/KABBHD<br>KABB/KABB/KABBHD<br>KABB/KABB/KABBHD<br>KABB/KABB/KABBHD<br>KABB/KABB/KABB/KABBHD<br>KABB/KABB/KABBHD<br>KABB/KABB/KABB/KABBHD<br>KABB/KABB/KABB/KABB/KABB/KABB/KABB/KABB                                                                                                    | sion of a distant<br>t entered into o<br>a primary trans<br>simulcasts, als<br>precectegories<br>e location of ea<br>Canadian static<br>ng multiple chai<br>2. B'CAST<br>CHANNEL<br>NUMBER<br>29/1029<br>2/1002<br>5/1005<br>23<br>9/1009<br>35/1035<br>171017<br>26/1026<br>12/1012<br>60/1060<br>31            | multicast stro<br>n or before Ju<br>mitter or an a<br>o enter "E". If<br>, see page (v<br>ch station. Fo<br>ons, if any, giv<br>nnel line-ups,<br>CHANN<br>3. TYPE<br>OF<br>STATION<br>I<br>I<br>I<br>I<br>I<br>I<br>I<br>I<br>I                                              | eam that is not s<br>une 30, 2009, be<br>ssociation repreyou carried the<br>of the general io<br>or U.S. stations,<br>the name of the<br>use a separate<br>EL LINE-UP<br>4. DISTANT?<br>(Yes or No)<br>NO<br>NO<br>NO<br>NO<br>NO<br>NO<br>NO<br>NO<br>NO<br>NO<br>NO<br>NO<br>NO   | subject to a royalty<br>etween a cable sy<br>esenting the prima<br>channel on any o<br>instructions locate<br>list the community<br>e community with<br>space G for each<br>AA<br>5. BASIS OF<br>CARRIAGE | y payment because it is the subject<br>stem or an association representing<br>ry transmitter, enter the designa-<br>ther basis, enter "O." For a further<br>ed in the paper SA3 form.<br>y to which the station is licensed by the<br>n which the station is identifed.<br>channel line-up.<br>6. LOCATION OF STATION<br>6. LOCATION OF STATION<br>6. LOCATION OF STATION<br>San Antonio, TX<br>Fredericksburg, TX<br>San Antonio, TX<br>San Antonio, TX<br>San Antonio, TX<br>Kerrville, TX<br>Blanco, TX<br>Uvalde, TX<br>San Antonio, TX<br>San Antonio, TX<br>San Antonio, TX<br>San Antonio, TX<br>San Antonio, TX<br>San Antonio, TX                                                                                                    | additional informatio |  |  |
| of a written agreemen<br>he cable system and<br>ion "E" (exempt). For<br>explanation of these th<br><b>Column 6:</b> Give th<br>FCC. For Mexican or (<br>Note: If you are utilizin<br>1. CALL<br>SIGN<br>I. CALL<br>SIGN<br>KABB/KABBHD<br>KCWX/KCWXHD<br>KABB/KABBHD<br>KCWX/KCWXHD<br>KENS/KENSHD<br>KLRN/KLRNHD<br>KMYS/KMYSHD<br>KNIC/KNICHD<br>KNIC/KNICHD<br>KYDA/KVDAHD<br>KVDF-CD                                                                                                    | sion of a distant<br>t entered into o<br>a primary trans<br>simulcasts, als<br>pree categories<br>e location of ea<br>Canadian static<br>ng multiple char<br>2. B'CAST<br>CHANNEL<br>NUMBER<br>29/1029<br>2/1002<br>5/1005<br>23<br>9/1009<br>35/1035<br>171017<br>26/1026<br>12/1012<br>60/1060<br>31<br>8/1008 | multicast stro<br>n or before Ju<br>mitter or an a<br>o enter "E". If<br>, see page (v<br>ch station. Fc<br>ons, if any, giv<br>nnel line-ups,<br>CHANN<br>3. TYPE<br>OF<br>STATION<br>I<br>I<br>I<br>I<br>I<br>I<br>I<br>I<br>I<br>I<br>I<br>I<br>I<br>I<br>I<br>I<br>I<br>I | eam that is not s<br>ine 30, 2009, be<br>ssociation repreyou carried the<br>of the general is<br>or U.S. stations,<br>e the name of the<br>use a separate<br>EL LINE-UP<br>4. DISTANT?<br>(Yes or No)<br>NO<br>NO<br>NO<br>NO<br>NO<br>NO<br>NO<br>NO<br>NO<br>NO<br>NO<br>NO<br>NO | subject to a royalty<br>etween a cable sy<br>esenting the prima<br>channel on any o<br>instructions locate<br>list the community<br>e community with<br>space G for each<br>AA<br>5. BASIS OF<br>CARRIAGE | y payment because it is the subject<br>stem or an association representing<br>ry transmitter, enter the designa-<br>ther basis, enter "O." For a further<br>ed in the paper SA3 form.<br>y to which the station is licensed by the<br>n which the station is identifed.<br>channel line-up.<br>6. LOCATION OF STATION<br>6. LOCATION OF STATION<br>6. LOCATION OF STATION<br>San Antonio, TX<br>Fredericksburg, TX<br>San Antonio, TX<br>San Antonio, TX<br>San Antonio, TX<br>Kerrville, TX<br>Blanco, TX<br>Uvalde, TX<br>San Antonio, TX<br>San Antonio, TX<br>San Antonio, TX<br>San Antonio, TX<br>San Antonio, TX<br>San Antonio, TX<br>San Antonio, TX<br>San Antonio, TX                                                                                                    | additional informatio |  |  |
| of a written agreemen<br>he cable system and<br>ion "E" (exempt). For<br>explanation of these th<br><b>Column 6:</b> Give the<br>FCC. For Mexican or (<br>Note: If you are utilizin<br>1. CALL<br>SIGN<br>KABB/KABBHD<br>KABB/KABBHD<br>KABB/KABB/KABBHD<br>KABB/KABB/KABBHD<br>KABB/KABBHD<br>KABB/KABB/KABBHD<br>KABB/KABB/KABBHD<br>KABB/KABB/KABBHD<br>KABB/KABB/KABBHD<br>KABB/KABB/KABBHD<br>KABB/KABB/KABBHD<br>KABB/KABB/KABBHD<br>KABB/KABB/KABBHD<br>KABB/KABB/KABB/KABBHD<br>KABB/KABB/KABBHD<br>KABB/KABB/KABB/KABBHD<br>KABB/KABB/KABB/KABB/KABB/KABB/KABB/KABB                                                                                                    | sion of a distant<br>t entered into o<br>a primary trans<br>simulcasts, als<br>pree categories<br>e location of ea<br>Canadian static<br>ng multiple char<br>2. B'CAST<br>CHANNEL<br>NUMBER<br>29/1029<br>2/1002<br>5/1005<br>23<br>9/1009<br>35/1035<br>171017<br>26/1026<br>12/1012<br>60/1060<br>31<br>8/1008 | multicast stro<br>n or before Ju<br>mitter or an a<br>o enter "E". If<br>, see page (v<br>ch station. Fc<br>ons, if any, giv<br>nnel line-ups,<br>CHANN<br>3. TYPE<br>OF<br>STATION<br>I<br>I<br>I<br>I<br>I<br>I<br>I<br>I<br>I<br>I<br>I<br>I<br>I<br>I<br>I<br>I<br>I<br>I | eam that is not s<br>ine 30, 2009, be<br>ssociation repreyou carried the<br>of the general is<br>or U.S. stations,<br>e the name of the<br>use a separate<br>EL LINE-UP<br>4. DISTANT?<br>(Yes or No)<br>NO<br>NO<br>NO<br>NO<br>NO<br>NO<br>NO<br>NO<br>NO<br>NO<br>NO<br>NO<br>NO | subject to a royalty<br>etween a cable sy<br>esenting the prima<br>channel on any o<br>instructions locate<br>list the community<br>e community with<br>space G for each<br>AA<br>5. BASIS OF<br>CARRIAGE | y payment because it is the subject<br>stem or an association representing<br>ry transmitter, enter the designa-<br>ther basis, enter "O." For a further<br>ed in the paper SA3 form.<br>y to which the station is licensed by the<br>n which the station is identifed.<br>channel line-up.<br>6. LOCATION OF STATION<br>6. LOCATION OF STATION<br>6. LOCATION OF STATION<br>San Antonio, TX<br>Fredericksburg, TX<br>San Antonio, TX<br>San Antonio, TX<br>San Antonio, TX<br>Kerrville, TX<br>Blanco, TX<br>Uvalde, TX<br>San Antonio, TX<br>San Antonio, TX<br>San Antonio, TX<br>San Antonio, TX<br>San Antonio, TX<br>San Antonio, TX<br>San Antonio, TX<br>San Antonio, TX                                                                                                    | additional informatio |  |  |
| of a written agreemen<br>he cable system and<br>ion "E" (exempt). For<br>explanation of these th<br><b>Column 6:</b> Give the<br>FCC. For Mexican or (<br>Note: If you are utilizin<br>1. CALL<br>SIGN<br>(ABB/KABBHD<br>(CWX/KCWXHD<br>(CWX/KCWXHD<br>(CWX/KCWXHD<br>(CWX/KCWXHD<br>(CWX/KCWXHD<br>(CWX/KCWXHD<br>(CWX/KCWXHD<br>(CWX/KNICHD<br>(CWX/KNICHD<br>(CWX/KNICHD<br>(CWA/KVDAHD<br>(CWA/KVDAHD<br>(CWA/KVDAHD<br>(CWEX/KWEXHD)                                                                                                    | sion of a distant<br>t entered into o<br>a primary trans<br>simulcasts, als<br>pree categories<br>e location of ea<br>Canadian static<br>ng multiple char<br>2. B'CAST<br>CHANNEL<br>NUMBER<br>29/1029<br>2/1002<br>5/1005<br>23<br>9/1009<br>35/1035<br>171017<br>26/1026<br>12/1012<br>60/1060<br>31<br>8/1008 | multicast stro<br>n or before Ju<br>mitter or an a<br>o enter "E". If<br>, see page (v<br>ch station. Fc<br>ons, if any, giv<br>nnel line-ups,<br>CHANN<br>3. TYPE<br>OF<br>STATION<br>I<br>I<br>I<br>I<br>I<br>I<br>I<br>I<br>I<br>I<br>I<br>I<br>I<br>I<br>I<br>I<br>I<br>I | eam that is not s<br>ine 30, 2009, be<br>ssociation repreyou carried the<br>of the general is<br>or U.S. stations,<br>e the name of the<br>use a separate<br>EL LINE-UP<br>4. DISTANT?<br>(Yes or No)<br>NO<br>NO<br>NO<br>NO<br>NO<br>NO<br>NO<br>NO<br>NO<br>NO<br>NO<br>NO<br>NO | subject to a royalty<br>etween a cable sy<br>esenting the prima<br>channel on any o<br>instructions locate<br>list the community<br>e community with<br>space G for each<br>AA<br>5. BASIS OF<br>CARRIAGE | y payment because it is the subject<br>stem or an association representing<br>ry transmitter, enter the designa-<br>ther basis, enter "O." For a further<br>ed in the paper SA3 form.<br>y to which the station is licensed by the<br>n which the station is identifed.<br>channel line-up.<br>6. LOCATION OF STATION<br>6. LOCATION OF STATION<br>6. LOCATION OF STATION<br>San Antonio, TX<br>Fredericksburg, TX<br>San Antonio, TX<br>San Antonio, TX<br>San Antonio, TX<br>Kerrville, TX<br>Blanco, TX<br>Uvalde, TX<br>San Antonio, TX<br>San Antonio, TX<br>San Antonio, TX<br>San Antonio, TX<br>San Antonio, TX<br>San Antonio, TX<br>San Antonio, TX<br>San Antonio, TX                                                                                                    | additional informatio |  |  |
| of a written agreemen<br>he cable system and<br>ion "E" (exempt). For<br>explanation of these th<br><b>Column 6:</b> Give the<br>FCC. For Mexican or (<br>Note: If you are utilizin<br>1. CALL<br>SIGN<br>(ABB/KABBHD<br>(CWX/KCWXHD<br>(CWX/KCWXHD<br>(CWX/KCWXHD<br>(CWX/KCWXHD<br>(CWX/KCWXHD<br>(CWX/KCWXHD<br>(CWX/KCWXHD<br>(CWX/KNICHD<br>(CWX/KNICHD<br>(CWX/KNICHD<br>(CWA/KVDAHD<br>(CWA/KVDAHD<br>(CWA/KVDAHD<br>(CWEX/KWEXHD)                                                                                                    | sion of a distant<br>t entered into o<br>a primary trans<br>simulcasts, als<br>pree categories<br>e location of ea<br>Canadian static<br>ng multiple char<br>2. B'CAST<br>CHANNEL<br>NUMBER<br>29/1029<br>2/1002<br>5/1005<br>23<br>9/1009<br>35/1035<br>171017<br>26/1026<br>12/1012<br>60/1060<br>31<br>8/1008 | multicast stro<br>n or before Ju<br>mitter or an a<br>o enter "E". If<br>, see page (v<br>ch station. Fc<br>ons, if any, giv<br>nnel line-ups,<br>CHANN<br>3. TYPE<br>OF<br>STATION<br>I<br>I<br>I<br>I<br>I<br>I<br>I<br>I<br>I<br>I<br>I<br>I<br>I<br>I<br>I<br>I<br>I<br>I | eam that is not s<br>ine 30, 2009, be<br>ssociation repreyou carried the<br>of the general is<br>or U.S. stations,<br>e the name of the<br>use a separate<br>EL LINE-UP<br>4. DISTANT?<br>(Yes or No)<br>NO<br>NO<br>NO<br>NO<br>NO<br>NO<br>NO<br>NO<br>NO<br>NO<br>NO<br>NO<br>NO | subject to a royalty<br>etween a cable sy<br>esenting the prima<br>channel on any o<br>instructions locate<br>list the community<br>e community with<br>space G for each<br>AA<br>5. BASIS OF<br>CARRIAGE | y payment because it is the subject<br>stem or an association representing<br>ry transmitter, enter the designa-<br>ther basis, enter "O." For a further<br>ed in the paper SA3 form.<br>y to which the station is licensed by the<br>n which the station is identifed.<br>channel line-up.<br>6. LOCATION OF STATION<br>6. LOCATION OF STATION<br>6. LOCATION OF STATION<br>San Antonio, TX<br>Fredericksburg, TX<br>San Antonio, TX<br>San Antonio, TX<br>San Antonio, TX<br>Kerrville, TX<br>Blanco, TX<br>Uvalde, TX<br>San Antonio, TX<br>San Antonio, TX<br>San Antonio, TX<br>San Antonio, TX<br>San Antonio, TX<br>San Antonio, TX<br>San Antonio, TX<br>San Antonio, TX                                                                                                    | additional informatio |  |  |

|                                                                                                    |                                                                                                    |                                                                                                    |                                                                                                    |                                                                                                    | SYSTEM ID#                                                                                                    | Name          |
|----------------------------------------------------------------------------------------------------|----------------------------------------------------------------------------------------------------|----------------------------------------------------------------------------------------------------|----------------------------------------------------------------------------------------------------|----------------------------------------------------------------------------------------------------|----------------------------------------------------------------------------------------------------|---------------|
|                                                                                                    | ern Bell Telepho                                                                                                    | •                                                                                                    | any                                                                                                    |                                                                                                    | 062578                                                                                                    |               |
| RIMARY TRANS                                                                                                  | MITTERS: TELEVISIO                                                                                                    | N                                                                                                    |                                                                                                    |                                                                                                    |                                                                                                    |               |
|                                                                                                    |                                                                                                    |                                                                                                    |                                                                                                    |                                                                                                    | and low power television stations)                                                                                                    | G             |
| • •                                                                                                    |                                                                                                    |                                                                                                    |                                                                                                    |                                                                                                    | d only on a part-time basis under<br>ain network programs [sections                                                                                               | Ŭ             |
|                                                                                                    | •                                                                                                    |                                                                                                    | · · ·                                                                                                    | U U                                                                                                    | and (2) certain stations carried on a                                                                                                    | Primary       |
|                                                                                                    | m basis, as explaine                                                                                                    |                                                                                                    |                                                                                                    | operiod by your a                                                                                                    | able system on a substitute program                                                                                                    | Transmitters: |
|                                                                                                    | ifc FCC rules, regula                                                                                                    |                                                                                                    |                                                                                                    | s carried by your c                                                                                                    | able system on a substitute program                                                                                                    | Television    |
| •                                                                                                    |                                                                                                    |                                                                                                    |                                                                                                    | e Special Statem                                                                                                    | ent and Program Log)—if the                                                                                                    |               |
|                                                                                                    | arried only on a subs                                                                                                    |                                                                                                    |                                                                                                    |                                                                                                    |                                                                                                    |               |
|                                                                                                    | · ·                                                                                                    |                                                                                                    |                                                                                                    |                                                                                                    | ute basis and also on some other<br>f the general instructions located                                                                                            |               |
| in the paper S                                                                                                |                                                                                                    | orning oubout                                                                                                    |                                                                                                    | no, 000 page (1) c                                                                                                    |                                                                                                    |               |
|                                                                                                    |                                                                                                    | -                                                                                                    |                                                                                                    |                                                                                                    | s such as HBO, ESPN, etc. Identify                                                                                                    |               |
|                                                                                                    |                                                                                                    |                                                                                                    | •                                                                                                    | •                                                                                                    | tion. For example, report multi-<br>n stream separately; for example                                                                                              |               |
| VETA-simulcast                                                                                                |                                                                                                    |                                                                                                    |                                                                                                    |                                                                                                    |                                                                                                    |               |
|                                                                                                    |                                                                                                    |                                                                                                    | •                                                                                                    |                                                                                                    | on for broadcasting over-the-air in                                                                                                    |               |
|                                                                                                    | license. For example<br>ble system carried the                                                                                                    |                                                                                                    | annei 4 in Wash                                                                                                    | ington, D.C. This                                                                                                    | may be different from the channel                                                                                                    |               |
| •                                                                                                    |                                                                                                    |                                                                                                    | tation is a netwo                                                                                                    | ork station, an inde                                                                                                    | pendent station, or a noncommercial                                                                                                    |               |
|                                                                                                    |                                                                                                    | •                                                                                                    |                                                                                                    |                                                                                                    | ast), "I" (for independent), "I-M"                                                                                                    |               |
|                                                                                                    | multicast), "E" (for no<br>of these terms, see                                                                                                    |                                                                                                    |                                                                                                    |                                                                                                    | mmercial educational multicast).                                                                                                    |               |
|                                                                                                    |                                                                                                    |                                                                                                    |                                                                                                    |                                                                                                    | es". If not, enter "No". For an ex-                                                                                                    |               |
|                                                                                                    | service area, see pa                                                                                                    |                                                                                                    |                                                                                                    |                                                                                                    |                                                                                                    |               |
| -                                                                                                    | •                                                                                                    |                                                                                                    | •                                                                                                    | •                                                                                                    | stating the basis on which your<br>ering "LAC" if your cable system                                                                                               |               |
|                                                                                                    | it station on a part-til                                                                                                    | •                                                                                                    | • •                                                                                                    |                                                                                                    | <b>o i i</b>                                                                                                    |               |
| For the retrans                                                                                               | smission of a distant                                                                                                    | multicast stre                                                                                                    | eam that is not s                                                                                                    | subject to a royalty                                                                                                    | payment because it is the subject                                                                                                    |               |
| -                                                                                                    |                                                                                                    |                                                                                                    |                                                                                                    | etween a cable sy                                                                                                    | stem or an association representing                                                                                                    |               |
|                                                                                                    |                                                                                                    | mitter or on o                                                                                                    | an a sisting range                                                                                                    | a a matimer that mains a                                                                                                    | , transmitter, anter the designs                                                                                                    |               |
|                                                                                                    |                                                                                                    |                                                                                                    | •                                                                                                    | • •                                                                                                    | ry transmitter, enter the designa-<br>her basis. enter "O." For a further                                                                                         |               |
| ion "E" (exempt)<br>explanation of the                                                                        | . For simulcasts, also<br>ese three categories                                                                                                    | o enter "E". If<br>, see page (v)                                                                                         | you carried the<br>) of the general i                                                                                               | channel on any of<br>instructions locate                                                                                                 | her basis, enter "O." For a further<br>d in the paper SA3 form.                                                                                                   |               |
| ion "E" (exempt)<br>explanation of the<br><b>Column 6:</b> Gi                                                 | . For simulcasts, also<br>ese three categories<br>ve the location of ea                                                                             | o enter "E". If<br>, see page (v)<br>ch station. Fo                                                                       | you carried the<br>) of the general i<br>or U.S. stations,                                                                          | channel on any of<br>instructions locate<br>list the community                                                                           | her basis, enter "O." For a further<br>d in the paper SA3 form.<br>v to which the station is licensed by the                                                      |               |
| ion "E" (exempt)<br>explanation of the<br><b>Column 6:</b> Gi<br>FCC. For Mexica                              | . For simulcasts, also<br>ese three categories<br>ve the location of ea<br>n or Canadian statio                                                     | o enter "E". If<br>, see page (v)<br>ich station. Fo<br>ons, if any, giv                                                  | you carried the<br>) of the general i<br>or U.S. stations,<br>e the name of th                                                      | channel on any of<br>instructions locate<br>list the community<br>ne community with                                                      | her basis, enter "O." For a further<br>d in the paper SA3 form.<br>to which the station is licensed by the<br>which the station is identifed.                     |               |
| ion "E" (exempt)<br>explanation of the<br><b>Column 6:</b> Gi<br>FCC. For Mexica                              | . For simulcasts, also<br>ese three categories<br>ve the location of ea                                                                             | o enter "E". If<br>, see page (v<br>ch station. Fo<br>ons, if any, giv<br>nnel line-ups,                                  | you carried the<br>) of the general i<br>or U.S. stations,<br>e the name of th<br>use a separate                                    | channel on any or<br>instructions locate<br>list the community<br>ne community with<br>space G for each                                  | her basis, enter "O." For a further<br>d in the paper SA3 form.<br>to which the station is licensed by the<br>which the station is identifed.                     |               |
| ion "E" (exempt)<br>explanation of the<br><b>Column 6:</b> Gi<br>FCC. For Mexica<br><b>Note:</b> If you are u | . For simulcasts, also<br>ese three categories<br>ve the location of ea<br>in or Canadian statio<br>utilizing multiple char                         | o enter "E". If<br>, see page (v<br>ch station. Fo<br>ons, if any, giv<br>nnel line-ups,<br>CHANN                         | you carried the<br>of the general is<br>or U.S. stations,<br>e the name of the<br>use a separate<br>EL LINE-UP                      | channel on any or<br>instructions locate<br>list the community<br>ne community with<br>space G for each<br>AB                            | her basis, enter "O." For a further<br>d in the paper SA3 form.<br>to which the station is licensed by the<br>which the station is identifed.<br>channel line-up. |               |
| ion "E" (exempt)<br>explanation of the<br><b>Column 6:</b> Gi<br>FCC. For Mexica<br><b>Note:</b> If you are u | . For simulcasts, also<br>ese three categories<br>ve the location of ea<br>in or Canadian statio<br>utilizing multiple char<br>2. B'CAST            | o enter "E". If<br>, see page (v<br>ch station. Fc<br>ons, if any, giv<br>nnel line-ups,<br>CHANN<br>3. TYPE              | you carried the<br>of the general is<br>or U.S. stations,<br>e the name of th<br>use a separate<br><b>EL LINE-UP</b><br>4. DISTANT? | channel on any or<br>instructions locate<br>list the community<br>he community with<br>space G for each<br>AB<br>5. BASIS OF             | her basis, enter "O." For a further<br>d in the paper SA3 form.<br>to which the station is licensed by the<br>which the station is identifed.                     |               |
| ion "E" (exempt)<br>explanation of the<br><b>Column 6:</b> Gi<br>FCC. For Mexica<br><b>Note:</b> If you are u | . For simulcasts, also<br>ese three categories<br>ve the location of ea<br>in or Canadian statio<br>utilizing multiple char<br>2. B'CAST<br>CHANNEL | o enter "E". If<br>, see page (v<br>ch station. Fc<br>ons, if any, giv<br>nnel line-ups,<br><b>CHANN</b><br>3. TYPE<br>OF | you carried the<br>of the general is<br>or U.S. stations,<br>e the name of the<br>use a separate<br>EL LINE-UP                      | channel on any or<br>instructions locate<br>list the community<br>ne community with<br>space G for each<br>AB<br>5. BASIS OF<br>CARRIAGE | her basis, enter "O." For a further<br>d in the paper SA3 form.<br>to which the station is licensed by the<br>which the station is identifed.<br>channel line-up. |               |
| ion "E" (exempt)<br>explanation of the<br><b>Column 6:</b> Gi<br>FCC. For Mexica<br><b>Note:</b> If you are u | . For simulcasts, also<br>ese three categories<br>ve the location of ea<br>in or Canadian statio<br>utilizing multiple char<br>2. B'CAST            | o enter "E". If<br>, see page (v<br>ch station. Fc<br>ons, if any, giv<br>nnel line-ups,<br>CHANN<br>3. TYPE              | you carried the<br>of the general is<br>or U.S. stations,<br>e the name of th<br>use a separate<br><b>EL LINE-UP</b><br>4. DISTANT? | channel on any or<br>instructions locate<br>list the community<br>he community with<br>space G for each<br>AB<br>5. BASIS OF             | her basis, enter "O." For a further<br>d in the paper SA3 form.<br>to which the station is licensed by the<br>which the station is identifed.<br>channel line-up. |               |
| ion "E" (exempt)<br>explanation of the<br><b>Column 6:</b> Gi<br>FCC. For Mexica<br><b>Note:</b> If you are u | . For simulcasts, also<br>ese three categories<br>ve the location of ea<br>in or Canadian statio<br>utilizing multiple char<br>2. B'CAST<br>CHANNEL | o enter "E". If<br>, see page (v<br>ch station. Fc<br>ons, if any, giv<br>nnel line-ups,<br><b>CHANN</b><br>3. TYPE<br>OF | you carried the<br>of the general is<br>or U.S. stations,<br>e the name of th<br>use a separate<br><b>EL LINE-UP</b><br>4. DISTANT? | channel on any or<br>instructions locate<br>list the community<br>ne community with<br>space G for each<br>AB<br>5. BASIS OF<br>CARRIAGE | her basis, enter "O." For a further<br>d in the paper SA3 form.<br>to which the station is licensed by the<br>which the station is identifed.<br>channel line-up. |               |
| ion "E" (exempt)<br>explanation of the<br><b>Column 6:</b> Gi<br>FCC. For Mexica<br><b>Note:</b> If you are u | . For simulcasts, also<br>ese three categories<br>ve the location of ea<br>in or Canadian statio<br>utilizing multiple char<br>2. B'CAST<br>CHANNEL | o enter "E". If<br>, see page (v<br>ch station. Fc<br>ons, if any, giv<br>nnel line-ups,<br><b>CHANN</b><br>3. TYPE<br>OF | you carried the<br>of the general is<br>or U.S. stations,<br>e the name of th<br>use a separate<br><b>EL LINE-UP</b><br>4. DISTANT? | channel on any or<br>instructions locate<br>list the community<br>ne community with<br>space G for each<br>AB<br>5. BASIS OF<br>CARRIAGE | her basis, enter "O." For a further<br>d in the paper SA3 form.<br>to which the station is licensed by the<br>which the station is identifed.<br>channel line-up. |               |
| ion "E" (exempt)<br>explanation of the<br><b>Column 6:</b> Gi<br>FCC. For Mexica<br><b>Note:</b> If you are u | . For simulcasts, also<br>ese three categories<br>ve the location of ea<br>in or Canadian statio<br>utilizing multiple char<br>2. B'CAST<br>CHANNEL | o enter "E". If<br>, see page (v<br>ch station. Fc<br>ons, if any, giv<br>nnel line-ups,<br><b>CHANN</b><br>3. TYPE<br>OF | you carried the<br>of the general is<br>or U.S. stations,<br>e the name of th<br>use a separate<br><b>EL LINE-UP</b><br>4. DISTANT? | channel on any or<br>instructions locate<br>list the community<br>ne community with<br>space G for each<br>AB<br>5. BASIS OF<br>CARRIAGE | her basis, enter "O." For a further<br>d in the paper SA3 form.<br>to which the station is licensed by the<br>which the station is identifed.<br>channel line-up. |               |
| ion "E" (exempt)<br>explanation of the<br><b>Column 6:</b> Gi<br>FCC. For Mexica<br><b>Note:</b> If you are u | . For simulcasts, also<br>ese three categories<br>ve the location of ea<br>in or Canadian statio<br>utilizing multiple char<br>2. B'CAST<br>CHANNEL | o enter "E". If<br>, see page (v<br>ch station. Fc<br>ons, if any, giv<br>nnel line-ups,<br><b>CHANN</b><br>3. TYPE<br>OF | you carried the<br>of the general is<br>or U.S. stations,<br>e the name of th<br>use a separate<br><b>EL LINE-UP</b><br>4. DISTANT? | channel on any or<br>instructions locate<br>list the community<br>ne community with<br>space G for each<br>AB<br>5. BASIS OF<br>CARRIAGE | her basis, enter "O." For a further<br>d in the paper SA3 form.<br>to which the station is licensed by the<br>which the station is identifed.<br>channel line-up. |               |
| ion "E" (exempt)<br>explanation of the<br><b>Column 6:</b> Gi<br>FCC. For Mexica<br><b>Note:</b> If you are u | . For simulcasts, also<br>ese three categories<br>ve the location of ea<br>in or Canadian statio<br>utilizing multiple char<br>2. B'CAST<br>CHANNEL | o enter "E". If<br>, see page (v<br>ch station. Fc<br>ons, if any, giv<br>nnel line-ups,<br><b>CHANN</b><br>3. TYPE<br>OF | you carried the<br>of the general is<br>or U.S. stations,<br>e the name of th<br>use a separate<br><b>EL LINE-UP</b><br>4. DISTANT? | channel on any or<br>instructions locate<br>list the community<br>ne community with<br>space G for each<br>AB<br>5. BASIS OF<br>CARRIAGE | her basis, enter "O." For a further<br>d in the paper SA3 form.<br>to which the station is licensed by the<br>which the station is identifed.<br>channel line-up. |               |
| ion "E" (exempt)<br>explanation of the<br><b>Column 6:</b> Gi<br>FCC. For Mexica<br><b>Note:</b> If you are u | . For simulcasts, also<br>ese three categories<br>ve the location of ea<br>in or Canadian statio<br>utilizing multiple char<br>2. B'CAST<br>CHANNEL | o enter "E". If<br>, see page (v<br>ch station. Fc<br>ons, if any, giv<br>nnel line-ups,<br><b>CHANN</b><br>3. TYPE<br>OF | you carried the<br>of the general is<br>or U.S. stations,<br>e the name of th<br>use a separate<br><b>EL LINE-UP</b><br>4. DISTANT? | channel on any or<br>instructions locate<br>list the community<br>ne community with<br>space G for each<br>AB<br>5. BASIS OF<br>CARRIAGE | her basis, enter "O." For a further<br>d in the paper SA3 form.<br>to which the station is licensed by the<br>which the station is identifed.<br>channel line-up. |               |
| ion "E" (exempt)<br>explanation of the<br><b>Column 6:</b> Gi<br>FCC. For Mexica<br><b>Note:</b> If you are u | . For simulcasts, also<br>ese three categories<br>ve the location of ea<br>in or Canadian statio<br>utilizing multiple char<br>2. B'CAST<br>CHANNEL | o enter "E". If<br>, see page (v<br>ch station. Fc<br>ons, if any, giv<br>nnel line-ups,<br><b>CHANN</b><br>3. TYPE<br>OF | you carried the<br>of the general is<br>or U.S. stations,<br>e the name of th<br>use a separate<br><b>EL LINE-UP</b><br>4. DISTANT? | channel on any or<br>instructions locate<br>list the community<br>ne community with<br>space G for each<br>AB<br>5. BASIS OF<br>CARRIAGE | her basis, enter "O." For a further<br>d in the paper SA3 form.<br>to which the station is licensed by the<br>which the station is identifed.<br>channel line-up. |               |
| ion "E" (exempt)<br>explanation of the<br><b>Column 6:</b> Gi<br>FCC. For Mexica<br><b>Note:</b> If you are u | . For simulcasts, also<br>ese three categories<br>ve the location of ea<br>in or Canadian statio<br>utilizing multiple char<br>2. B'CAST<br>CHANNEL | o enter "E". If<br>, see page (v<br>ch station. Fc<br>ons, if any, giv<br>nnel line-ups,<br><b>CHANN</b><br>3. TYPE<br>OF | you carried the<br>of the general is<br>or U.S. stations,<br>e the name of th<br>use a separate<br><b>EL LINE-UP</b><br>4. DISTANT? | channel on any or<br>instructions locate<br>list the community<br>ne community with<br>space G for each<br>AB<br>5. BASIS OF<br>CARRIAGE | her basis, enter "O." For a further<br>d in the paper SA3 form.<br>to which the station is licensed by the<br>which the station is identifed.<br>channel line-up. |               |
| ion "E" (exempt)<br>explanation of the<br><b>Column 6:</b> Gi<br>FCC. For Mexica<br>Note: If you are u        | . For simulcasts, also<br>ese three categories<br>ve the location of ea<br>in or Canadian statio<br>utilizing multiple char<br>2. B'CAST<br>CHANNEL | o enter "E". If<br>, see page (v<br>ch station. Fc<br>ons, if any, giv<br>nnel line-ups,<br><b>CHANN</b><br>3. TYPE<br>OF | you carried the<br>of the general is<br>or U.S. stations,<br>e the name of th<br>use a separate<br><b>EL LINE-UP</b><br>4. DISTANT? | channel on any or<br>instructions locate<br>list the community<br>ne community with<br>space G for each<br>AB<br>5. BASIS OF<br>CARRIAGE | her basis, enter "O." For a further<br>d in the paper SA3 form.<br>to which the station is licensed by the<br>which the station is identifed.<br>channel line-up. |               |
| ion "E" (exempt)<br>explanation of the<br><b>Column 6:</b> Gi<br>FCC. For Mexica<br>Note: If you are u        | . For simulcasts, also<br>ese three categories<br>ve the location of ea<br>in or Canadian statio<br>utilizing multiple char<br>2. B'CAST<br>CHANNEL | o enter "E". If<br>, see page (v<br>ch station. Fc<br>ons, if any, giv<br>nnel line-ups,<br><b>CHANN</b><br>3. TYPE<br>OF | you carried the<br>of the general is<br>or U.S. stations,<br>e the name of th<br>use a separate<br><b>EL LINE-UP</b><br>4. DISTANT? | channel on any or<br>instructions locate<br>list the community<br>ne community with<br>space G for each<br>AB<br>5. BASIS OF<br>CARRIAGE | her basis, enter "O." For a further<br>d in the paper SA3 form.<br>to which the station is licensed by the<br>which the station is identifed.<br>channel line-up. |               |
| ion "E" (exempt)<br>explanation of the<br><b>Column 6:</b> Gi<br>FCC. For Mexica<br>Note: If you are u        | . For simulcasts, also<br>ese three categories<br>ve the location of ea<br>in or Canadian statio<br>utilizing multiple char<br>2. B'CAST<br>CHANNEL | o enter "E". If<br>, see page (v<br>ch station. Fc<br>ons, if any, giv<br>nnel line-ups,<br><b>CHANN</b><br>3. TYPE<br>OF | you carried the<br>of the general is<br>or U.S. stations,<br>e the name of th<br>use a separate<br><b>EL LINE-UP</b><br>4. DISTANT? | channel on any or<br>instructions locate<br>list the community<br>ne community with<br>space G for each<br>AB<br>5. BASIS OF<br>CARRIAGE | her basis, enter "O." For a further<br>d in the paper SA3 form.<br>to which the station is licensed by the<br>which the station is identifed.<br>channel line-up. |               |
| ion "E" (exempt)<br>explanation of the<br><b>Column 6:</b> Gi<br>FCC. For Mexica<br><b>Note:</b> If you are u | . For simulcasts, also<br>ese three categories<br>ve the location of ea<br>in or Canadian statio<br>utilizing multiple char<br>2. B'CAST<br>CHANNEL | o enter "E". If<br>, see page (v<br>ch station. Fc<br>ons, if any, giv<br>nnel line-ups,<br><b>CHANN</b><br>3. TYPE<br>OF | you carried the<br>of the general is<br>or U.S. stations,<br>e the name of th<br>use a separate<br><b>EL LINE-UP</b><br>4. DISTANT? | channel on any or<br>instructions locate<br>list the community<br>ne community with<br>space G for each<br>AB<br>5. BASIS OF<br>CARRIAGE | her basis, enter "O." For a further<br>d in the paper SA3 form.<br>to which the station is licensed by the<br>which the station is identifed.<br>channel line-up. |               |
| ion "E" (exempt)<br>explanation of the<br><b>Column 6:</b> Gi<br>FCC. For Mexica<br><b>Note:</b> If you are u | . For simulcasts, also<br>ese three categories<br>ve the location of ea<br>in or Canadian statio<br>utilizing multiple char<br>2. B'CAST<br>CHANNEL | o enter "E". If<br>, see page (v<br>ch station. Fc<br>ons, if any, giv<br>nnel line-ups,<br>CHANN<br>3. TYPE<br>OF        | you carried the<br>of the general is<br>or U.S. stations,<br>e the name of th<br>use a separate<br><b>EL LINE-UP</b><br>4. DISTANT? | channel on any or<br>instructions locate<br>list the community<br>ne community with<br>space G for each<br>AB<br>5. BASIS OF<br>CARRIAGE | her basis, enter "O." For a further<br>d in the paper SA3 form.<br>to which the station is licensed by the<br>which the station is identifed.<br>channel line-up. |               |
| ion "E" (exempt)<br>explanation of the<br><b>Column 6:</b> Gi<br>FCC. For Mexica<br><b>Note:</b> If you are u | . For simulcasts, also<br>ese three categories<br>ve the location of ea<br>in or Canadian statio<br>utilizing multiple char<br>2. B'CAST<br>CHANNEL | o enter "E". If<br>, see page (v<br>ch station. Fc<br>ons, if any, giv<br>nnel line-ups,<br>CHANN<br>3. TYPE<br>OF        | you carried the<br>of the general is<br>or U.S. stations,<br>e the name of th<br>use a separate<br><b>EL LINE-UP</b><br>4. DISTANT? | channel on any or<br>instructions locate<br>list the community<br>ne community with<br>space G for each<br>AB<br>5. BASIS OF<br>CARRIAGE | her basis, enter "O." For a further<br>d in the paper SA3 form.<br>to which the station is licensed by the<br>which the station is identifed.<br>channel line-up. |               |
| ion "E" (exempt)<br>explanation of the<br><b>Column 6:</b> Gi<br>FCC. For Mexica<br><b>Note:</b> If you are u | . For simulcasts, also<br>ese three categories<br>ve the location of ea<br>in or Canadian statio<br>utilizing multiple char<br>2. B'CAST<br>CHANNEL | o enter "E". If<br>, see page (v<br>ch station. Fc<br>ons, if any, giv<br>nnel line-ups,<br>CHANN<br>3. TYPE<br>OF        | you carried the<br>of the general is<br>or U.S. stations,<br>e the name of th<br>use a separate<br><b>EL LINE-UP</b><br>4. DISTANT? | channel on any or<br>instructions locate<br>list the community<br>ne community with<br>space G for each<br>AB<br>5. BASIS OF<br>CARRIAGE | her basis, enter "O." For a further<br>d in the paper SA3 form.<br>to which the station is licensed by the<br>which the station is identifed.<br>channel line-up. |               |
| ion "E" (exempt)<br>explanation of the<br><b>Column 6:</b> Gi<br>FCC. For Mexica<br><b>Note:</b> If you are u | . For simulcasts, also<br>ese three categories<br>ve the location of ea<br>in or Canadian statio<br>utilizing multiple char<br>2. B'CAST<br>CHANNEL | o enter "E". If<br>, see page (v<br>ch station. Fc<br>ons, if any, giv<br>nnel line-ups,<br>CHANN<br>3. TYPE<br>OF        | you carried the<br>of the general is<br>or U.S. stations,<br>e the name of th<br>use a separate<br><b>EL LINE-UP</b><br>4. DISTANT? | channel on any or<br>instructions locate<br>list the community<br>ne community with<br>space G for each<br>AB<br>5. BASIS OF<br>CARRIAGE | her basis, enter "O." For a further<br>d in the paper SA3 form.<br>to which the station is licensed by the<br>which the station is identifed.<br>channel line-up. |               |
| ion "E" (exempt)<br>explanation of the<br><b>Column 6:</b> Gi<br>FCC. For Mexica<br><b>Note:</b> If you are u | . For simulcasts, also<br>ese three categories<br>ve the location of ea<br>in or Canadian statio<br>utilizing multiple char<br>2. B'CAST<br>CHANNEL | o enter "E". If<br>, see page (v<br>ch station. Fc<br>ons, if any, giv<br>nnel line-ups,<br>CHANN<br>3. TYPE<br>OF        | you carried the<br>of the general is<br>or U.S. stations,<br>e the name of th<br>use a separate<br><b>EL LINE-UP</b><br>4. DISTANT? | channel on any or<br>instructions locate<br>list the community<br>ne community with<br>space G for each<br>AB<br>5. BASIS OF<br>CARRIAGE | her basis, enter "O." For a further<br>d in the paper SA3 form.<br>to which the station is licensed by the<br>which the station is identifed.<br>channel line-up. |               |
| ion "E" (exempt)<br>explanation of the<br><b>Column 6:</b> Gi<br>FCC. For Mexica<br><b>Note:</b> If you are u | . For simulcasts, also<br>ese three categories<br>ve the location of ea<br>in or Canadian statio<br>utilizing multiple char<br>2. B'CAST<br>CHANNEL | o enter "E". If<br>, see page (v<br>ch station. Fc<br>ons, if any, giv<br>nnel line-ups,<br>CHANN<br>3. TYPE<br>OF        | you carried the<br>of the general is<br>or U.S. stations,<br>e the name of th<br>use a separate<br><b>EL LINE-UP</b><br>4. DISTANT? | channel on any or<br>instructions locate<br>list the community<br>ne community with<br>space G for each<br>AB<br>5. BASIS OF<br>CARRIAGE | her basis, enter "O." For a further<br>d in the paper SA3 form.<br>to which the station is licensed by the<br>which the station is identifed.<br>channel line-up. |               |
| ion "E" (exempt)<br>explanation of the<br><b>Column 6:</b> Gi<br>FCC. For Mexica<br><b>Note:</b> If you are u | . For simulcasts, also<br>ese three categories<br>ve the location of ea<br>in or Canadian statio<br>utilizing multiple char<br>2. B'CAST<br>CHANNEL | o enter "E". If<br>, see page (v<br>ch station. Fc<br>ons, if any, giv<br>nnel line-ups,<br>CHANN<br>3. TYPE<br>OF        | you carried the<br>of the general is<br>or U.S. stations,<br>e the name of th<br>use a separate<br><b>EL LINE-UP</b><br>4. DISTANT? | channel on any or<br>instructions locate<br>list the community<br>ne community with<br>space G for each<br>AB<br>5. BASIS OF<br>CARRIAGE | her basis, enter "O." For a further<br>d in the paper SA3 form.<br>to which the station is licensed by the<br>which the station is identifed.<br>channel line-up. |               |
| ion "E" (exempt)<br>explanation of the<br><b>Column 6:</b> Gi<br>FCC. For Mexica<br><b>Note:</b> If you are u | . For simulcasts, also<br>ese three categories<br>ve the location of ea<br>in or Canadian statio<br>utilizing multiple char<br>2. B'CAST<br>CHANNEL | o enter "E". If<br>, see page (v<br>ch station. Fc<br>ons, if any, giv<br>nnel line-ups,<br>CHANN<br>3. TYPE<br>OF        | you carried the<br>of the general is<br>or U.S. stations,<br>e the name of th<br>use a separate<br><b>EL LINE-UP</b><br>4. DISTANT? | channel on any or<br>instructions locate<br>list the community<br>ne community with<br>space G for each<br>AB<br>5. BASIS OF<br>CARRIAGE | her basis, enter "O." For a further<br>d in the paper SA3 form.<br>to which the station is licensed by the<br>which the station is identifed.<br>channel line-up. |               |

| Name                                   | LEGAL NAME OF (                                                                                                    |                                                                                                    |                                                                                                    |                                                                                                    |                                                                                                    |                                                                                                    |                                                                         | SYSTEM ID#<br>062578                                                                      |
|----------------------------------------|----------------------------------------------------------------------------------------------------|----------------------------------------------------------------------------------------------------|----------------------------------------------------------------------------------------------------|----------------------------------------------------------------------------------------------------|----------------------------------------------------------------------------------------------------|----------------------------------------------------------------------------------------------------|-------------------------------------------------------------------------|-------------------------------------------------------------------------------------------|
| H<br>Primary<br>Transmitters:<br>Radio | all-band basis v<br>Special Instruct<br>receivable if (1)<br>on the basis of<br>For detailed info<br>located in the p<br>Column 1: lo<br>Column 2: S<br>Column 3: If<br>signal, indicate<br>Column 4: G | t every radio s<br>whose signals<br>ctions Concer<br>it is carried by<br>monitoring, to<br>prmation abou<br>aper SA3 form<br>dentify the call<br>state whether t<br>the radio stati<br>this by placing<br>Sive the station | tation ca<br>were "ge<br>rning All<br>/ the syst<br>be receive<br>t the the<br>n.<br>sign of e<br>he statio<br>ion's sigr<br>g a check<br>y's location | rried on a separate and discre-<br>nerally receivable" by your cal<br><b>Band FM Carriage:</b> Under C<br>tem whenever it is received at<br>ved at the headend, with the s<br>Copyright Office regulations o<br>each station carried.<br>n is AM or FM.<br>hal was electronically processes<br>mark in the "S/D" column.<br>on (the community to which the<br>the community with which the | ble system during<br>copyright Office re<br>the system's hea<br>ystem's FM ante<br>n this point, see<br>ed by the cable sy<br>e station is licens | g the accountil<br>egulations, an<br>adend, and (2)<br>nna, during ce<br>page (vi) of th<br>ystem as a se<br>red by the FCC | ng perio<br>FM sigr<br>) it can b<br>ertain sta<br>e genera<br>parate a | d.<br>nal is generally<br>e expected,<br>ted intervals.<br>al instructions<br>nd discrete |
|                                        | CALL SIGN                                                                                                    | AM or FM                                                                                                    | S/D                                                                                                    | LOCATION OF STATION                                                                                                    | CALL SIGN                                                                                                    | AM or FM                                                                                                    | S/D                                                                     | LOCATION OF STATION                                                                       |
|                                        |                                                                                                    |                                                                                                    |                                                                                                    |                                                                                                    |                                                                                                    |                                                                                                    |                                                                         |                                                                                           |
|                                        |                                                                                                    |                                                                                                    |                                                                                                    |                                                                                                    |                                                                                                    |                                                                                                    |                                                                         |                                                                                           |
|                                        |                                                                                                    |                                                                                                    |                                                                                                    |                                                                                                    | ·                                                                                                    |                                                                                                    |                                                                         |                                                                                           |
|                                        |                                                                                                    |                                                                                                    |                                                                                                    |                                                                                                    |                                                                                                    |                                                                                                    | +                                                                       |                                                                                           |
|                                        |                                                                                                    |                                                                                                    |                                                                                                    |                                                                                                    |                                                                                                    |                                                                                                    |                                                                         |                                                                                           |
|                                        |                                                                                                    |                                                                                                    |                                                                                                    |                                                                                                    |                                                                                                    |                                                                                                    |                                                                         |                                                                                           |
|                                        |                                                                                                    |                                                                                                    |                                                                                                    |                                                                                                    |                                                                                                    |                                                                                                    |                                                                         |                                                                                           |
|                                        |                                                                                                    |                                                                                                    | ·                                                                                                    |                                                                                                    |                                                                                                    |                                                                                                    |                                                                         |                                                                                           |
|                                        |                                                                                                    |                                                                                                    |                                                                                                    |                                                                                                    |                                                                                                    |                                                                                                    |                                                                         |                                                                                           |
|                                        |                                                                                                    |                                                                                                    |                                                                                                    |                                                                                                    | ·                                                                                                    |                                                                                                    |                                                                         |                                                                                           |
|                                        |                                                                                                    |                                                                                                    |                                                                                                    |                                                                                                    |                                                                                                    |                                                                                                    |                                                                         |                                                                                           |
|                                        |                                                                                                    |                                                                                                    |                                                                                                    |                                                                                                    |                                                                                                    |                                                                                                    |                                                                         |                                                                                           |
|                                        |                                                                                                    |                                                                                                    |                                                                                                    |                                                                                                    |                                                                                                    |                                                                                                    |                                                                         |                                                                                           |
|                                        |                                                                                                    |                                                                                                    |                                                                                                    |                                                                                                    |                                                                                                    |                                                                                                    |                                                                         |                                                                                           |
|                                        |                                                                                                    |                                                                                                    | ·                                                                                                    |                                                                                                    |                                                                                                    |                                                                                                    | <u>+</u>                                                                |                                                                                           |
|                                        |                                                                                                    |                                                                                                    |                                                                                                    |                                                                                                    |                                                                                                    |                                                                                                    |                                                                         |                                                                                           |
|                                        |                                                                                                    |                                                                                                    |                                                                                                    |                                                                                                    |                                                                                                    |                                                                                                    | ļ                                                                       |                                                                                           |
|                                        |                                                                                                    |                                                                                                    |                                                                                                    |                                                                                                    |                                                                                                    |                                                                                                    |                                                                         |                                                                                           |
|                                        |                                                                                                    |                                                                                                    | ·                                                                                                    |                                                                                                    |                                                                                                    |                                                                                                    |                                                                         |                                                                                           |
|                                        |                                                                                                    |                                                                                                    |                                                                                                    |                                                                                                    |                                                                                                    |                                                                                                    |                                                                         |                                                                                           |
|                                        |                                                                                                    |                                                                                                    |                                                                                                    |                                                                                                    | ·                                                                                                    |                                                                                                    |                                                                         |                                                                                           |
|                                        |                                                                                                    |                                                                                                    |                                                                                                    |                                                                                                    |                                                                                                    |                                                                                                    |                                                                         |                                                                                           |
|                                        |                                                                                                    |                                                                                                    |                                                                                                    |                                                                                                    |                                                                                                    |                                                                                                    |                                                                         |                                                                                           |
|                                        |                                                                                                    |                                                                                                    |                                                                                                    |                                                                                                    |                                                                                                    |                                                                                                    |                                                                         |                                                                                           |
|                                        |                                                                                                    |                                                                                                    |                                                                                                    |                                                                                                    | ·                                                                                                    |                                                                                                    |                                                                         |                                                                                           |
|                                        |                                                                                                    |                                                                                                    |                                                                                                    |                                                                                                    |                                                                                                    |                                                                                                    |                                                                         |                                                                                           |
|                                        |                                                                                                    |                                                                                                    |                                                                                                    |                                                                                                    |                                                                                                    |                                                                                                    |                                                                         |                                                                                           |
|                                        |                                                                                                    |                                                                                                    |                                                                                                    |                                                                                                    |                                                                                                    |                                                                                                    |                                                                         |                                                                                           |

| LEGAL NAME OF OWNER OF                                                   | CABLE SYST            | EM:                       |                                                       |                     |                |                | SYSTEM ID#       |                              |
|--------------------------------------------------------------------------|-----------------------|---------------------------|-------------------------------------------------------|---------------------|----------------|----------------|------------------|------------------------------|
| Southwestern Bell Tel                                                    | ephone C              | ompany                    |                                                       |                     |                |                | 062578           | Name                         |
| SUBSTITUTE CARRIAGE                                                      | : SPECIA              |                           | T AND PROGRAM LOG                                     | 1                   |                |                |                  |                              |
| In Concrete in anosa Lidanti                                             | fi aver por           | notwork tolovic           | ion program braddaat by a                             | distant statio      | n that your    | achla austam   | corried on a     | I                            |
| In General: In space I, identi<br>substitute basis during the ad         | counting pe           | eriod, under spe          | cific present and former FC                           | C rules, regula     | ations, or a   | uthorizations. | For a further    |                              |
| explanation of the programm                                              |                       |                           |                                                       | e general instr     | ructions loca  | ated in the pa | per SA3 form.    | Substitute<br>Carriage:      |
| <ol> <li>SPECIAL STATEMENT</li> <li>During the accounting per</li> </ol> |                       |                           |                                                       | s, any nonne        | twork telev    | ision progran  | n                | Special                      |
| broadcast by a distant stat                                              |                       |                           |                                                       | o, any nonno        |                | <b>Yes</b>     | XNo              | Statement and<br>Program Log |
| Note: If your answer is "No"                                             | , leave the           | rest of this pag          | ge blank. If your answer is '                         | ʻYes," you mu       | ust complet    | te the prograi | m                |                              |
| log in block 2.<br>2. LOG OF SUBSTITUTE                                  | PROGRA                | MS                        |                                                       |                     |                |                |                  |                              |
| In General: List each subst                                              | itute progra          | m on a separa             |                                                       | wherever pos        | sible, if the  | ir meaning is  | ;                |                              |
| clear. If you need more spa<br>Column 1: Give the title                  |                       |                           | al pages.<br>ision program (substitute p              | rogram) that,       | during the     | accounting     |                  |                              |
| period, was broadcast by a under certain FCC rules, re                   | distant stat          | ion and that yo           | ur cable system substitute                            | d for the prog      | ramming o      | f another sta  | tion             |                              |
| SA3 form for futher information                                          | tion. Do no           | t use general o           | ategories like "movies", or                           |                     |                |                |                  |                              |
| titles, for example, "I Love L                                           | ucy" or "NE           | BA Basketball:            | 76ers vs. Bulls."<br>r "Yes." Otherwise enter "N      | lo "                |                |                |                  |                              |
| Column 3: Give the call                                                  | sign of the s         | station broadca           | sting the substitute progra                           | m.                  |                |                |                  |                              |
| Column 4: Give the broa<br>the case of Mexican or Can                    |                       |                           | ne community to which the<br>community with which the |                     |                | e FCC or, in   |                  |                              |
| Column 5: Give the mon                                                   | th and day            |                           | tem carried the substitute                            |                     |                | with the mor   | nth              |                              |
| first. Example: for May 7 giv<br>Column 6: State the time                |                       | substitute pro            | gram was carried by your o                            | able system.        | . List the tir | nes accurate   | lv               |                              |
| to the nearest five minutes.                                             |                       |                           |                                                       |                     |                |                | .,               |                              |
| stated as "6:00–6:30 p.m."<br>Column 7: Enter the lette                  | er "R" if the         | listed program            | was substituted for progra                            | mming that y        | our system     | was require    | d                |                              |
| to delete under FCC rules a                                              | ind regulation        | ons in effect du          | iring the accounting period                           | ; enter the let     | ter "P" if th  | e listed pro   |                  |                              |
| gram was substituted for prefect on October 19, 1976.                    |                       | that your syste           | em was permitted to delete                            | under FCC r         | ules and re    | egulations in  |                  |                              |
|                                                                          |                       |                           |                                                       | \\//HF              | EN SUBST       |                |                  |                              |
| S                                                                        | UBSTITUT              | E PROGRAM                 | l                                                     |                     | IAGE OCC       |                | 7. REASON<br>FOR |                              |
| 1. TITLE OF PROGRAM                                                      | 2. LIVE?<br>Yes or No | 3. STATION'S<br>CALL SIGN | 4. STATION'S LOCATION                                 | 5. MONTH<br>AND DAY |                | TIMES<br>— TO  | DELETION         |                              |
|                                                                          | Tes of No             | CALL SIGN                 | 4. STATION S LOCATION                                 | AND DAT             | TROM           | 10             |                  |                              |
|                                                                          |                       |                           |                                                       |                     |                |                |                  |                              |
|                                                                          |                       |                           |                                                       |                     |                | _              |                  |                              |
|                                                                          |                       |                           |                                                       |                     |                |                |                  |                              |
|                                                                          |                       |                           |                                                       |                     |                |                |                  |                              |
|                                                                          |                       |                           |                                                       |                     |                |                |                  |                              |
|                                                                          |                       |                           |                                                       |                     |                |                |                  |                              |
|                                                                          |                       |                           |                                                       |                     |                |                |                  |                              |
|                                                                          |                       |                           |                                                       |                     |                |                |                  |                              |
|                                                                          |                       |                           |                                                       |                     |                |                |                  |                              |
|                                                                          |                       |                           |                                                       |                     |                | _              |                  |                              |
|                                                                          |                       |                           |                                                       |                     |                |                |                  |                              |
|                                                                          |                       |                           |                                                       |                     |                | -              |                  |                              |
|                                                                          |                       |                           |                                                       |                     |                |                |                  |                              |
|                                                                          |                       |                           |                                                       |                     |                | _              |                  |                              |
|                                                                          |                       |                           |                                                       |                     |                |                |                  |                              |
|                                                                          |                       |                           |                                                       |                     |                | _              |                  |                              |
|                                                                          |                       |                           |                                                       |                     |                |                |                  |                              |
|                                                                          |                       |                           |                                                       |                     |                |                |                  |                              |
|                                                                          |                       |                           |                                                       |                     |                | _              |                  |                              |
|                                                                          |                       |                           |                                                       |                     |                |                |                  |                              |

FORM SA3E. PAGE 5.

|                                   | PERIOD: 2019/1                                                                                                    |                                                                                                    |                                                                                                    |                                                                                                    |                                                            |                                                                                                    |                                                                                                    | FOI                                                                                                    | SYSTEM ID# |
|-----------------------------------|----------------------------------------------------------------------------------------------------|----------------------------------------------------------------------------------------------------|----------------------------------------------------------------------------------------------------|----------------------------------------------------------------------------------------------------|------------------------------------------------------------|----------------------------------------------------------------------------------------------------|----------------------------------------------------------------------------------------------------|----------------------------------------------------------------------------------------------------|------------|
| Name                              | LEGAL NAME OF C                                                                                                    |                                                                                                    |                                                                                                    | bany                                                                                                    |                                                            |                                                                                                    |                                                                                                    |                                                                                                    | 062578     |
| J<br>Part-Time<br>Carriage<br>Log | time carriage du<br>hours your syste<br>Column 1 (C<br>column 5 of spa<br>Column 2 (D<br>curred during th<br>• Give the mont<br>"4/10."<br>• State the start<br>television statio<br>"app." Example | is space ties in<br>ue to lack of act<br>em carried that<br><b>call sign):</b> Give<br>ace G.<br><b>Pates and hour</b><br>he accounting p<br>h and day when<br>ing and ending<br>n's broadcast d<br>: "12:30 a.m 3 | with column 5 c<br>ivated channel<br>station. If you r<br>the call sign of<br><b>s of carriage):</b><br>eriod.<br>n the carriage of<br>times of carriag<br>ay, you may gir<br>3:15 a.m. app." | of space G. If you lis<br>capacity, you are re-<br>need more space, p<br>every distant station<br>For each station, li-<br>poccurred. Use nume<br>ge to the nearest qu<br>ve an approximate of<br>hours of carriage v | equir<br>leas<br>n wh<br>st the<br>rals,<br>larte<br>endir | ed to complete t<br>e attach addition<br>nose basis of car<br>e dates and hour<br>with the month t<br>r hour. In any ca<br>ng hour, followed | his log giving th<br>al pages.<br>riage you identi<br>rs when part-tim<br>first. Example: fi<br>se where carria<br>d by the abbrevi | e total dates and<br>fied by "LAC" in<br>he carriage oc-<br>or April 10 give<br>ge ran to the end<br>ation | of the     |
|                                   |                                                                                                    |                                                                                                    | DA                                                                                                    | TES AND HOURS                                                                                                    | OF F                                                       | PART-TIME CAF                                                                                                    | RRIAGE                                                                                                    |                                                                                                    |            |
|                                   | CALL SIGN                                                                                                    | WHEN                                                                                                    | I CARRIAGE O                                                                                                    | CCURRED                                                                                                    |                                                            | CALL SIGN                                                                                                    |                                                                                                    | I CARRIAGE OC                                                                                              |            |
|                                   |                                                                                                    | DATE                                                                                                    | H<br>FROM                                                                                                    | IOURS<br>TO                                                                                                    |                                                            |                                                                                                    | DATE                                                                                                    | HO<br>FROM                                                                                                 | URS<br>TO  |
|                                   |                                                                                                    |                                                                                                    |                                                                                                    | _                                                                                                    |                                                            |                                                                                                    |                                                                                                    |                                                                                                    | _          |
|                                   |                                                                                                    |                                                                                                    |                                                                                                    | _                                                                                                    |                                                            |                                                                                                    |                                                                                                    |                                                                                                    |            |
|                                   |                                                                                                    |                                                                                                    |                                                                                                    | _                                                                                                    |                                                            |                                                                                                    |                                                                                                    |                                                                                                    |            |
|                                   |                                                                                                    |                                                                                                    |                                                                                                    |                                                                                                    | _                                                          |                                                                                                    |                                                                                                    |                                                                                                    | _          |
|                                   |                                                                                                    |                                                                                                    |                                                                                                    |                                                                                                    | -                                                          |                                                                                                    |                                                                                                    |                                                                                                    | -          |
|                                   |                                                                                                    |                                                                                                    |                                                                                                    |                                                                                                    | -                                                          |                                                                                                    |                                                                                                    | ·                                                                                                    | -          |
|                                   |                                                                                                    |                                                                                                    |                                                                                                    |                                                                                                    | -                                                          |                                                                                                    |                                                                                                    |                                                                                                    |            |
|                                   |                                                                                                    |                                                                                                    |                                                                                                    |                                                                                                    | -                                                          |                                                                                                    |                                                                                                    |                                                                                                    | -          |
|                                   |                                                                                                    |                                                                                                    |                                                                                                    |                                                                                                    | -                                                          |                                                                                                    |                                                                                                    |                                                                                                    |            |
|                                   |                                                                                                    |                                                                                                    |                                                                                                    |                                                                                                    |                                                            |                                                                                                    |                                                                                                    |                                                                                                    |            |
|                                   |                                                                                                    |                                                                                                    |                                                                                                    | _                                                                                                    |                                                            |                                                                                                    |                                                                                                    |                                                                                                    | _          |
|                                   |                                                                                                    |                                                                                                    |                                                                                                    | _                                                                                                    |                                                            |                                                                                                    |                                                                                                    |                                                                                                    | _          |
|                                   |                                                                                                    |                                                                                                    |                                                                                                    |                                                                                                    |                                                            | ·                                                                                                    |                                                                                                    |                                                                                                    |            |
|                                   |                                                                                                    |                                                                                                    |                                                                                                    |                                                                                                    |                                                            |                                                                                                    |                                                                                                    |                                                                                                    |            |
|                                   |                                                                                                    |                                                                                                    |                                                                                                    |                                                                                                    | _                                                          |                                                                                                    |                                                                                                    |                                                                                                    |            |
|                                   |                                                                                                    |                                                                                                    |                                                                                                    |                                                                                                    | -                                                          |                                                                                                    |                                                                                                    |                                                                                                    | <b>-</b>   |
|                                   |                                                                                                    |                                                                                                    |                                                                                                    |                                                                                                    | -                                                          |                                                                                                    |                                                                                                    |                                                                                                    |            |
|                                   |                                                                                                    |                                                                                                    |                                                                                                    |                                                                                                    | -                                                          |                                                                                                    |                                                                                                    | ••••••                                                                                                    | -          |
|                                   |                                                                                                    |                                                                                                    |                                                                                                    |                                                                                                    |                                                            |                                                                                                    |                                                                                                    |                                                                                                    |            |
|                                   |                                                                                                    |                                                                                                    |                                                                                                    |                                                                                                    |                                                            |                                                                                                    |                                                                                                    |                                                                                                    |            |
|                                   |                                                                                                    |                                                                                                    |                                                                                                    | _                                                                                                    |                                                            |                                                                                                    |                                                                                                    |                                                                                                    | _          |
|                                   |                                                                                                    |                                                                                                    |                                                                                                    | _                                                                                                    |                                                            |                                                                                                    |                                                                                                    |                                                                                                    |            |
|                                   |                                                                                                    |                                                                                                    |                                                                                                    | _                                                                                                    |                                                            |                                                                                                    |                                                                                                    |                                                                                                    | _          |
|                                   |                                                                                                    |                                                                                                    |                                                                                                    | _                                                                                                    |                                                            |                                                                                                    |                                                                                                    |                                                                                                    | _          |
|                                   |                                                                                                    |                                                                                                    |                                                                                                    | _                                                                                                    | _                                                          |                                                                                                    |                                                                                                    |                                                                                                    | _          |
|                                   |                                                                                                    |                                                                                                    |                                                                                                    | _                                                                                                    | -                                                          |                                                                                                    |                                                                                                    | ·                                                                                                    | _          |
|                                   |                                                                                                    |                                                                                                    |                                                                                                    | -                                                                                                    | -                                                          |                                                                                                    |                                                                                                    |                                                                                                    | _          |
|                                   |                                                                                                    |                                                                                                    |                                                                                                    | _                                                                                                    |                                                            |                                                                                                    |                                                                                                    |                                                                                                    | _          |

| -                                                                                                | SA3E. PAGE 7.                                                                                                    |                            |                                                               |  |  |  |  |  |  |
|--------------------------------------------------------------------------------------------------|----------------------------------------------------------------------------------------------------|----------------------------|---------------------------------------------------------------|--|--|--|--|--|--|
|                                                                                                  | L NAME OF OWNER OF CABLE SYSTEM:                                                                                                    | SYSTEM ID#                 | Name                                                          |  |  |  |  |  |  |
| Sou                                                                                              | thwestern Bell Telephone Company                                                                                                    | 062578                     |                                                               |  |  |  |  |  |  |
| Inst<br>all a<br>(as<br>pag                                                                      | GROSS RECEIPTS         Instructions: The figure you give in this space determines the form you fle and the amount you pay. Enter the total of all amounts (gross receipts) paid to your cable system by subscribers for the system's secondary transmission service (as identified in space E) during the accounting period. For a further explanation of how to compute this amount, see page (vii) of the general instructions.         Gross receipts from subscribers for secondary transmission service(s) during the accounting period.         IMPORTANT: You must complete a statement in space P concerning gross receipts.                                                                                                    |                            |                                                               |  |  |  |  |  |  |
|                                                                                                  |                                                                                                    |                            |                                                               |  |  |  |  |  |  |
| <ul> <li>Instru</li> <li>Con</li> <li>Con</li> <li>If you fee</li> <li>If you account</li> </ul> | <b>RIGHT ROYALTY FEE</b><br><b>ctions</b> : Use the blocks in this space L to determine the royalty fee you owe:<br>plete block 1, showing your minimum fee.<br>plete block 2, showing whether your system carried any distant television stations.<br>ur system did not carry any distant television stations, leave block 3 blank. Enter the a<br>rom block 1 on line 1 of block 4, and calculate the total royalty fee.<br>ur system did carry any distant television stations, you must complete the applicable p<br>mpanying this form and attach the schedule to your statement of account.                                                                                                    | parts of the DSE Schedule  | L<br>Copyright<br>Royalty Fee                                 |  |  |  |  |  |  |
| bloc                                                                                             | rt 8 or part 9, block A, of the DSE schedule was completed, the base rate fee should I k 3 below.                                                                                                    |                            |                                                               |  |  |  |  |  |  |
| If pa<br>3 be                                                                                    | rt 6 of the DSE schedule was completed, the amount from line 7 of block C should be<br>low.                                                                                                    | entered on line 2 in block |                                                               |  |  |  |  |  |  |
|                                                                                                  | rt 7 or part 9, block B, of the DSE schedule was completed, the surcharge amount sho<br>block 4 below.                                                                                                    | ould be entered on line    |                                                               |  |  |  |  |  |  |
| Block<br>1                                                                                       | <b>MINIMUM FEE:</b> All cable systems with semiannual gross receipts of \$527,600 or moleast the minimum fee, regardless of whether they carried any distant stations. This fe system's gross receipts for the accounting period.                                                                                                    |                            |                                                               |  |  |  |  |  |  |
|                                                                                                  | Line 1. Enter the amount of gross receipts from space K<br>Line 2. Multiply the amount in line 1 by 0.01064                                                                                                    | \$ 30,539,218.99           |                                                               |  |  |  |  |  |  |
|                                                                                                  | Enter the result here.<br>This is your minimum fee.                                                                                                    | \$ 324,937.29              |                                                               |  |  |  |  |  |  |
| Block<br>2                                                                                       | DISTANT TELEVISION STATIONS CARRIED: Your answer here must agree with the space G. If, in space G, you identifed any stations as "distant" by stating "Yes" in colu "Yes" in this block.         • Did your cable system carry any distant television stations during the accounting per Yes—Complete the DSE schedule.         Image: Image: Image | imn 4, you must check      |                                                               |  |  |  |  |  |  |
| Block<br>3                                                                                       | Line 1. BASE RATE FEE: Enter the base rate fee from either part 8, section 3 or 4, or part 9, block A of the DSE schedule. If none, enter zero                                                                                                    | \$                         |                                                               |  |  |  |  |  |  |
|                                                                                                  | Line 2. <b>3.75 Fee:</b> Enter the total fee from line 7, block C, part 6 of the DSE schedule. If none, enter zero                                                                                                    | 0.00                       |                                                               |  |  |  |  |  |  |
|                                                                                                  | Line 3. Add lines 1 and 2 and enter here                                                                                                    | \$-                        |                                                               |  |  |  |  |  |  |
| Block<br>4                                                                                       | Line 1. BASE RATE FEE/3.75 FEE or MINIMUM FEE: Enter either the minimum fee<br>from block 1 or the sum of the base rate fee / 3.75 fee from block 3, line 3,<br>whichever is larger                                                                                                    | \$ 324,937.29              | Cable systems                                                 |  |  |  |  |  |  |
|                                                                                                  | Line 2. SYNDICATED EXCLUSIVITY SURCHARGE: Enter the fee from either part 7<br>(block D, section 3 or 4) or part 9 (block B) of the DSE schedule. If none, enter<br>zero.                                                                                                    |                            | submitting<br>additional<br>deposits under                    |  |  |  |  |  |  |
|                                                                                                  | Line 3. Line 3. INTEREST CHARGE: Enter the amount from line 4, space Q, page 9<br>(Interest Worksheet)                                                                                                    | 0.00                       | Section 111(d)(7)<br>should contact<br>the Licensing          |  |  |  |  |  |  |
|                                                                                                  | Line 4. FILING FEE \$ 725.00                                                                                                    |                            |                                                               |  |  |  |  |  |  |
|                                                                                                  | TOTAL ROYALTY AND FILING FEES DUE FOR ACCOUNTING PERIOD.<br>Add Lines 1, 2 and 3 of block 4 and enter total here                                                                                                    | \$ 325,662.29              | appropriate<br>form for<br>submitting the<br>additional fees. |  |  |  |  |  |  |
|                                                                                                  | Remit this amount via <i>electronic payment</i> payable to Register of Copyrights. general instructions located in the paper SA3 form for more information.)                                                                                                    | (See page (i) of the       |                                                               |  |  |  |  |  |  |

| ACCOUNTING PERI                                                  | IOD: 2019/1 FORM SA                                                                                                    | 3E. PAGE 8.        |
|------------------------------------------------------------------|----------------------------------------------------------------------------------------------------|--------------------|
| Name                                                             | LEGAL NAME OF OWNER OF CABLE SYSTEM: SY<br>Southwestern Bell Telephone Company                                                                                                    | STEM ID#<br>062578 |
| <b>M</b><br>Channels                                             | CHANNELS         Instructions: You must give (1) the number of channels on which the cable system carried television broadcast stations to its subscribers and (2) the cable system's total number of activated channels, during the accounting period.         1. Enter the total number of channels on which the cable system carried television broadcast stations       24         2. Enter the total number of activated channels on which the cable system carried television broadcast stations       608                                                                                                    |                    |
| N<br>Individual to<br>Be Contacted<br>for Further<br>Information | INDIVIDUAL TO BE CONTACTED IF FURTHER INFORMATION IS NEEDED: (Identify an individual we can contact about this statement of account.)         Name       Susan Redding         Telephone       972-269-1938                                                                                                    |                    |
|                                                                  | Address       2270 Lakeside Blvd<br>(Number, street, rural route, apartment, or suite number)         Richardson, TX 75082<br>(City, town, state, zip)         Email       sr7272@att.com    Fax (optional)                                                                                                    |                    |
| O<br>Certifcation                                                | CERTIFICATION (This statement of account must be certifed and signed in accordance with Copyright Office regulations.  I, the undersigned, hereby certify that (Check one, <i>but only one</i> , of the boxes.)  (Owner other than corporation or partnership) I am the owner of the cable system as identifed in line 1 of space B; or                                                                                                    |                    |
|                                                                  | <ul> <li>(Agent of owner other than corporation or partnership) I am the duly authorized agent of the owner of the cable system as identified in line 1 of space B and that the owner is not a corporation or partnership; or</li> <li>(Officer or partner) I am an officer (if a corporation) or a partner (if a partnership) of the legal entity identified as owner of the cable system in line 1 of space B.</li> <li>I have examined the statement of account and hereby declare under penalty of law that all statements of fact contained herein are true, complete, and correct to the best of my knowledge, information, and belief, and are made in good faith.</li> <li>[18 U.S.C., Section 1001(1986)]</li> </ul> | n                  |
|                                                                  | X         /s/ Michael Santogrossi           Enter an electronic signature on the line above using an "/s/" signature to certify this statement.         (e.g., /s/ John Smith). Before entering the first forward slash of the /s/ signature, place your cursor in the box and press the "F2" button, then type /s/ and your name. Pressing the "F" button will avoid enabling Excel's Lotus compatibility settings.           Typed or printed name:         Michael Santogrossi                                                                                                    |                    |
|                                                                  | Title:       Vice President – Finance         (Title of official position held in corporation or partnership)         Date:       August 26, 2019                                                                                                    |                    |
|                                                                  |                                                                                                    |                    |

Privacy Act Notice: Section 111 of title 17 of the United States Code authorizes the Copyright Offce to collect the personally identifying information (PII) requested on th form in order to process your statement of account. PII is any personal information that can be used to identify or trace an individual, such as name, address and telephor numbers. By providing PII, you are agreeing to the routine use of it to establish and maintain a public record, which includes appearing in the Offce's public indexes and search reports prepared for the public. The effect of not providing the PII requested is that it may delay processing of your statement of account and its placement in th completed record of statements of account, and it may affect the legal sufficiency of the fling, a determination that would be made by a court of law

| LEGAL NAME OF OWNER OF CABLE SYSTEM: Southwestern Bell Telephone Company                                                                                                    | SYSTEM ID#<br>062578         | Name                                      |
|----------------------------------------------------------------------------------------------------|------------------------------|-------------------------------------------|
| SPECIAL STATEMENT CONCERNING GROSS RECEIPTS EXCLUSIONS                                                                                                    | 002378                       |                                           |
| The Satellite Home Viewer Act of 1988 amended Title 17, section 111(d)(1)(A), of the Copyright Act by ad lowing sentence:<br>"In determining the total number of subscribers and the gross amounts paid to the cable system for service of providing secondary transmissions of primary broadcast transmitters, the system shall no scribers and amounts collected from subscribers receiving secondary transmissions pursuant to se | the basic<br>ot include sub- | P<br>Special<br>Statement                 |
| For more information on when to exclude these amounts, see the note on page (vii) of the general instruct paper SA3 form.                                                                                                    | ions in the                  | Concerning<br>Gross Receipts<br>Exclusion |
| During the accounting period did the cable system exclude any amounts of gross receipts for secondary tr<br>made by satellite carriers to satellite dish owners?                                                                                                    | ansmissions                  | Exclusion                                 |
| ΧΝΟ                                                                                                    |                              |                                           |
| YES. Enter the total here and list the satellite carrier(s) below                                                                                                    |                              |                                           |
| Name<br>Mailing Address Mailing Address                                                                                                    |                              |                                           |
|                                                                                                    |                              |                                           |
|                                                                                                    |                              |                                           |
| You must complete this worksheet for those royalty payments submitted as a result of a late payment or u For an explanation of interest assessment, see page (viii) of the general instructions in the paper SA3 form                                                                                                    |                              | Q                                         |
|                                                                                                    |                              | Interest                                  |
| Line 1 Enter the amount of late payment or underpayment                                                                                                    |                              | Assessment                                |
| Line 2 Multiply line 1 by the interest rate* and enter the sum here                                                                                                    | _                            |                                           |
| x                                                                                                    | days                         |                                           |
| Line 3 Multiply line 2 by the number of days late and enter the sum here                                                                                                    | duyo                         |                                           |
|                                                                                                    | 0.00274                      |                                           |
| Line 4 Multiply line 3 by 0.00274** enter here and on line 3, block 4,                                                                                                    |                              |                                           |
| space L, (page 7) \$ (inter                                                                                                    | est charge)                  |                                           |
| * To view the interest rate chart click on www.copyright.gov/licensing/interest-rate.pdf. For further assi contact the Licensing Division at (202) 707-8150 or licensing@loc.gov.                                                                                                    |                              |                                           |
| ** This is the decimal equivalent of 1/365, which is the interest assessment for one day late.                                                                                                    |                              |                                           |
| NOTE: If you are filing this worksheet covering a statement of account already submitted to the Copyright please list below the owner, address, first community served, accounting period, and ID number as given filing.                                                                                                    |                              |                                           |
| Owner                                                                                                    |                              |                                           |
|                                                                                                    |                              |                                           |
| Address                                                                                                    |                              |                                           |
| Address First community served                                                                                                    |                              |                                           |
|                                                                                                    |                              |                                           |

form in order to process your statement of account. PII is any personal information that can be used to identify or trace an individual, such as name, address and telephone numbers. By providing PII, you are agreeing to the routine use of it to establish and maintain a public record, which includes appearing in the Offce's public indexes and in search reports prepared for the public. The effect of not providing the PII requested is that it may delay processing of your statement of account and its placement in the completed record of statements of account, and it may affect the legal suffciency of the fling, a determination that would be made by a court of law.

#### INSTRUCTIONS FOR DSE SCHEDULE WHAT IS A "DSE"

The term "distant signal equivalent" (DSE) generally refers to the numerica value given by the Copyright Act to each distant television station carriec by a cable system during an accounting period. Your system's total number of DSEs determines the royalty you owe. For the full definition, see page (v) of the General Instructions in the paper SA3 form.

#### FORMULAS FOR COMPUTING A STATION'S DSE

There are two different formulas for computing DSEs: (1) a basic formula for all distant stations listed in space G (page 3), and (2) a special formula for those stations carried on a substitute basis and listed in space I (page 5). (Note that if a particular station is listed in both space G and space I, a DSE must be computed twice for that station: once under the basic formula and again under the special formula. However, a station's total DSE is not to exceed its full type-value. If this happens, contact the Licensing Division.)

# BASIC FORMULA: FOR ALL DISTANT STATIONS LISTED IN SPACE G OF SA3E (LONG FORM)

**Step 1**: Determine the station's type-value. For purposes of computing DSEs, the Copyright Act gives different values to distant stations depending upon their type. If, as shown in space G of your statement of accoun (page 3), a distant station is:

| • Independent: its type-value is                                   | 1.00 |
|--------------------------------------------------------------------|------|
| Network: its type-value is                                         | 0.25 |
| Noncommercial educational: its type-value is                       | 0.25 |
| Note that local stations are not counted at all in computing DSEs. |      |

**Step 2:** Calculate the station's basis of carriage value: The DSE of a station also depends on its basis of carriage. If, as shown in space G of your Form SA3E, the station was carried part time because of lack of activated channel capacity, its basis of carriage value is determined by (1) calculating the number of hours the cable system carried the station during the accounting period, and (2) dividing that number by the total number of hours the station broadcast over the air during the accounting period. The basis of carriage value for all other stations listed in space G is 1.0.

**Step 3:** Multiply the result of step 1 by the result of step 2. This gives you the particular station's DSE for the accounting period. (Note that for stations other than those carried on a part-time basis due to lack of activated channel capacity, actual multiplication is not necessary since the DSE will always be the same as the type value.)

### SPECIAL FORMULA FOR STATIONS LISTED IN SPACE I OF SA3E (LONG FORM)

Step 1: For each station, calculate the number of programs that, during the accounting period, were broadcast live by the station and were substituted for programs deleted at the option of the cable system.

(These are programs for which you have entered "Yes" in column 2 and "P" in column 7 of space I.)

Step 2: Divide the result of step 1 by the total number of days in the calendar year (365—or 366 in a leap year). This gives you the particula station's DSE for the accounting period.

### TOTAL OF DSEs

In part 5 of this schedule you are asked to add up the DSEs for all of the distant television stations your cable system carried during the accounting period. This is the total sum of all DSEs computed by the basic formula and by the special formula.

### THE ROYALTY FEE

The total royalty fee is determined by calculating the minimum fee anc the base rate fee. In addition, cable systems located within certain television market areas may be required to calculate the 3.75 fee and/or the Syndicated Exclusivity Surcharge. Note: Distant multicast streams are not subject to the 3.75 fee or the Syndicated Exclusivity Surcharge. Distant simulcast streams are not subject to any royalty payment

The 3.75 Fee. If a cable system located in whole or in part within a television market added stations after June 24, 1981, that would not have been permitted under FCC rules, regulations, and authorizations (hereafter referred to as "the former FCC rules") in effect on June 24, 1981, the system must compute the 3.75 fee using a formula based on the number of DSEs added. These DSEs used in computing the 3.75 fee will not be used in computing the base rate fee and Syndicated Exclusivity Surcharge

The Syndicated Exclusivity Surcharge. Cable systems located in whole or in part within a major television market, as defined by FCC rules and regulations, must calculate a Syndicated Exclusivity Surcharge for the carriage of any commercial VHF station that places a grade B contour, in whole or in part, over the cable system that would have been subject to the FCC's syndicated exclusivity rules in effect on June 24, 1981

The Minimum Fee/Base Rate Fee/3.75 Percent Fee. All cable sys-

tems fling SA3E (Long Form) must pay at least the minimum fee, which is 1.064 percent of gross receipts. The cable system pays either the minimum fee or the sum of the base rate fee and the 3.75 percent fee, whichever is larger, and a Syndicated Exclusivity Surcharge, as applicable

What is a "Permitted" Station? A permitted station refers to a distant station whose carriage is not subject to the 3.75 percent rate but is subject to the base rate and, where applicable, the Syndicated Exclusivity Surcharge. A permitted station would include the following: 1) A station actually carried within any portion of a cable system prior

to June 25, 1981, pursuant to the former FCC rules. 2) A station first carried after June 24, 1981, which could have been carried under FCC rules in effect on June 24, 1981, if such carriage would not have exceeded the market quota imposed for the importation of distant stations under those rules.

3) A station of the same type substituted for a carried network, noncommercial educational, or regular independent station for which a quota was or would have been imposed under FCC rules (47 CFR 76.59 (b),(c), 76.61 (b),(c),(d), and 767.63 (a) [referring to 76.61 (b),(d)] in effect on June 24, 1981.

4) A station carried pursuant to an individual waiver granted between April 16, 1976, and June 25, 1981, under the FCC rules and regulations in effect on April 15, 1976.

5) In the case of a station carried prior to June 25, 1981, on a part-time and/or substitute basis only, that fraction of the current DSE represented by prior carriage.

NOTE: If your cable system carried a station that you believe qualifies as a permitted station but does not fall into one of the above categories, please attach written documentation to the statement of account detailing the basis for its classification.

Substitution of Grandfathered Stations. Under section 76.65 of the former FCC rules, a cable system was not required to delete any statior that it was authorized to carry or was lawfully carrying prior to March 31 1972, even if the total number of distant stations carried exceeded the market quota imposed for the importation of distant stations. Carriage of these grandfathered stations is not subject to the 3.75 percent rate but is subject to the Base Rate, and where applicable, the Syndicatec Exclusivity Surcharge. The Copyright Royalty Tribunal has stated its view that, since section 76.65 of the former FCC rules would not have permitted substitution of a grandfathered station, the 3.75 percent Rate applies to a station substituted for a grandfathered station if carriage of the station exceeds the market quota imposed for the importation of distant stations.

# COMPUTING THE 3.75 PERCENT RATE—PART 6 OF THE DSE SCHEDULE

- Determine which distant stations were carried by the system pursuan to former FCC rules in effect on June 24, 1981.
- Identify any station carried prior to June 25, 198I, on a substitute and/o part-time basis only and complete the log to determine the portion of the DSE exempt from the 3.75 percent rate.
- Subtract the number of DSEs resulting from this carriage from the number of DSEs reported in part 5 of the DSE Schedule. This is the total number of DSEs subject to the 3.75 percent rate. Multiply these DSEs by gross receipts by .0375. This is the 3.75 fee.

### COMPUTING THE SYNDICATED EXCLUSIVITY SURCHARGE— PART 7 OF THE DSE SCHEDULE

- Determine if any portion of the cable system is located within a top 100 major television market as defined by the FCC rules and regulations in effect on June 24, 1981. If no portion of the cable system is located ir a major television market, part 7 does not have to be completed.
- Determine which station(s) reported in block B, part 6 are commercial VHF stations and place a grade B contour, in whole, or in part, over the cable system. If none of these stations are carried, part 7 does not have to be completed.
- Determine which of those stations reported in block b, part 7 of the DSE Schedule were carried before March 31,1972. These stations are exempt from the FCC's syndicated exclusivity rules in effect on June 24 1981. If you qualify to calculate the royalty fee based upon the carriage of partially-distant stations, and you elect to do so, you must compute the surcharge in part 9 of this schedule.
- Subtract the exempt DSEs from the number of DSEs determined in block
   B of part 7. This is the total number of DSEs subject to the Syndicated
   Exclusivity Surcharge.
- Compute the Syndicated Exclusivity Surcharge based upon these DSEs and the appropriate formula for the system's market position.

### DSE SCHEDULE. PAGE 11.

# COMPUTING THE BASE RATE FEE—PART 8 OF THE DSE SCHEDULE

Determine whether any of the stations you carried were partially distant that is, whether you retransmitted the signal of one or more stations to subscribers located within the station's local service area and, at the same time, to other subscribers located outside that area.

 If none of the stations were partially distant, calculate your base rate fee according to the following rates—for the system's permitted DSEs as reported in block B, part 6 or from part 5, whichever is applicable. First DSE
 1.064% of gross receipts
 Each of the second, third, and fourth DSEs
 0.701% of gross receipts

The fifth and each additional DSE 0.330% of gross receipts

# PARTIALLY DISTANT STATIONS—PART 9 OF THE DSE SCHEDULE If any of the stations were partially distant:

1 Divide all of your subset barding ulstall.

1. Divide all of your subscribers into subscriber groups depending on their location. A particular subscriber group consists of all subscribers who are distant with respect to exactly the same complement of stations.

2. Identify the communities/areas represented by each subscriber group.

3. For each subscriber group, calculate the total number of DSEs of that group's complement of stations.

If your system is located wholly outside all major and smaller television markets, give each station's DSEs as you gave them in parts 2, 3, and 4 of the schedule; or

If any portion of your system is located in a major or smaller television market, give each station's DSE as you gave it in block B, part 6 of this schedule.

4. Determine the portion of the total gross receipts you reported in space K (page 7) that is attributable to each subscriber group.

**Distant Stations Carried** 

STATION

A (independent)

B (independent)

C (part-time)

D (part-time)

5. Calculate a separate base rate fee for each subscriber group, using (1) the rates given above; (2) the total number of DSEs for that group's complement of stations; and (3) the amount of gross receipts attributable to that group.

6. Add together the base rate fees for each subscriber group to determine the system's total base rate fee.

7. If any portion of the cable system is located in whole or in part within a major television market, you may also need to complete part 9, block B of the Schedule to determine the Syndicated Exclusivity Surcharge.

What to Do If You Need More Space on the DSE Schedule. There are no printed continuation sheets for the schedule. In most cases, the blanks provided should be large enough for the necessary information. If you need more space in a particular part, make a photocopy of the page in question (identifying it as a continuation sheet), enter the additional information on that copy, and attach it to the DSE schedule.

Rounding Off DSEs. In computing DSEs on the DSE schedule, you may round off to no less than the third decimal point. If you round off a DSE in any case, you must round off DSEs throughout the schedule as follows: • When the fourth decimal point is 1, 2, 3, or 4, the third decimal remains

- unchanged (example: .34647 is rounded to .346).
- When the fourth decimal point is 5, 6, 7, 8, or 9, the third decimal is rounded up (example: .34651 is rounded to .347).

The example below is intended to supplement the instructions for calculating only the base rate fee for partially distant stations. The cable system would also be subject to the Syndicated Exclusivity Surcharge for partially distant stations, if any portion is located within a major television market.

## EXAMPLE:

DSE

1.0

1.0

0.083

0.139

# COMPUTATION OF COPYRIGHT ROYALTY FEE FOR CABLE SYSTEM CARRYING PARTIALLY DISTANT STATIONS

CITY

Santa Rosa

Rapid City

Bodega Bay

In most cases under current FCC rules, all of Fairvale would be within the local service area of both stations A and C and all of Rapid City and Bodega Bay would be within the local service areas of stations B, D, and E.

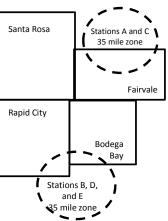

| E (network)                  | <u>0.25</u>  | Fairvale Stations B, D      | , and E              |                             | 120,000.00   |  |
|------------------------------|--------------|-----------------------------|----------------------|-----------------------------|--------------|--|
| TOTAL DSEs                   | 2.472        | TOTAL GRO                   | TOTAL GROSS RECEIPTS |                             |              |  |
| Minimum Fee Total Gross F    | Receipts     | \$600,000.00                |                      |                             |              |  |
|                              |              | x .01064                    |                      |                             |              |  |
|                              |              | \$6,384.00                  |                      |                             |              |  |
| First Subscriber Group       |              | Second Subscriber Group     |                      | Third Subscriber Group      |              |  |
| (Santa Rosa)                 |              | (Rapid City and Bodega Bay) |                      | (Fairvale)                  |              |  |
| Gross receipts               | \$310,000.00 | Gross receipts              | \$170,000.00         | Gross receipts              | \$120,000.00 |  |
| DSEs                         | 2.472        | DSEs                        | 1.083                | DSEs                        | 1.389        |  |
| Base rate fee                | \$6,497.20   | Base rate fee               | \$1,907.71           | Base rate fee               | \$1,604.03   |  |
| \$310,000 x .01064 x 1.0 =   | 3,298.40     | \$170,000 x .01064 x 1.0 =  | 1,808.80             | \$120,000 x .01064 x 1.0 =  | 1,276.80     |  |
| \$310,000 x .00701 x 1.472 = | 3,198.80     | \$170,000 x .00701 x .083 = | 98.91                | \$120,000 x .00701 x .389 = | 327.23       |  |
| Base rate fee                | \$6,497.20   | Base rate fee               | \$1,907.71           | Base rate fee               | \$1,604.03   |  |

Identification of Subscriber Groups

OUTSIDE LOCAL

Stations A and C

Stations A and C

SERVICE AREA OF

Stations A. B. C. D .E

GROSS RECEIPTS

\$310.000.00

100,000.00

70,000.00

FROM SUBSCRIBERS

### DSE SCHEDULE. PAGE 11. (CONTINUED)

| 4                          | LEGAL NAME OF OWNER OF CABL                                                                                                    | E SYSTEM: |           |                 | SI                      | STEM ID# |  |  |  |  |  |
|----------------------------|----------------------------------------------------------------------------------------------------|-----------|-----------|-----------------|-------------------------|----------|--|--|--|--|--|
| 1                          | Southwestern Bell Telephone Company 062578                                                                                                    |           |           |                 |                         |          |  |  |  |  |  |
|                            | SUM OF DSEs OF CATEGORY "O" STATIONS:         • Add the DSEs of each station.         Enter the sum here and in line 1 of part 5 of this schedule.         0.00              |           |           |                 |                         |          |  |  |  |  |  |
| 2                          | n <b>structions:</b><br>n <b>the column headed "Call Sign":</b> list the call signs of all distant stations identified by the letter "O" in column 5<br>ıf space G (page 3). |           |           |                 |                         |          |  |  |  |  |  |
| Computation<br>of DSEs for | In the column headed "DSE"<br>mercial educational station, giv                                                                                                    |           |           | E as "1.0"; for | each network or noncom- |          |  |  |  |  |  |
| Category "O"               | CATEGORY "O" STATIONS: DSEs                                                                                                    |           |           |                 |                         |          |  |  |  |  |  |
| Stations                   | CALL SIGN                                                                                                    | DSE       | CALL SIGN | DSE             | CALL SIGN               | DSE      |  |  |  |  |  |
|                            |                                                                                                    |           |           |                 |                         |          |  |  |  |  |  |
|                            |                                                                                                    |           |           |                 |                         |          |  |  |  |  |  |
|                            |                                                                                                    |           |           |                 |                         |          |  |  |  |  |  |
|                            |                                                                                                    |           |           |                 |                         |          |  |  |  |  |  |
| Add rows as                |                                                                                                    |           |           |                 |                         |          |  |  |  |  |  |
| necessary.                 |                                                                                                    |           |           |                 |                         |          |  |  |  |  |  |
| Remember to copy           |                                                                                                    |           |           |                 |                         |          |  |  |  |  |  |
| all formula into new       |                                                                                                    |           |           |                 |                         |          |  |  |  |  |  |
| rows.                      |                                                                                                    |           |           |                 |                         |          |  |  |  |  |  |
|                            |                                                                                                    |           |           |                 |                         |          |  |  |  |  |  |
|                            |                                                                                                    |           |           |                 |                         |          |  |  |  |  |  |
|                            |                                                                                                    |           |           |                 |                         |          |  |  |  |  |  |
|                            |                                                                                                    |           |           |                 |                         |          |  |  |  |  |  |
|                            |                                                                                                    |           |           |                 |                         |          |  |  |  |  |  |
|                            |                                                                                                    |           |           |                 |                         |          |  |  |  |  |  |
|                            |                                                                                                    |           |           |                 |                         |          |  |  |  |  |  |
|                            |                                                                                                    |           |           |                 |                         |          |  |  |  |  |  |
|                            |                                                                                                    |           |           |                 |                         |          |  |  |  |  |  |
|                            |                                                                                                    |           |           |                 |                         |          |  |  |  |  |  |
|                            |                                                                                                    |           |           |                 |                         |          |  |  |  |  |  |
|                            |                                                                                                    |           |           |                 |                         |          |  |  |  |  |  |
|                            |                                                                                                    |           |           |                 |                         |          |  |  |  |  |  |
|                            |                                                                                                    |           |           |                 |                         |          |  |  |  |  |  |
|                            |                                                                                                    |           |           |                 |                         |          |  |  |  |  |  |
|                            |                                                                                                    |           |           |                 |                         |          |  |  |  |  |  |
|                            |                                                                                                    |           |           |                 |                         |          |  |  |  |  |  |
|                            |                                                                                                    |           |           |                 |                         |          |  |  |  |  |  |
|                            |                                                                                                    |           |           |                 |                         |          |  |  |  |  |  |
|                            |                                                                                                    |           |           |                 |                         |          |  |  |  |  |  |
|                            |                                                                                                    |           |           |                 |                         |          |  |  |  |  |  |
|                            |                                                                                                    |           |           |                 |                         |          |  |  |  |  |  |
|                            |                                                                                                    |           |           |                 |                         |          |  |  |  |  |  |
|                            |                                                                                                    |           |           |                 |                         |          |  |  |  |  |  |
|                            |                                                                                                    |           |           |                 |                         |          |  |  |  |  |  |
|                            |                                                                                                    |           |           |                 |                         |          |  |  |  |  |  |
|                            |                                                                                                    |           |           |                 |                         |          |  |  |  |  |  |
|                            |                                                                                                    |           |           |                 |                         |          |  |  |  |  |  |
|                            | L                                                                                                    |           |           | L               |                         |          |  |  |  |  |  |

Name

3

Computation

of DSEs for

Stations

**Carried Part** 

Time Due to

Lack of

Activated

LEGAL NAME OF OWNER OF CABLE SYSTEM:

| LEGAL NAME OF OWNER OF CABLE SYSTEM: | SYSTEM ID# |
|--------------------------------------|------------|
| Southwestern Bell Telephone Company  | 062578     |
| Instructions: CAPACITY               |            |

Column 1: List the call sign of all distant stations identified by "LAC" in column 5 of space G (page 3). Column 2: For each station, give the number of hours your cable system carried the station during the accounting period. This figure should correspond with the information given in space J. Calculate only one DSE for each station.

Column 3: For each station, give the total number of hours that the station broadcast over the air during the accounting period. Column 4: Divide the figure in column 2 by the figure in column 3, and give the result in decimals in column 4. This figure must be carried out at least to the third decimal point. This is the "basis of carriage value" for the station.

Column 5: For each independent station, give the "type-value" as "1.0." For each network or noncommercial educational station, give the type-value as ".25."

Column 6: Multiply the figure in column 4 by the figure in column 5, and give the result in column 6. Round to no less than the third decimal point. This is the station's DSE. (For more information on rounding, see page (viii) of the general instructions in the paper

| Channel                                                                 | SA3 form.                                                                                                    |                                                                                |                            |                                            |                                |                             |                                 |        |  |  |
|-------------------------------------------------------------------------|----------------------------------------------------------------------------------------------------|--------------------------------------------------------------------------------|----------------------------|--------------------------------------------|--------------------------------|-----------------------------|---------------------------------|--------|--|--|
| Capacity                                                                | CATEGORY LAC STATIONS: COMPUTATION OF DSEs                                                                                                    |                                                                                |                            |                                            |                                |                             |                                 |        |  |  |
|                                                                         | 1. CALL<br>SIGN                                                                                                    | 2. NUMBE<br>OF HOL<br>CARRIE<br>SYSTEI                                         | JRS<br>ED BY               | 3. NUMBER<br>OF HOURS<br>STATION<br>ON AIR | 4. BASIS O<br>CARRIAG<br>VALUE | -                           |                                 | )E     |  |  |
|                                                                         |                                                                                                    |                                                                                | ÷                          |                                            | =                              | x                           | =                               |        |  |  |
|                                                                         |                                                                                                    |                                                                                | ÷                          |                                            | =                              | x                           | =                               |        |  |  |
|                                                                         |                                                                                                    |                                                                                | ÷                          |                                            | =                              | x                           | =                               |        |  |  |
|                                                                         |                                                                                                    |                                                                                | ÷                          |                                            | =                              | x                           | =                               |        |  |  |
|                                                                         |                                                                                                    |                                                                                | ÷                          |                                            |                                | x                           | =                               |        |  |  |
|                                                                         |                                                                                                    |                                                                                |                            |                                            |                                | <u>x</u>                    | =                               |        |  |  |
|                                                                         |                                                                                                    |                                                                                | ÷                          |                                            |                                | <u>x</u>                    |                                 |        |  |  |
|                                                                         |                                                                                                    |                                                                                | ÷                          |                                            | =                              | x                           | =                               |        |  |  |
|                                                                         | Add the DSEs                                                                                                    | S OF CATEGORY LAC S<br>of each station.<br>Im here and in line 2 of p          |                            | chedule,                                   |                                | 0.00                        | ]                               |        |  |  |
| <b>4</b><br>Computation<br>of DSEs for<br>Substitute-<br>Basis Stations | <ul> <li>Instructions:</li> <li>Column 1: Give the call sign of each station listed in space I (page 5, the Log of Substitute Programs) if that station: <ul> <li>Was carried by your system in substitution for a program that your system was permitted to delete under FCC rules and regulartions in effect on October 19, 1976 (as shown by the letter "P" in column 7 of space I); and</li> <li>Broadcast one or more live, nonnetwork programs during that optional carriage (as shown by the word "Yes" in column 2 of space I).</li> <li>Column 2: For each station give the number of live, nonnetwork programs carried in substitution for programs that were deleted at your option. This figure should correspond with the information in space I.</li> <li>Column 3: Enter the number of days in the calendar year: 365, except in a leap year.</li> <li>Column 4: Divide the figure in column 2 by the figure in column 3, and give the result in column 4. Round to no less than the third decimal point. This is the station's DSE (For more information on rounding, see page (viii) of the general instructions in the paper SA3 form).</li> </ul> </li> </ul> |                                                                                |                            |                                            |                                |                             |                                 |        |  |  |
|                                                                         |                                                                                                    | SU                                                                             | BSTITUTE                   | -BASIS STATIO                              | NS: COMPUT                     | ATION OF DSEs               |                                 |        |  |  |
|                                                                         | 1. CALL<br>SIGN                                                                                                    | 2. NUMBER<br>OF<br>PROGRAMS                                                    | 3. NUMB<br>OF DA<br>IN YEA | YS                                         | 1. CALL<br>SIGN                | 2. NUMBER<br>OF<br>PROGRAMS | 3. NUMBER<br>OF DAYS<br>IN YEAR | 4. DSE |  |  |
|                                                                         |                                                                                                    | ÷                                                                              |                            | =                                          |                                | ÷                           |                                 | =      |  |  |
|                                                                         |                                                                                                    | ÷                                                                              |                            | =                                          |                                | ÷                           |                                 | =      |  |  |
|                                                                         |                                                                                                    | *                                                                              |                            | =                                          |                                | +                           |                                 | =      |  |  |
|                                                                         |                                                                                                    |                                                                                | •                          | =                                          |                                | ÷                           |                                 | =      |  |  |
|                                                                         |                                                                                                    |                                                                                |                            |                                            |                                | ÷<br>-                      |                                 | =      |  |  |
|                                                                         | Add the DSEs                                                                                                    | oF SUBSTITUTE-BAS<br>of each station.<br>Im here and in line 3 of p            |                            |                                            |                                | 0.00                        | ]                               |        |  |  |
| <b>5</b><br>Total Number                                                | number of DSE                                                                                                    | ER OF DSEs: Give the am<br>s applicable to your syster<br>f DSEs from part 2 ● |                            | e boxes in parts 2, 3, a                   | nd 4 of this schedu            | le and add them to provide  | 0.00                            |        |  |  |
| of DSEs                                                                 | 2. Number o                                                                                                    | f DSEs from part 3●                                                            |                            |                                            |                                | ▶ <u> </u>                  | 0.00                            |        |  |  |
|                                                                         | 3. Number o                                                                                                    | f DSEs from part 4 ●                                                           |                            |                                            | ·                              | ▶                           | 0.00                            |        |  |  |
|                                                                         | TOTAL NUMBE                                                                                                    | R OF DSEs                                                                      |                            |                                            |                                | •                           |                                 | 0.00   |  |  |

|                                                                       |                                                                                                    |                                                                                                    |                                                                                                    |                                                                                    |                                                                                                    |                                                                                                    | S                                                   | YSTEM ID#<br>062578 | Name                                             |
|-----------------------------------------------------------------------|----------------------------------------------------------------------------------------------------|----------------------------------------------------------------------------------------------------|----------------------------------------------------------------------------------------------------|------------------------------------------------------------------------------------|----------------------------------------------------------------------------------------------------|----------------------------------------------------------------------------------------------------|-----------------------------------------------------|---------------------|--------------------------------------------------|
|                                                                       | Bell Telephor                                                                                                    |                                                                                                    | ly                                                                                                    |                                                                                    |                                                                                                    |                                                                                                    |                                                     | 062578              |                                                  |
| Instructions: Bloc<br>In block A:<br>• If your answer if<br>schedule. |                                                                                                    |                                                                                                    | part 6 and part                                                                                                    | 7 of the DSE sche                                                                  | edule blank ar                                                                                              | nd complete p                                                                                           | art 8, (page 16) o                                  | f the               | 6                                                |
|                                                                       | "No," complete blo                                                                                                    |                                                                                                    |                                                                                                    |                                                                                    |                                                                                                    |                                                                                                    |                                                     |                     | Computation of                                   |
| Is the cable system                                                   | m located wholly o                                                                                                    |                                                                                                    |                                                                                                    | ELEVISION M                                                                        |                                                                                                    | ection 76 5 of                                                                                          | FCC rules and re                                    | aulations in        | 3.75 Fee                                         |
| effect on June 24,                                                    | , 1981?<br>plete part 8 of the                                                                                                    | schedule—[                                                                                                    |                                                                                                    | PLETE THE REMA                                                                     |                                                                                                    |                                                                                                    |                                                     |                     |                                                  |
|                                                                       | blete blocks B and                                                                                                    | C below.                                                                                                    |                                                                                                    |                                                                                    |                                                                                                    |                                                                                                    |                                                     |                     |                                                  |
|                                                                       |                                                                                                    | BLOO                                                                                                    | CK B: CARR                                                                                                    | IAGE OF PERM                                                                       | MITTED DS                                                                                                   | SEs                                                                                                    |                                                     |                     |                                                  |
| Column 1:<br>CALL SIGN                                                | under FCC rules                                                                                                    | and regulations and regulations and regulations and regulations and regulations and regulations and regulations and regulations are shown as the regulations are shown as the regulations are | ons prior to Ju<br>dule. (Note: Tl                                                                                                    | part 2, 3, and 4 of<br>ne 25, 1981. For fu<br>ne letter M below r<br>Act of 2010.) | irther explana                                                                                              | ation of permit                                                                                         | ted stations, see t                                 | the                 |                                                  |
| Column 2:<br>BASIS OF<br>PERMITTED<br>CARRIAGE                        | (Note the FCC rL<br>A Stations carrie<br>76.61(b)(c)]<br>B Specialty stati<br>C Noncommeric<br>D Grandfathered<br>instructions for<br>E Carried pursua<br>*F A station pre | Iles and regu<br>ed pursuant f<br>on as defined<br>al educationa<br>d station (76.<br>r DSE sched<br>ant to individi<br>viously carrie<br>IHF station w                                                                                                    | lations cited b<br>to the FCC ma<br>d in 76.5(kk) (7<br>al station [76.5<br>65) (see parag<br>lule).<br>ual waiver of F<br>ed on a part-tin<br>vithin grade-B | ne or substitute ba<br>contour, [76.59(d)(                                         | se in effect or<br>6.57, 76.59(b<br>e)(1), 76.63(a<br>63(a) referring<br>bstitution of g<br>sis prior to Ju | n June 24, 194<br>), 76.61(b)(c),<br>1) referring to 5<br>g to 76.61(d)<br>randfathered<br>ine 25, 1981 | 76.63(a) referrinថ<br>76.61(e)(1<br>stations in th€ | -                   |                                                  |
| Column 3:                                                             | *( <b>Note:</b> For those<br>this schedule to o                                                                                                    | e stations ide<br>determine the                                                                                                    | ntified by the I<br>e DSE.)                                                                                                    | n parts 2, 3, and 4<br>etter "F" in column                                         | 2, you must                                                                                                 | complete the                                                                                            | 1                                                   | 1                   |                                                  |
| 1. CALL<br>SIGN                                                       | 2. PERMITTED<br>BASIS                                                                                                    | 3. DSE                                                                                                    | 1. CALL<br>SIGN                                                                                                    | 2. PERMITTED<br>BASIS                                                              | 3. DSE                                                                                                    | 1. CALL<br>SIGN                                                                                         | 2. PERMITTED<br>BASIS                               | 3. DSE              |                                                  |
|                                                                       |                                                                                                    |                                                                                                    |                                                                                                    |                                                                                    |                                                                                                    |                                                                                                    |                                                     |                     |                                                  |
|                                                                       |                                                                                                    |                                                                                                    |                                                                                                    |                                                                                    |                                                                                                    |                                                                                                    |                                                     |                     |                                                  |
|                                                                       |                                                                                                    |                                                                                                    |                                                                                                    |                                                                                    |                                                                                                    |                                                                                                    |                                                     |                     |                                                  |
|                                                                       |                                                                                                    |                                                                                                    |                                                                                                    |                                                                                    |                                                                                                    |                                                                                                    |                                                     |                     |                                                  |
|                                                                       |                                                                                                    |                                                                                                    |                                                                                                    |                                                                                    |                                                                                                    |                                                                                                    | ······                                              | ······              |                                                  |
|                                                                       |                                                                                                    |                                                                                                    |                                                                                                    |                                                                                    |                                                                                                    |                                                                                                    |                                                     | 0.00                |                                                  |
|                                                                       |                                                                                                    | R                                                                                                    |                                                                                                    |                                                                                    | 3 75 FFF                                                                                                    |                                                                                                    | •                                                   |                     |                                                  |
| Line 1: Enter the                                                     | e total number of                                                                                                    |                                                                                                    |                                                                                                    |                                                                                    |                                                                                                    |                                                                                                    |                                                     | -                   |                                                  |
| Line 2: Enter the                                                     | e sum of permitte                                                                                                    | d DSEs froi                                                                                                    | n block B ab                                                                                                    | ove                                                                                |                                                                                                    |                                                                                                    |                                                     |                     |                                                  |
|                                                                       |                                                                                                    |                                                                                                    |                                                                                                    | r of DSEs subjec<br>7 of this schedu                                               |                                                                                                    | rate.                                                                                                   |                                                     | 0.00                |                                                  |
| Line 4: Enter gro                                                     | oss receipts from                                                                                                    | space K (p                                                                                                    | age 7)                                                                                                    |                                                                                    |                                                                                                    |                                                                                                    | x 0.0                                               | 375                 | Do any of the<br>DSEs represent<br>partially     |
| Line 5: Multiply I                                                    | ine 4 by 0.0375 a                                                                                                    | and enter su                                                                                                    | um here                                                                                                    |                                                                                    |                                                                                                    |                                                                                                    |                                                     |                     | permited/<br>partially<br>nonpermitted           |
| Line 6: Enter tota                                                    | al number of DSI                                                                                                    | Es from line                                                                                                    | 3                                                                                                    |                                                                                    |                                                                                                    |                                                                                                    | х                                                   | -                   | carriage?<br>If yes, see part<br>9 instructions. |
| Line 7: Multiply I                                                    | ine 6 by line 5 ar                                                                                                    | nd enter her                                                                                                    | e and on line                                                                                                    | 2, block 3, space                                                                  | e L (page 7)                                                                                                |                                                                                                    |                                                     | 0.00                |                                                  |

DSE SCHEDULE. PAGE 13.

|                 | OWNER OF CABLE        |          |                  |                       |           |                 | S                     | YSTEM ID# | Nama        |
|-----------------|-----------------------|----------|------------------|-----------------------|-----------|-----------------|-----------------------|-----------|-------------|
| Southwester     | rn Bell Telepho       | ne Compa | ny               |                       |           |                 |                       | 062578    | Name        |
|                 |                       | BLOCK    | A: TELEV         | ISION MARKET          | S (CONTIN | IUED)           |                       |           |             |
| 1. CALL<br>SIGN | 2. PERMITTED<br>BASIS |          | 1. CALL<br>SIGN  | 2. PERMITTED<br>BASIS |           | 1. CALL<br>SIGN | 2. PERMITTED<br>BASIS | 3. DSE    | 6           |
|                 |                       |          |                  |                       |           |                 |                       |           | Computation |
|                 |                       |          |                  |                       |           |                 |                       |           | 3.75 Fee    |
|                 |                       |          |                  |                       |           |                 |                       |           |             |
|                 |                       | <b>.</b> |                  |                       |           |                 |                       |           |             |
|                 |                       |          |                  |                       |           |                 |                       |           |             |
|                 |                       |          |                  |                       |           | •               |                       |           |             |
|                 |                       |          |                  |                       |           |                 |                       |           |             |
|                 |                       |          |                  |                       |           |                 |                       |           |             |
|                 |                       |          |                  |                       |           |                 |                       |           |             |
|                 |                       |          |                  |                       |           |                 |                       |           |             |
|                 |                       |          |                  |                       |           |                 |                       |           |             |
|                 |                       |          |                  |                       |           |                 |                       |           |             |
|                 |                       |          |                  |                       |           |                 |                       |           |             |
|                 |                       | 1        |                  |                       | <b>*</b>  |                 |                       |           |             |
|                 |                       |          |                  |                       |           |                 |                       |           |             |
|                 |                       |          |                  |                       |           |                 |                       |           |             |
|                 |                       |          |                  |                       |           |                 |                       |           |             |
|                 |                       |          |                  |                       |           |                 |                       |           |             |
|                 |                       |          |                  |                       |           |                 |                       |           |             |
|                 |                       |          | .  <mark></mark> |                       |           |                 |                       |           |             |
|                 |                       |          |                  |                       |           |                 |                       |           |             |
|                 |                       |          |                  |                       |           |                 |                       |           |             |
|                 |                       |          |                  |                       |           |                 |                       |           |             |
|                 |                       |          |                  |                       |           |                 |                       |           |             |
|                 |                       |          |                  |                       |           |                 |                       |           |             |
|                 |                       |          |                  |                       |           |                 |                       |           |             |
|                 |                       |          | .  <mark></mark> |                       |           |                 |                       |           |             |
|                 |                       |          |                  |                       |           |                 |                       |           |             |
|                 |                       |          |                  |                       |           |                 |                       |           |             |
|                 |                       |          |                  |                       |           |                 |                       |           |             |
|                 |                       |          |                  |                       |           |                 |                       |           |             |
|                 |                       |          |                  |                       |           |                 |                       |           |             |
|                 |                       |          |                  |                       |           |                 |                       |           |             |
|                 |                       |          |                  |                       |           |                 |                       |           |             |
|                 |                       |          |                  |                       |           |                 |                       |           |             |
|                 |                       |          |                  |                       |           |                 |                       |           |             |
|                 |                       |          |                  |                       |           |                 |                       |           |             |
|                 |                       |          |                  |                       |           |                 |                       |           |             |
|                 |                       | <b>.</b> |                  |                       |           |                 |                       |           |             |
|                 |                       | <b>.</b> |                  |                       |           |                 |                       |           |             |
|                 |                       | <b>+</b> |                  |                       | <b>.</b>  | +               |                       |           |             |
|                 |                       | <b>+</b> |                  |                       |           |                 |                       |           |             |
|                 |                       |          |                  |                       |           |                 |                       |           |             |
|                 |                       |          |                  |                       |           |                 |                       |           |             |
|                 |                       |          |                  |                       |           |                 |                       |           |             |
|                 |                       | <b>.</b> |                  |                       |           |                 |                       |           |             |
|                 |                       | <b>.</b> |                  |                       |           |                 |                       |           |             |
|                 |                       |          |                  |                       |           |                 |                       |           |             |
|                 |                       |          |                  |                       | <b>.</b>  |                 |                       |           |             |
|                 |                       | +        |                  |                       | +         |                 |                       |           |             |
|                 |                       |          |                  |                       |           |                 |                       |           |             |
|                 |                       | <u>†</u> | 11               |                       | 1         | 11              |                       | <u> </u>  | J           |

|                                                                                                    | 1                                                                                                    |                                  |                        |                   |                                                                                                    |                                  |             | I                  |             | DULE. PAGE 14. |
|----------------------------------------------------------------------------------------------------|----------------------------------------------------------------------------------------------------|----------------------------------|------------------------|-------------------|----------------------------------------------------------------------------------------------------|----------------------------------|-------------|--------------------|-------------|----------------|
| Name                                                                                                    | LEGAL NAME OF OWN                                                                                                    |                                  |                        |                   |                                                                                                    |                                  |             |                    | S           | STEM ID#       |
| Nume                                                                                                    | Southwestern                                                                                                    | Bell Teleph                      | one Company            |                   |                                                                                                    |                                  |             |                    |             | 062578         |
| Worksheet for<br>Computating<br>the DSE<br>Schedule for<br>Permitted<br>Part-Time and<br>Substitute<br>Carriage | <ul> <li>Column 1: List the call sign for each distant station identifed by the letter "F" in column 2 of part 6 of the DSE schedule</li> <li>Column 2: Indicate the DSE for this station for a single accounting period, occurring between January 1, 1978 and June 30, 1981</li> <li>Column 3: Indicate the accounting period and year in which the carriage and DSE occurred (e.g., 1981/1)</li> <li>Column 4: Indicate the basis of carriage on which the station was carried by listing one of the following letters</li> <li>(Note that the FCC rules and regulations cited below pertain to those in effect on June 24, 1981.</li> <li>A—Part-time specialty programming: Carriage, on a part-time basis, of specialty programming under FCC rules, section: 76.59(d)(1),76.61(e)(1), or 76.63 (referring to 76.61(e)(1)).</li> <li>B—Late-night programming: Carriage under FCC rules, sections 76.59(d)(3), 76.61(e)(3), or 76.63 (referring to 76.61(e)(3)).</li> <li>S—Substitute carriage under certain FCC rules, regulations, or authorizations. For further explanation, see page (vi) of the general instructions in the paper SA3 form.</li> <li>Column 5: Indicate the station's DSE for the current accounting period as computed in parts 2, 3, and 4 of this schedule</li> <li>Column 6: Compare the DSE figures listed in columns 2 and 5 and list the smaller of the two figures here. This figure should be enterer in block B, column 3 of part 6 for this station.</li> <li>IMPORTANT: The information you give in columns 2, 3, and 4 must be accurate and is subject to verification from the designated statement of account on fle in the Licensing Division.</li> </ul>                                                                                                    |                                  |                        |                   |                                                                                                    |                                  |             |                    |             |                |
|                                                                                                    |                                                                                                    | DEDMITT                          |                        |                   |                                                                                                    |                                  |             |                    |             |                |
|                                                                                                    | 1. CALL                                                                                                    | 2. PERMIT II                     |                        | COUNTING          | <u>=D</u>                                                                                                    | ON A PART-TIME AN<br>4. BASIS OF | 1           | RESENT             | 6 DE        |                |
|                                                                                                    | SIGN                                                                                                    | 2. PRIC                          |                        | RIOD              |                                                                                                    | 4. BASIS OF<br>CARRIAGE          |             | DSE                | 0. PE       | RMITTED<br>DSE |
|                                                                                                    | 31011                                                                                                    | DSE                              |                        |                   |                                                                                                    | CARRIAGE                         | -           | DSE                |             | DSE            |
|                                                                                                    |                                                                                                    |                                  |                        |                   | •••••                                                                                                    |                                  |             |                    |             |                |
|                                                                                                    |                                                                                                    |                                  |                        |                   | •••••                                                                                                    |                                  |             |                    |             |                |
|                                                                                                    |                                                                                                    |                                  |                        |                   | •••••                                                                                                    |                                  |             |                    |             |                |
|                                                                                                    |                                                                                                    | ••••••                           |                        |                   | •••••                                                                                                    |                                  |             |                    |             |                |
|                                                                                                    |                                                                                                    |                                  |                        |                   |                                                                                                    |                                  |             |                    |             |                |
|                                                                                                    |                                                                                                    |                                  |                        |                   |                                                                                                    |                                  |             |                    |             |                |
|                                                                                                    |                                                                                                    |                                  |                        |                   |                                                                                                    |                                  |             |                    |             |                |
|                                                                                                    |                                                                                                    |                                  |                        |                   |                                                                                                    |                                  |             |                    |             |                |
|                                                                                                    |                                                                                                    |                                  |                        |                   |                                                                                                    |                                  |             |                    |             |                |
|                                                                                                    |                                                                                                    |                                  |                        |                   |                                                                                                    |                                  |             |                    |             |                |
|                                                                                                    |                                                                                                    |                                  |                        |                   |                                                                                                    |                                  |             |                    |             |                |
|                                                                                                    |                                                                                                    |                                  |                        |                   |                                                                                                    |                                  |             |                    |             |                |
| 7<br>Computation<br>of the<br>Syndicated<br>Exclusivity                                                         | Instructions: Block A must be completed.<br>In block A:<br>If your answer is "Yes," complete blocks B and C, below.<br>If your answer is "No," leave blocks B and C blank and complete part 8 of the DSE schedule.<br>BLOCK A: MAJOR TELEVISION MARKET                                                                                                    |                                  |                        |                   |                                                                                                    |                                  |             |                    |             |                |
| Surcharge                                                                                                    | <ul> <li>Is any portion of the optimized in the optimized in the optiz</li></ul> | cable system w                   | ithin a top 100 majo   | or television mar | ket                                                                                                    | t as defned by section           | 76.5 of FCC | rules in effect .  | lune 24, 1  | 981?           |
| •                                                                                                    | X Yes—Complete                                                                                                    | -                                |                        |                   |                                                                                                    | No—Proceed to                    |             |                    |             |                |
|                                                                                                    |                                                                                                    |                                  | 0.                     |                   |                                                                                                    |                                  | parto       |                    |             |                |
|                                                                                                    |                                                                                                    | arriage of VHE                   | Grade B Contour        | Stations          | DLOCK C. Computation of Example DCEs                                                                                                    |                                  |             |                    |             |                |
|                                                                                                    | Is any station listed ir<br>commercial VHF stati<br>or in part, over the ca                                                                                                    | block B of pa<br>ion that places | rt 6 the primary str   | eam of a          | BLOCK C: Computation of Exempt DSEs<br>Was any station listed in block B of part 7 carried in any commu-<br>nity served by the cable system prior to March 31, 1972? (refe<br>to former FCC rule 76.159) |                                  |             |                    |             |                |
|                                                                                                    | • •                                                                                                    |                                  | h its appropriate perr | mitted DSE        |                                                                                                    | Yes—List each s                  |             | with its appropria | ate nermitt | ed DSE         |
|                                                                                                    | X No—Enter zero a                                                                                                    |                                  |                        | No—Enter zero a   |                                                                                                    |                                  |             |                    |             |                |
|                                                                                                    |                                                                                                    | and proceed to p                 | Jan o.                 |                   |                                                                                                    |                                  | ind proceed | to part o.         |             |                |
|                                                                                                    | CALL SIGN                                                                                                    | DSE                              | CALL SIGN              | DSE               |                                                                                                    | CALL SIGN                        | DSE         | CALL SIG           | SN          | DSE            |
|                                                                                                    |                                                                                                    |                                  |                        |                   |                                                                                                    |                                  |             |                    |             |                |
|                                                                                                    |                                                                                                    |                                  |                        |                   |                                                                                                    |                                  |             |                    |             |                |
|                                                                                                    |                                                                                                    |                                  |                        |                   |                                                                                                    |                                  |             |                    |             |                |
|                                                                                                    |                                                                                                    |                                  |                        |                   |                                                                                                    |                                  |             | -                  |             |                |
|                                                                                                    |                                                                                                    |                                  |                        |                   |                                                                                                    |                                  |             | -                  |             |                |
|                                                                                                    |                                                                                                    |                                  |                        |                   |                                                                                                    |                                  |             |                    |             |                |
|                                                                                                    |                                                                                                    |                                  |                        |                   |                                                                                                    |                                  | <b> </b>    |                    |             |                |
|                                                                                                    |                                                                                                    |                                  |                        |                   |                                                                                                    |                                  | <u> </u>    |                    |             |                |
|                                                                                                    |                                                                                                    | ı                                | TOTAL DSEs             | 0.00              |                                                                                                    |                                  | <u> </u>    | TOTAL DS           | Es          | 0.00           |
|                                                                                                    |                                                                                                    |                                  | I UTAL DOES            | 0.00              |                                                                                                    |                                  |             | TOTAL DS           |             | 0.00           |

| LEGAL NA      | ME OF OWNER OF CABLE SYSTEM: Southwestern Bell Telephone Company                                                                                                    | SYSTEM ID#<br>062578 | Name                      |
|---------------|----------------------------------------------------------------------------------------------------|----------------------|---------------------------|
|               | BLOCK D: COMPUTATION OF THE SYNDICATED EXCLUSIVITY SURCHARGE                                                                                                    |                      |                           |
| Section<br>1  | Enter the amount of gross receipts from space K (page 7)                                                                                                    | ),539,218.99         | 7                         |
| Section<br>2  | A. Enter the total DSEs from block B of part 7                                                                                                    | 0.00                 | Computation<br>of the     |
|               | B. Enter the total number of exempt DSEs from block C of part 7                                                                                                    | 0.00                 | Syndicated<br>Exclusivity |
|               | C. Subtract line B from line A and enter here. This is the total number of DSEs subject to the surcharge computation. If zero, proceed to part 8                                                                                                    | 0.00                 | Surcharge                 |
| • Is an       | y portion of the cable system within a top 50 television market as defined by the FCC?  X Yes—Complete section 3 below. No—Complete section 4 below.                                                                                                    |                      |                           |
|               | SECTION 3: TOP 50 TELEVISION MARKET                                                                                                    |                      |                           |
|               |                                                                                                    |                      |                           |
| Section<br>3a | Did your cable system retransmit the signals of any partially distant television stations during the accounting period?     Yes—Complete part 9 of this schedule.     X No—Complete the applicable section below.                                                                             |                      |                           |
|               | If the figure in section 2, line C is 4.000 or less, compute your surcharge here and leave section 3b blank. NOTE: If the DSE is 1.0 or less, multiply the gross receipts by .00599 by the DSE. Enter the result on line A below.                                                             | Ē                    |                           |
|               | A. Enter 0.00599 of gross receipts (the amount in section1)                                                                                                    |                      |                           |
|               | B. Enter 0.00377 of gross receipts (the amount in section.1)                                                                                                    |                      |                           |
|               | C. Subtract 1.000 from total permitted DSEs (the figure on line C in section 2) and enter here                                                                                                    |                      |                           |
|               | D. Multiply line B by line C and enter here                                                                                                    |                      |                           |
|               | E. Add lines A and D. This is your surcharge.<br>Enter here and on line 2 of block 4 in space L (page 7)<br>Syndicated Exclusivity Surcharge                                                                                                    |                      |                           |
| Section<br>3b | If the figure in section 2, line C is more than 4.000, compute your surcharge here and leave section 3a blank.                                                                                                    |                      |                           |
|               | A. Enter 0.00599 of gross receipts (the amount in section 1)                                                                                                    |                      |                           |
|               | B. Enter 0.00377 of gross receipts (the amount in section 1)                                                                                                    |                      |                           |
|               | C. Multiply line B by 3.000 and enter here                                                                                                    |                      |                           |
|               | D. Enter 0.00178 of gross receipts (the amount in section 1)                                                                                                    |                      |                           |
|               | E. Subtract 4.000 from total DSEs (the fgure on line C in section 2) and enter here                                                                                                    |                      |                           |
|               | F. Multiply line D by line E and enter here                                                                                                    |                      |                           |
|               | G. Add lines A, C, and F. This is your surcharge.<br>Enter here and on line 2 of block 4 in space L (page 7)<br>Syndicated Exclusivity Surcharge                                                                                                    |                      |                           |
|               | SECTION 4: SECOND 50 TELEVISION MARKET                                                                                                    |                      |                           |
|               | Did your cable system retransmit the signals of any partially distant television stations during the accounting period?                                                                                                    |                      |                           |
| Section<br>4a | Yes—Complete part 9 of this schedule. X No—Complete the applicable section below.                                                                                                    |                      |                           |
|               | If the figure in section 2, line C is 4.000 or less, compute your surcharge here and leave section 4b blank. NOTE: If the DSE is 1.0 or less, multiply the gross receipts by 0.003 by the DSE. Enter the result on line A below. A. Enter 0.00300 of gross receipts (the amount in section 1) | E                    |                           |
|               | B. Enter 0.00189 of gross receipts (the amount in section 1)                                                                                                    |                      |                           |
|               | C.Subtract 1.000 from total permitted DSEs (the fgure on line C in section 2) and enter here                                                                                                    |                      |                           |
|               | D. Multiply line B by line C and enter here                                                                                                    |                      |                           |
|               | E. Add lines A and D. This is your surcharge.<br>Enter here and on line 2 of block 4 in space L (page 7)<br>Syndicated Exclusivity Surcharge                                                                                                    |                      |                           |

| DSE | SCHEE | DULE. | PAGE | 16 |
|-----|-------|-------|------|----|

| Name                      |                 | ME OF OWNER OF CABLE SYSTEM:                                                                                                    | JLE. PAGE 16.<br>SYSTEM ID#<br>062578 |
|---------------------------|-----------------|----------------------------------------------------------------------------------------------------|---------------------------------------|
|                           |                 | Southwestern Bell Telephone Company                                                                                                    | 0023/8                                |
| 7                         | Section<br>4b   | If the figure in section 2, line C is more than 4.000, compute your surcharge here and leave section 4a blank.                                                                                                    |                                       |
| Computation<br>of the     |                 | A. Enter 0.00300 of gross receipts (the amount in section 1)                                                                                                    |                                       |
| Syndicated<br>Exclusivity |                 | B. Enter 0.00189 of gross receipts (the amount in section 1)                                                                                                    |                                       |
| Surcharge                 |                 | C. Multiply line B by 3.000 and enter here                                                                                                    |                                       |
|                           |                 | D. Enter 0.00089 of gross receipts (the amount in section 1)                                                                                                    |                                       |
|                           |                 | E. Subtract 4.000 from the total DSEs (the figure on line C in section 2) and enter here                                                                                                    |                                       |
|                           |                 | F. Multiply line D by line E and enter here                                                                                                    |                                       |
|                           |                 | G. Add lines A, C, and F. This is your surcharge.<br>Enter here and on line 2, block 4, space L (page 7)                                                                                                    |                                       |
|                           |                 | Syndicated Exclusivity Surcharge.                                                                                                    | <u></u> .                             |
|                           | Instru          | ctions:                                                                                                    |                                       |
| 8                         |                 | ust complete this part of the DSE schedule for the SUM OF PERMITTED DSEs in part 6, block B; however, if block A of par<br>checked "Yes," use the total number of DSEs from part 5.                                                      | t                                     |
| Commutation               |                 | bock A, indicate, by checking "Yes" or "No," whether your system carried any partially distant stations.                                                                                                    |                                       |
| Computation<br>of         | -               | ır answer is "No," compute your system's base rate fee in block B. Leave part 9 blank.<br>ır answer is "Yes" (that is, if you carried one or more partially distant stations), you must complete part 9. Leave block B belo              | w                                     |
| Base Rate Fee             | blank<br>What i | is a partially distant station? A station is "partially distant" if, at the time your system carried it, some of your subscribers                                                                                                    |                                       |
|                           |                 | bocated within that station's local service area and others were located outside that area. For the definition of a station's "local                                                                                                    |                                       |
|                           | service         | e area," see page (v) of the general instructions.                                                                                                    |                                       |
|                           |                 | BLOCK A: CARRIAGE OF PARTIALLY DISTANT STATIONS                                                                                                    |                                       |
|                           | • Did y         | our cable system retransmit the signals of any partially distant television stations during the accounting period?                                                                                                    |                                       |
|                           |                 | Yes—Complete part 9 of this schedule. X No—Complete the following sections.                                                                                                    |                                       |
|                           |                 | BLOCK B: NO PARTIALLY DISTANT STATIONS—COMPUTATION OF BASE RATE FEE                                                                                                    |                                       |
|                           | Section<br>1    | Enter the amount of gross receipts from space K (page 7)                                                                                                    | 9                                     |
|                           | Section<br>2    | Enter the total number of permitted DSEs from block B, part 6 of this schedule.                                                                                                    |                                       |
|                           | 2               | (If block A of part 6 was checked "Yes,"<br>use the total number of DSEs from part 5.)                                                                                                    | 00                                    |
|                           | Section         |                                                                                                    |                                       |
|                           | 3               | If the figure in section 2 is <b>4.000 or less</b> , compute your base rate fee here and leave section 4 blank.<br>NOTE: If the DSE is 1.0 or less, multiply the gross receipts by 0.01064 by the DSE. Enter the result on line A below. |                                       |
|                           |                 | A. Enter 0.01064 of gross receipts (the amount in section 1)                                                                                                    |                                       |
|                           |                 | B. Enter 0.00701 of gross receipts                                                                                                    |                                       |
|                           |                 | (the amount in section 1)                                                                                                    |                                       |
|                           |                 | C. Subtract 1.000 from total DSEs (the figure in section 2) and enter here ▶                                                                                                    |                                       |
|                           |                 | D. Multiply line B by line C and enter here                                                                                                    |                                       |
|                           |                 | E. Add lines A, and D. This is your base rate fee. Enter here                                                                                                    |                                       |
|                           |                 | and in block 3, line 1, space L (page 7)                                                                                                    | _                                     |
|                           |                 | Base Rate Fee                                                                                                    | <u></u>                               |

### DSE SCHEDULE. PAGE 17.

| LEGAL NAME OF OWNER OF CABLE SYSTEM:<br>Southwestern Bell Telephone Company                                                                                                    | SYSTEM ID#<br>062578                                                           | Nomo                                          |  |  |  |  |
|----------------------------------------------------------------------------------------------------|--------------------------------------------------------------------------------|-----------------------------------------------|--|--|--|--|
|                                                                                                    |                                                                                |                                               |  |  |  |  |
| Section If the figure in section 2 is more than 4.000, compute your base rate fee here and leave section 3<br>4                                                                                                    | 3 Diank.                                                                       | 0                                             |  |  |  |  |
| A. Enter 0.01064 of gross receipts (the amount in section 1) ▶\$                                                                                                    |                                                                                | 8                                             |  |  |  |  |
| B. Enter 0.00701 of gross receipts (the amount in section 1) ▶ \$                                                                                                    |                                                                                | Computation<br>of                             |  |  |  |  |
| C. Multiply line B by 3.000 and enter here▶                                                                                                    |                                                                                | Base Rate Fee                                 |  |  |  |  |
| D. Enter 0.00330 of gross receipts (the amount in section 1) ▶ \$                                                                                                    |                                                                                |                                               |  |  |  |  |
|                                                                                                    |                                                                                |                                               |  |  |  |  |
| E. Subtract 4.000 from total DSEs                                                                                                    |                                                                                |                                               |  |  |  |  |
| (the figure in section 2) and enter here                                                                                                    |                                                                                |                                               |  |  |  |  |
| F. Multiply line D by line E and enter here                                                                                                    | ▶ <u>\$</u>                                                                    |                                               |  |  |  |  |
| G. Add lines A, C, and F. This is your base rate fee.                                                                                                    |                                                                                |                                               |  |  |  |  |
| Enter here and in block 3, line 1, space L (page 7)<br>Base Rate Fee                                                                                                    | ▶\$ 0.00                                                                       |                                               |  |  |  |  |
|                                                                                                    | F \$ 0.00                                                                      |                                               |  |  |  |  |
| <b>IMPORTANT:</b> It is no longer necessary to report television signals on a system-wide basis. Car instead be reported on a community-by-community basis (subscriber groups) if the cable system                                                                                                    |                                                                                | 9                                             |  |  |  |  |
| Space G.                                                                                                    |                                                                                | 9                                             |  |  |  |  |
| In General: If any of the stations you carried were partially distant, the statute allows you, in con receipts from subscribers located within the station's local service area, from your system's tota this exclusion, you must:                                                                                                    |                                                                                | Computation<br>of<br>Base Rate Fee            |  |  |  |  |
| <b>First:</b> Divide all of your subscribers into subscriber groups, each group consisting entirely of substation or the same group of stations. Next: Treat each subscriber group as if it were a separate DSEs and the portion of your system's gross receipts attributable to that group, and calculate a <b>Finally:</b> Add up the separate base rate fees for each subscriber group. That total is the base rate | e cable system. Determine the number of separate base rate fee for each group. | and<br>Syndicated<br>Exclusivity<br>Surcharge |  |  |  |  |
| NOTE: If any portion of your cable system is located within the top 100 television market and the must also compute a Syndicated Exclusivity Surcharge for each subscriber group. In this case, However, if your cable system is wholly located outside all major television markets, complete b                                                                                                    | e station is not exempt in part 7, you complete both block A and B below.      | for<br>Partially<br>Distant<br>Stations, and  |  |  |  |  |
| How to Identify a Subscriber Group for Partially Distant Stations<br>Step 1: For each community served, determine the local service area of each wholly distant and each partially distant station you carried to that community.                                                                                                    |                                                                                |                                               |  |  |  |  |
| <b>Step 2:</b> For each wholly distant and each partially distant station you carried, determine which coutside the station's local service area. A subscriber located outside the local service area of a state to the same token, the station is distant to the subscriber.)                                                                                                    |                                                                                |                                               |  |  |  |  |
| Step 3: Divide your subscribers into subscriber groups according to the complement of stations subscriber group must consist entirely of subscribers who are distant to exactly the same compl system will have only one subscriber group when the distant stations it carried have local servic                                                                                                    | lement of stations. Note that a cable                                          |                                               |  |  |  |  |
| Computing the base rate fee for each subscriber group: Block A contains separate sections subscriber groups.                                                                                                    | s, one for each of your system's                                               |                                               |  |  |  |  |
| In each section:                                                                                                    |                                                                                |                                               |  |  |  |  |
| <ul> <li>Identify the communities/areas represented by each subscriber group.</li> <li>Give the call sign for each of the stations in the subscriber group's complement—that is, each subscribers in the group.</li> </ul>                                                                                                    | station that is distant to all of the                                          |                                               |  |  |  |  |
| <ul> <li>If:</li> <li>1) your system is located wholly outside all major and smaller television markets, give each state</li> </ul>                                                                                                    | tion's DSE as you gave it in parts 2, 3,                                       |                                               |  |  |  |  |
| <ul> <li>and 4 of this schedule; or,</li> <li>any portion of your system is located in a major or smaller televison market, give each statior part 6 of this schedule.</li> </ul>                                                                                                    | n's DSE as you gave it in block B,                                             |                                               |  |  |  |  |
| <ul> <li>Add the DSEs for each station. This gives you the total DSEs for the particular subscriber group</li> </ul>                                                                                                    | JD.                                                                            |                                               |  |  |  |  |
| <ul> <li>Calculate gross receipts for the subscriber group. For further explanation of gross receipts see<br/>in the paper SA3 form.</li> </ul>                                                                                                    |                                                                                |                                               |  |  |  |  |
| • Compute a base rate fee for each subscriber group using the formula outline in block B of part page. In making this computation, use the DSE and gross receipts figure applicable to the parti DSEs for that group's complement of stations and total gross receipts from the subscribers in th actual calculations on the form.                                                                                     | icular subscriber group (that is, the total                                    |                                               |  |  |  |  |

| Name    | LEGAL NAME OF OWNER OF CABLE SYSTEM: SY                                                                                             | STEM |
|---------|----------------------------------------------------------------------------------------------------|------|
| ivallie | Southwestern Bell Telephone Company                                                                                                 | 0625 |
|         | Guidance for Computing the Royalty Fee for Partially Permitted/Partially NonPermitted Signals                                       |      |
|         | Step 1: Use part 9, block A, of the DSE Schedule to establish subscriber groups to compute the base rate fee for wholly and         |      |
|         | partially permitted distant signals. Write "Permitted Signals" at the top of the page. Note: One or more permitted signals in these |      |
|         | subscriber groups may be partially distant.                                                                                         |      |
|         | Step 2: Use a separate part 9, block A, to compute the 3.75 percent fee for wholly nonpermitted and partially nonpermitted distant  |      |
|         | signals. Write "Nonpermitted 3.75 stations" at the top of this page. Multiply the subscriber group gross receipts by total DSEs by  |      |
|         | .0375 and enter the grand total 3.75 percent fees on line 2, block 3, of space L. Important: The sum of the gross receipts reported |      |
|         | for each part 9 used in steps 1 and 2 must equal the amount reported in space K.                                                    |      |
|         | Step 3: Use part 9, block B, to compute a syndicated exclusivity surcharge for any wholly or partially permitted distant            |      |
|         | signals from step 1 that is subject to this surcharge.                                                                              |      |
|         | Guidance for Computing the Royalty Fee for Carriage of Distant and Partially Distant Multicast Streams                              |      |
|         | Step 1: Use part 9, Block A, of the DSE Schedule to report each distant multicast stream of programming that is transmitted from    |      |
|         |                                                                                                    |      |
|         | a primary television broadcast signal. Only the base rate fee should be computed for each multicast stream. The 3.75 Percent Rate   |      |
|         | and Syndicated Exclusivity Surcharge are not applicable to the secondary transmission of a multicast stream.                        |      |
|         | You must report but not assign a DSE value for the retransmission of a multicast stream that is the subject of a written agreement  |      |
|         | entered into on or before June 30, 2009 between a cable system or an association representing the cable system and a primary        |      |
|         | transmitter or an association representing the primary transmitter.                                                                 |      |
|         |                                                                                                    |      |
|         |                                                                                                    |      |
|         |                                                                                                    |      |
|         |                                                                                                    |      |
|         |                                                                                                    |      |
|         |                                                                                                    |      |
|         |                                                                                                    |      |
|         |                                                                                                    |      |
|         |                                                                                                    |      |
|         |                                                                                                    |      |
|         |                                                                                                    |      |
|         |                                                                                                    |      |
|         |                                                                                                    |      |
|         |                                                                                                    |      |
|         |                                                                                                    |      |
|         |                                                                                                    |      |
|         |                                                                                                    |      |
|         |                                                                                                    |      |
|         |                                                                                                    |      |
|         |                                                                                                    |      |
|         |                                                                                                    |      |
|         |                                                                                                    |      |
|         |                                                                                                    |      |
|         |                                                                                                    |      |
|         |                                                                                                    |      |
|         |                                                                                                    |      |
|         |                                                                                                    |      |
|         |                                                                                                    |      |
|         |                                                                                                    |      |
|         |                                                                                                    |      |
|         |                                                                                                    |      |
|         |                                                                                                    |      |
|         |                                                                                                    |      |
|         |                                                                                                    |      |
|         |                                                                                                    |      |
|         |                                                                                                    |      |
|         |                                                                                                    |      |
|         |                                                                                                    |      |
|         |                                                                                                    |      |
|         |                                                                                                    |      |

| LEGAL NAME OF OWN                              |               |                 |             |                         |               | S               | YSTEM ID#<br>062578 | Name              |
|------------------------------------------------|---------------|-----------------|-------------|-------------------------|---------------|-----------------|---------------------|-------------------|
| В                                              |               |                 |             | TE FEES FOR EACH        |               |                 |                     |                   |
| FIRST SUBSCRIBER GROUP                         |               |                 |             | SECOND SUBSCRIBER GROUP |               |                 |                     | 9                 |
| COMMUNITY/ AREA 0                              |               |                 | 0           | COMMUNITY/ AREA         |               |                 | 0                   | Computation       |
| CALL SIGN                                      | DSE           | CALL SIGN       | DSE         | CALL SIGN               | DSE           | CALL SIGN       | DSE                 | of                |
|                                                |               |                 |             |                         |               |                 |                     | Base Rate Fee     |
|                                                |               |                 |             |                         |               |                 |                     | and<br>Syndicated |
|                                                |               |                 |             | ·                       |               |                 |                     | Exclusivity       |
|                                                |               |                 |             | -                       |               | ++              |                     | Surcharge         |
|                                                |               |                 |             |                         |               |                 |                     | for               |
|                                                |               |                 |             |                         |               |                 |                     | Partially         |
|                                                |               |                 |             |                         |               |                 |                     | Distant           |
|                                                |               |                 |             |                         |               | +               | ····                | Stations          |
|                                                |               |                 |             | -                       |               | +               |                     |                   |
|                                                |               |                 |             |                         |               |                 |                     |                   |
|                                                |               |                 |             |                         |               |                 |                     |                   |
|                                                |               |                 |             |                         |               |                 |                     |                   |
|                                                |               |                 |             |                         |               |                 |                     |                   |
| Total DSEs                                     |               |                 | 0.00        | Total DSEs              |               |                 | 0.00                |                   |
| Gross Receipts First G                         | Group         | \$ 30,539,      | 218.99      | Gross Receipts Seco     | nd Group      | \$              | 0.00                |                   |
| Base Rate Fee First G                          | Group         | \$              | 0.00        | Base Rate Fee Seco      | nd Group      | \$              | 0.00                |                   |
|                                                | THIRD         | SUBSCRIBER GROU | Р           |                         | FOURTH        | SUBSCRIBER GROU | UP                  |                   |
| COMMUNITY/ AREA                                |               |                 | 0           | COMMUNITY/ AREA         |               |                 | 0                   |                   |
| CALL SIGN                                      | DSE           | CALL SIGN       | DSE         | CALL SIGN               | DSE           | CALL SIGN       | DSE                 |                   |
|                                                |               |                 |             |                         |               |                 |                     |                   |
|                                                | ·····         |                 |             |                         |               |                 | ····                |                   |
|                                                |               |                 |             | ·                       |               |                 |                     |                   |
|                                                |               |                 |             |                         |               |                 |                     |                   |
|                                                |               |                 |             |                         |               |                 |                     |                   |
|                                                |               |                 |             |                         |               |                 |                     |                   |
|                                                |               |                 |             |                         |               |                 |                     |                   |
|                                                |               |                 |             |                         |               |                 |                     |                   |
|                                                |               |                 |             |                         |               |                 |                     |                   |
|                                                |               |                 |             |                         |               |                 |                     |                   |
|                                                | <mark></mark> |                 |             |                         | <mark></mark> |                 |                     |                   |
|                                                | <mark></mark> |                 |             |                         | <mark></mark> |                 | <mark></mark>       |                   |
|                                                |               |                 |             |                         |               |                 |                     |                   |
| Total DSEs                                     |               |                 | 0.00        | Total DSEs              |               |                 | 0.00                |                   |
| Gross Receipts Third (                         | Group         | \$              | 0.00        | Gross Receipts Fourt    | h Group       | \$              | 0.00                |                   |
| Base Rate Fee Third (                          | Group         | \$              | 0.00        | Base Rate Fee Fourt     | h Group       | \$              | 0.00                |                   |
| Base Rate Fee: Add the Enter here and in block |               |                 | riber group | as shown in the boxes   | above.        | \$              | 0.00                |                   |

| FORM SA3E. PAGE 19 | FORM | SA3E. | PAGE | 19. |
|--------------------|------|-------|------|-----|
|--------------------|------|-------|------|-----|

| LEGAL NAME OF OWNE<br>Southwestern Bel           |         |                 |             |                         |         | S               | YSTEM ID#<br>062578 | Name                      |
|--------------------------------------------------|---------|-----------------|-------------|-------------------------|---------|-----------------|---------------------|---------------------------|
| BL                                               |         |                 |             | TE FEES FOR EACH        |         |                 |                     |                           |
|                                                  | FIFTH   | SUBSCRIBER GROU |             |                         | SIXTH   | SUBSCRIBER GROU |                     | 9                         |
| COMMUNITY/ AREA 0                                |         |                 | 0           | COMMUNITY/ AREA         |         |                 | 0                   | Computation               |
| CALL SIGN                                        | DSE     | CALL SIGN       | DSE         | CALL SIGN               | DSE     | CALL SIGN       | DSE                 | of                        |
|                                                  |         |                 |             |                         |         |                 |                     | Base Rate Fee             |
|                                                  |         |                 |             |                         |         |                 |                     | and                       |
|                                                  |         |                 |             |                         |         |                 |                     | Syndicated<br>Exclusivity |
|                                                  |         |                 |             |                         |         |                 |                     | Surcharge                 |
|                                                  |         |                 |             |                         |         |                 |                     | for                       |
|                                                  |         |                 |             |                         |         |                 |                     | Partially                 |
|                                                  |         |                 |             |                         |         |                 |                     | Distant<br>Stations       |
|                                                  |         |                 |             |                         |         |                 |                     | otationo                  |
|                                                  |         | _               |             |                         |         |                 |                     |                           |
|                                                  |         |                 |             |                         |         |                 |                     |                           |
|                                                  |         |                 |             |                         |         |                 |                     |                           |
|                                                  |         |                 |             |                         |         | •               |                     |                           |
| Total DSEs                                       | • • •   |                 | 0.00        | Total DSEs              | ł       |                 | 0.00                |                           |
| Gross Receipts First G                           | roup    | \$              | 0.00        | Gross Receipts Secon    | d Group | \$              | 0.00                |                           |
|                                                  |         |                 |             |                         |         |                 |                     |                           |
| Base Rate Fee First G                            |         | \$              | 0.00        | Base Rate Fee Secon     |         | \$              | 0.00                |                           |
|                                                  | SEVENTH | SUBSCRIBER GROU |             |                         | EIGHTH  | SUBSCRIBER GROU | -                   |                           |
| COMMUNITY/ AREA                                  |         |                 | 0           | COMMUNITY/ AREA         |         |                 | 0                   |                           |
| CALL SIGN                                        | DSE     | CALL SIGN       | DSE         | CALL SIGN               | DSE     | CALL SIGN       | DSE                 |                           |
|                                                  |         |                 |             |                         |         |                 |                     |                           |
|                                                  |         |                 |             |                         |         |                 |                     |                           |
|                                                  |         | -               |             |                         |         |                 |                     |                           |
|                                                  |         |                 |             |                         |         |                 |                     |                           |
|                                                  |         |                 |             |                         |         |                 |                     |                           |
|                                                  |         |                 |             |                         |         |                 |                     |                           |
|                                                  |         |                 |             |                         |         |                 |                     |                           |
|                                                  |         | ]               |             |                         |         |                 |                     |                           |
|                                                  |         |                 |             |                         |         |                 |                     |                           |
|                                                  |         |                 |             |                         |         | ++              | ···-                |                           |
|                                                  |         |                 |             |                         |         |                 |                     |                           |
|                                                  |         |                 | [           |                         |         |                 |                     |                           |
| Total DSEs                                       |         |                 | 0.00        | Total DSEs              |         |                 | 0.00                |                           |
| Gross Receipts Third G                           | Group   | \$              | 0.00        | Gross Receipts Fourth   | Group   | \$              | 0.00                |                           |
| Base Rate Fee Third G                            | iroup   | \$              | 0.00        | Base Rate Fee Fourth    | Group   | \$              | 0.00                |                           |
|                                                  |         |                 |             | 11                      |         |                 |                     |                           |
| Base Rate Fee: Add th<br>Enter here and in block |         |                 | riber group | as shown in the boxes a | above.  | \$              |                     |                           |

## Nonpermitted 3.75 Stations

| LEGAL NAME OF OWNE<br>Southwestern Bel |              |                  |             |                      |           | S                 | YSTEM ID#<br>062578 | Name                     |
|----------------------------------------|--------------|------------------|-------------|----------------------|-----------|-------------------|---------------------|--------------------------|
| BL                                     | OCK A: (     | COMPUTATION OF   | BASE RA     | ATE FEES FOR EAC     | CH SUBSCF | RIBER GROUP       |                     |                          |
|                                        | FIRST        | SUBSCRIBER GROU  | JP          |                      | SECOND    | SUBSCRIBER GROU   | JP                  | •                        |
| COMMUNITY/ AREA 0                      |              |                  | 0           | COMMUNITY/ ARE       | A         |                   | 0                   | 9                        |
|                                        |              | 1                | 1           |                      |           |                   |                     | Computation              |
| CALL SIGN                              | DSE          | CALL SIGN        | DSE         | CALL SIGN            | DSE       | CALL SIGN         | DSE                 | of                       |
|                                        |              |                  |             |                      |           |                   |                     | Base Rate Fee            |
|                                        |              |                  |             |                      |           |                   | ····                | and                      |
|                                        |              |                  |             |                      |           |                   | ····                | Syndicated               |
|                                        |              |                  |             |                      |           | ++                |                     | Exclusivity<br>Surcharge |
|                                        |              |                  |             |                      |           |                   |                     | for                      |
|                                        |              | -                |             |                      | •••••     | •                 |                     | Partially                |
|                                        |              |                  |             |                      |           | •                 |                     | Distant                  |
|                                        |              |                  |             |                      |           | •                 |                     | Stations                 |
|                                        |              | -                |             |                      |           |                   |                     |                          |
|                                        |              |                  |             |                      |           |                   |                     |                          |
|                                        |              | ]                |             | ][                   |           |                   |                     |                          |
|                                        |              |                  |             |                      |           |                   |                     |                          |
|                                        |              |                  |             |                      |           |                   |                     |                          |
|                                        |              |                  |             |                      |           |                   |                     |                          |
| Total DSEs                             |              |                  | 0.00        | Total DSEs           |           |                   | 0.00                |                          |
| Gross Receipts First G                 | quor         | \$ 30,539,       | 218.99      | Gross Receipts Sec   | ond Group | \$                | 0.00                |                          |
|                                        |              | ,,               |             |                      |           | - <u>·</u>        |                     |                          |
| Base Rate Fee First G                  | roup         | \$               | 0.00        | Base Rate Fee Sec    | ond Group | \$                | 0.00                |                          |
|                                        | THIRD        | SUBSCRIBER GROU  | JP          |                      | FOURTH    | I SUBSCRIBER GROU | JP                  |                          |
| COMMUNITY/ AREA                        |              |                  | 0           | COMMUNITY/ ARE       | A         |                   | 0                   |                          |
| CALL SIGN                              | DSE          | CALL SIGN        | DSE         | CALL SIGN            | DSE       | CALL SIGN         | DSE                 |                          |
|                                        |              |                  |             |                      |           |                   |                     |                          |
|                                        |              |                  |             |                      |           |                   |                     |                          |
|                                        |              |                  |             |                      |           |                   |                     |                          |
|                                        |              |                  |             |                      |           |                   |                     |                          |
|                                        |              |                  |             |                      | ·····     |                   |                     |                          |
|                                        |              |                  |             |                      |           |                   |                     |                          |
|                                        |              | -                |             |                      |           | •                 |                     |                          |
|                                        |              |                  |             |                      | •••••     |                   |                     |                          |
|                                        |              |                  |             |                      |           | +                 | ····                |                          |
|                                        |              |                  |             |                      |           | 1                 |                     |                          |
|                                        |              |                  |             |                      |           |                   |                     |                          |
|                                        |              |                  |             |                      |           |                   |                     |                          |
|                                        |              |                  |             |                      |           |                   |                     |                          |
|                                        |              |                  |             |                      |           |                   |                     |                          |
| Total DSEs                             |              |                  | 0.00        | Total DSEs           |           |                   | 0.00                |                          |
| Gross Receipts Third G                 | roup         | \$               | 0.00        | Gross Receipts Fou   | rth Group | \$                | 0.00                |                          |
|                                        | -            |                  |             |                      | •         |                   |                     |                          |
| Base Rate Fee Third G                  | iroup        | \$               | 0.00        | Base Rate Fee Fou    | rth Group | \$                | 0.00                |                          |
|                                        |              |                  |             | 11                   |           |                   |                     |                          |
| Base Rate Fee: Add th                  |              |                  | riber group | as shown in the boxe | s above.  |                   |                     |                          |
| Enter here and in block                | 3, line 1, s | space L (page 7) |             |                      |           | \$                | 0.00                |                          |

# Nonpermitted 3.75 Stations

| CALL SIGN       DSE       CALL SIGN       DSE       CALL SIGN       Cancel Computation       Cancel Computation                                                                                                    | LEGAL NAME OF OWN<br>Southwestern Be |               |                        |             |                       |           | S                | YSTEM ID#<br>062578 | Name     |
|----------------------------------------------------------------------------------------------------|--------------------------------------|---------------|------------------------|-------------|-----------------------|-----------|------------------|---------------------|----------|
| COMMUNITY/ AREA       0         CALL SIGN       DSE       CALL SIGN       DSE       CALL SIGN <th>В</th> <th>LOCK A: (</th> <th></th> <th>BASE RA</th> <th>TE FEES FOR EAC</th> <th></th> <th></th> <th></th> <th></th>                                                                                                    | В                                    | LOCK A: (     |                        | BASE RA     | TE FEES FOR EAC       |           |                  |                     |          |
| CALL SIGN       DSE       CALL SIGN       DSE                                                                                                    |                                      | FIFTH         | SUBSCRIBER GROU        | JP          |                       | SIXTH     | I SUBSCRIBER GRO | JP                  | •        |
| CALL SIGN       DSE       CALL SIGN       DSE       CALL SIGN       DSE       of         Base Rate Fee       Call SIGN       DSE       CALL SIGN       DSE       of         Call SIGN       DSE       CALL SIGN       DSE       Call SIGN       DSE         Call SIGN       Call SIGN       DSE       Call SIGN       DSE       and         Call SIGN       Call SIGN       Call SIGN       Call SIGN       DSE       and         Call SIGN       Call SIGN       Call SIGN       Call SIGN       Call SIGN       Statistic         Call DSEs       0.00       Total DSEs       0.00       Statistic       Statistic         Base Rate Fee First Group       1       0.00       Base Rate Fee Second Group       1       0.00         Seventh SUBSCRIBER GROUP       Communitry AREA       0       Communitry AREA       0       0.00         Call SIGN       DSE       Call SIGN       DSE       Call SIGN       DSE       Call SIGN       DSE         Call SIGN       DSE       Call SIGN       DSE       Call SIGN       DSE       Call SIGN       DSE         Call SIGN       DSE       Call SIGN       DSE       Call SIGN       DSE       Call SIGN       DSE <td colspan="3">COMMUNITY/ AREA 0</td> <td>0</td> <td>COMMUNITY/ AREA</td> <td>۹</td> <td></td> <td>0</td> <td>-</td>                                                                                                    | COMMUNITY/ AREA 0                    |               |                        | 0           | COMMUNITY/ AREA       | ۹         |                  | 0                   | -        |
| CALL SIGN       DSE       CALL SIGN       DSE                                                                                                    |                                      |               |                        |             |                       |           |                  |                     |          |
| and       syndicated         syndicated       screen         and       syndicated         screen       screen         and       syndicated         screen       screen         and       screen         and                                                                                                    | CALL SIGN                            | DSE           | CALL SIGN              | DSE         | CALL SIGN             | DSE       | CALL SIGN        | DSE                 |          |
| Syndicated         Syndicated         Surcharge         Image: State Fee First Group         Seventh SUBSCRIBER GROUP         Seventh SUBSCRIBER GROUP         Seventh SUBSCRIBER GROUP         Column Try AREA         Column Try AREA                                                                                                    |                                      | ··            |                        |             |                       |           |                  | ····                |          |
| Image: Second Group       Image: Second Group       Image: Second Group< |                                      |               |                        |             |                       | ····      | +                |                     |          |
| Surcharge       or       or                                                                                                    |                                      | ··            | -                      |             |                       |           | ++               |                     |          |
| Image: Second Score       Image: Second Score       Image: Second Score< |                                      | •••           |                        |             |                       | •••••     | ++               |                     |          |
| Partially       Partially         Total DSEs       0.00         Gross Receipts First Group       \$0.00         Base Rate Fee First Group       \$0.00         SEVENTH SUBSCRIBER GROUP       COLLI SIGN       DSE         CALL SIGN       DSE       CALL SIGN       DSE         CALL SIGN       DSE       CALL SIGN       DSE         CALL SIGN       DSE       CALL SIGN       DSE         CALL SIGN       DSE       CALL SIGN       DSE         CALL SIGN       DSE       CALL SIGN       DSE         CALL SIGN       DSE       CALL SIGN       DSE         CALL SIGN       DSE       CALL SIGN       DSE         CALL SIGN       DSE       CALL SIGN       DSE         Total DSEs       0.00       Gross Receipts Fourth Group       0         Gail DSEs       CALL SIGN       DSE       CALL SIGN       DSE         CALL SIGN       DSE       CALL SIGN       DSE       CALL SIGN       DSE         Total DSEs       0.00       Gross Receipts Fourth Group       0.00       Gross Receipts Fourth Group       0.00         Base Rate Fee Third Group       0.000       Base Rate Fee Fourth Group       0.00       0.00                                                                                                    |                                      | •             | -                      |             |                       |           | ++               |                     |          |
| Distant         Total DSEs       0.00         Gross Receipts First Group       \$0.00         SEVENTH SUBSCRIBER GROUP       \$0.00         SEVENTH SUBSCRIBER GROUP       COMMUNITY/ AREA       0         CALL SIGN       DSE       CALL SIGN       DSE         CALL SIGN       DSE       CALL SIGN       DSE       CALL SIGN       DSE         CALL SIGN       DSE       CALL SIGN       DSE       CALL SIGN       DSE         CALL SIGN       DSE       CALL SIGN       DSE       CALL SIGN       DSE         Call SIGN       DSE       CALL SIGN       DSE       CALL SIGN       DSE         Gross Receipts Third Group       5       0.00       Gross Receipts Third Group       5       0.00         Seventh SUBSCRIBER GROUP       COMMUNITY/ AREA       0       0       0       0         Call SIGN       DSE       CALL SIGN       DSE       CALL SIGN       DSE         Gross Receipts Third Group       5       0.00       Gross Receipts Fourth Group       5       0.00         Gross Receipts Third Group       5       0.00       Gross Receipts Fourth Group       5       0.00         Gross Receipts Fourth Group       5       0.00       Gross                                                                                                    |                                      |               | -                      |             |                       |           |                  |                     |          |
| Total DSEs       0.00         Gross Raceipts First Group       \$         SEVENTH SUBSCRIBER GROUP       EIGHTH SUBSCRIBER GROUP         COMMUNITY/ ARA       0         CALL SIGN       DSE         CALL SIGN       DSE         Gross Receipts Fourth Group       S         Sonoo       Gross Receipts Fourth Group<                                                                                                    |                                      |               | -                      |             |                       |           |                  |                     |          |
| Gross Receipts First Group       \$       0.00         Base Rate Fee First Group       \$       0.00         SEVENTH SUBSCRIBER GROUP       EIGHTH SUBSCRIBER GROUP       EIGHTH SUBSCRIBER GROUP         CALL SIGN       DSE       CALL SIGN       DSE         CALL SIGN       DSE       CALL SIGN       DSE       CALL SIGN       DSE         CALL SIGN       DSE       CALL SIGN       DSE       CALL SIGN       DSE         CALL SIGN       DSE       CALL SIGN       DSE       CALL SIGN       DSE         Total DSEs       0.00       Total DSEs       0.00       Gross Receipts Fourth Group       \$       0.00         Base Rate Fee Third Group       \$       0.00       Base Rate Fee Fourth Group       \$       0.00         Base Rate Fee: Add the base rate fees for each subscriber group as shown in the boxes above.       \$       0.00       \$                                                                                                    |                                      |               |                        |             |                       |           |                  |                     | Stations |
| Gross Receipts First Group       \$       0.00       Gross Receipts Second Group       \$       0.00         Base Rate Fee First Group       \$       0.00       Base Rate Fee Second Group       \$       0.00         SEVENTH SUBSCRIBER GROUP       EIGHTH SUBSCRIBER GROUP       EIGHTH SUBSCRIBER GROUP       0       0         CALL SIGN       DSE       CALL SIGN       DSE       CALL SIGN       DSE       CALL SIGN       DSE         CALL SIGN       DSE       CALL SIGN       DSE       CALL SIGN       DSE       CALL SIGN       DSE         CALL SIGN       DSE       CALL SIGN       DSE       CALL SIGN       DSE       CALL SIGN       DSE         Total DSEs       0.00       Total DSEs       0.00       Gross Receipts Fourth Group       \$       0.00         Base Rate Fee Third Group       \$       0.00       Base Rate Fee Fourth Group       \$       0.00         Base Rate Fee: Add the base rate fees for each subscriber group as shown in the boxes above.       \$       0.00       \$       0.00                                                                                                    |                                      |               |                        |             |                       |           |                  |                     |          |
| Gross Receipts First Group       \$       0.00         Base Rate Fee First Group       \$       0.00         SEVENTH SUBSCRIBER GROUP       EIGHTH SUBSCRIBER GROUP       EIGHTH SUBSCRIBER GROUP         CALL SIGN       DSE       CALL SIGN       DSE         CALL SIGN       DSE       CALL SIGN       DSE       CALL SIGN       DSE         CALL SIGN       DSE       CALL SIGN       DSE       CALL SIGN       DSE         CALL SIGN       DSE       CALL SIGN       DSE       CALL SIGN       DSE         Total DSEs       0.00       Total DSEs       0.00       Sorse Receipts Fourth Group       0.00         Base Rate Fee Third Group       \$       0.00       Base Rate Fee Fourth Group       0.00       0.00                                                                                                    |                                      | <mark></mark> |                        |             |                       |           |                  |                     |          |
| Gross Receipts First Group       \$       0.00       Gross Receipts Second Group       \$       0.00         Base Rate Fee First Group       \$       0.00       Base Rate Fee Second Group       \$       0.00         SEVENTH SUBSCRIBER GROUP       EIGHTH SUBSCRIBER GROUP       EIGHTH SUBSCRIBER GROUP       0       0         CALL SIGN       DSE       CALL SIGN       DSE       CALL SIGN       DSE       CALL SIGN       DSE         CALL SIGN       DSE       CALL SIGN       DSE       CALL SIGN       DSE       CALL SIGN       DSE         CALL SIGN       DSE       CALL SIGN       DSE       CALL SIGN       DSE       CALL SIGN       DSE         Total DSEs       0.00       Total DSEs       0.00       Gross Receipts Fourth Group       \$       0.00         Base Rate Fee Third Group       \$       0.00       Base Rate Fee Fourth Group       \$       0.00         Base Rate Fee: Add the base rate fees for each subscriber group as shown in the boxes above.       \$       0.00       \$       0.00                                                                                                    |                                      | <mark></mark> |                        |             |                       |           |                  |                     |          |
| Gross Receipts First Group       \$       0.00       Gross Receipts Second Group       \$       0.00         Base Rate Fee First Group       \$       0.00       Base Rate Fee Second Group       \$       0.00         SEVENTH SUBSCRIBER GROUP       EIGHTH SUBSCRIBER GROUP       EIGHTH SUBSCRIBER GROUP       0       0         CALL SIGN       DSE       CALL SIGN       DSE       CALL SIGN       DSE       CALL SIGN       DSE         CALL SIGN       DSE       CALL SIGN       DSE       CALL SIGN       DSE       CALL SIGN       DSE         CALL SIGN       DSE       CALL SIGN       DSE       CALL SIGN       DSE       CALL SIGN       DSE         Total DSEs       0.00       Total DSEs       0.00       Gross Receipts Fourth Group       \$       0.00         Base Rate Fee Third Group       \$       0.00       Base Rate Fee Fourth Group       \$       0.00         Base Rate Fee: Add the base rate fees for each subscriber group as shown in the boxes above.       \$       0.00       \$       0.00                                                                                                    |                                      | <mark></mark> |                        |             |                       |           |                  |                     |          |
| Gross Receipts First Group       \$       0.00       Gross Receipts Second Group       \$       0.00         Base Rate Fee First Group       \$       0.00       Base Rate Fee Second Group       \$       0.00         SEVENTH SUBSCRIBER GROUP       EIGHTH SUBSCRIBER GROUP       EIGHTH SUBSCRIBER GROUP       0       0         CALL SIGN       DSE       CALL SIGN       DSE       CALL SIGN       DSE       CALL SIGN       DSE         CALL SIGN       DSE       CALL SIGN       DSE       CALL SIGN       DSE       CALL SIGN       DSE         CALL SIGN       DSE       CALL SIGN       DSE       CALL SIGN       DSE       CALL SIGN       DSE         Total DSEs       0.00       Total DSEs       0.00       Gross Receipts Fourth Group       \$       0.00         Base Rate Fee Third Group       \$       0.00       Base Rate Fee Fourth Group       \$       0.00         Base Rate Fee: Add the base rate fees for each subscriber group as shown in the boxes above.       \$       0.00       \$       0.00                                                                                                    |                                      |               |                        |             |                       |           |                  |                     |          |
| Gross Receipts First Group       \$       0.00       Gross Receipts Second Group       \$       0.00         Base Rate Fee First Group       \$       0.00       Base Rate Fee Second Group       \$       0.00         SEVENTH SUBSCRIBER GROUP       EIGHTH SUBSCRIBER GROUP       EIGHTH SUBSCRIBER GROUP       0       0         CALL SIGN       DSE       CALL SIGN       DSE       CALL SIGN       DSE       CALL SIGN       DSE         CALL SIGN       DSE       CALL SIGN       DSE       CALL SIGN       DSE       CALL SIGN       DSE         CALL SIGN       DSE       CALL SIGN       DSE       CALL SIGN       DSE       CALL SIGN       DSE         Total DSEs       0.00       Total DSEs       0.00       Gross Receipts Fourth Group       \$       0.00         Base Rate Fee Third Group       \$       0.00       Base Rate Fee Fourth Group       \$       0.00         Base Rate Fee: Add the base rate fees for each subscriber group as shown in the boxes above.       \$       0.00       \$       0.00                                                                                                    |                                      |               |                        |             |                       |           |                  |                     |          |
| Base Rate Fee First Group       §       0.00       Base Rate Fee Second Group       §       0.00         SEVENTH SUBSCRIBER GROUP         COMMUNITY/ AREA       0         COMMUNITY/ AREA       0         CALL SIGN       DSE       CALL SIGN       DSE       CALL SIGN       DSE         CALL SIGN       DSE       CALL SIGN       DSE       CALL SIGN       DSE         CALL SIGN       DSE       CALL SIGN       DSE       CALL SIGN       DSE         CALL SIGN       DSE       CALL SIGN       DSE       CALL SIGN       DSE         Colspan="4">Colspan="4">Colspan= 4         Colspan=4       Colspan=4       Colspan=4         Colspan=4       Colspan=4       Colspan=4       Colspan=4         Colspan=4       Colspan=4       Col                                                                                                    | Total DSEs                           |               |                        | 0.00        | Total DSEs            |           |                  | 0.00                |          |
| Base Rate Fee First Group       §       0.00       Base Rate Fee Second Group       §       0.00         SEVENTH SUBSCRIBER GROUP         COMMUNITY/ AREA       0         COMMUNITY/ AREA       0         CALL SIGN       DSE       CALL SIGN       DSE       CALL SIGN       DSE         CALL SIGN       DSE       CALL SIGN       DSE       CALL SIGN       DSE         CALL SIGN       DSE       CALL SIGN       DSE       CALL SIGN       DSE         CALL SIGN       DSE       CALL SIGN       DSE       CALL SIGN       DSE         Colspan="4">Colspan="4">Colspan= 4         Colspan=4       Colspan=4       Colspan=4         Colspan=4       Colspan=4       Colspan=4       Colspan=4         Colspan=4       Colspan=4       Col                                                                                                    | Gross Receipts First G               | roup          | \$                     | 0.00        | Gross Receipts Seco   | ond Group | \$               | 0.00                |          |
| SEVENTH SUBSCRIBER GROUP       EIGHTH SUBSCRIBER GROUP         COMMUNITY/ AREA       0         CALL SIGN       DSE         CALL SIGN       DSE         CALL SIGN <t< td=""><td></td><td></td><td></td><td></td><td></td><td></td><td></td><td></td><td></td></t<>                                                                                                    |                                      |               |                        |             |                       |           |                  |                     |          |
| COMMUNITY/ AREA       0         CALL SIGN       DSE       CALL SIGN       DSE       CALL SIGN       DSE         CALL SIGN       DSE       CALL SIGN       DSE       CALL SIGN       DSE         CALL SIGN       DSE       CALL SIGN       DSE       CALL SIGN       DSE         CALL SIGN       DSE       CALL SIGN       DSE       CALL SIGN       DSE         CALL SIGN       DSE       CALL SIGN       DSE       CALL SIGN       DSE         Call SIGN       DSE       CALL SIGN       DSE       CALL SIGN       DSE         Call SIGN       DSE       CALL SIGN       DSE       CALL SIGN       DSE         Call SIGN       DSE       CALL SIGN       DSE       CALL SIGN       DSE         Call SIGN       DSE       CALL SIGN       DSE       Call SIGN       Call SIGN         Call SIGN       Call SIGN       Call SIGN       Call SIGN       Call SIGN       Call SIGN         Call SIGN       Call SIGN       Call SIGN       Call SIGN       Call SIGN       Call SIGN         Total DSEs       0.00       Gross Receipts Fourth Group       \$       0.00         Base Rate Fee Third Group       \$       0.00       Shown in the boxes abo                                                                                                    | Base Rate Fee First G                | roup          | \$                     | 0.00        | Base Rate Fee Seco    | ond Group | \$               | 0.00                |          |
| CALL SIGN       DSE       CALL SIGN       DSE       CALL SIGN       DSE       CALL SIGN       DSE         CALL SIGN       DSE       CALL SIGN       DSE       CALL SIGN       DSE       CALL SIGN       DSE         CALL SIGN       DSE       CALL SIGN       DSE       CALL SIGN       DSE       CALL SIGN       DSE         CALL SIGN       DSE       CALL SIGN       DSE       CALL SIGN       DSE         Gross Receipts Third Group       \$       0.00       Gross Receipts Fourth Group       \$       0.00         Base Rate Fee Third Group       \$       0.00       Base Rate Fee Fourth Group       \$       0.00                                                                                                    |                                      | SEVENTH       | SUBSCRIBER GROU        | JP          |                       | EIGHTH    | SUBSCRIBER GRO   | JP                  |          |
| Total DSEs       0.00         Gross Receipts Third Group       \$         \$       0.00         Base Rate Fee Third Group       \$         \$       0.00         Base Rate Fee Third Group       \$         \$       0.00         Base Rate Fee Third Group       \$         \$       0.00         Base Rate Fee Third Group       \$         \$       0.00                                                                                                    | COMMUNITY/ AREA                      |               |                        | 0           | COMMUNITY/ AREA       | A         |                  | 0                   |          |
| Gross Receipts Third Group       \$       0.00         Base Rate Fee Third Group       \$       0.00         Base Rate Fee Third Group       \$       0.00         Base Rate Fee: Add the base rate fees for each subscriber group as shown in the boxes above.       \$                                                                                                    | CALL SIGN                            | DSE           | CALL SIGN              | DSE         | CALL SIGN             | DSE       | CALL SIGN        | DSE                 |          |
| Gross Receipts Third Group       \$       0.00         Base Rate Fee Third Group       \$       0.00         Base Rate Fee Third Group       \$       0.00         Base Rate Fee: Add the base rate fees for each subscriber group as shown in the boxes above.       \$                                                                                                    |                                      |               |                        |             |                       |           |                  |                     |          |
| Gross Receipts Third Group       \$       0.00         Base Rate Fee Third Group       \$       0.00         Base Rate Fee Third Group       \$       0.00         Base Rate Fee: Add the base rate fees for each subscriber group as shown in the boxes above.       \$                                                                                                    |                                      |               |                        |             |                       |           |                  |                     |          |
| Gross Receipts Third Group       \$       0.00       Gross Receipts Fourth Group       \$       0.00         Base Rate Fee Third Group       \$       0.00       Base Rate Fee Fourth Group       \$       0.00         Base Rate Fee: Add the base rate fees for each subscriber group as shown in the boxes above.       \$       0.00                                                                                                    |                                      |               | -                      |             |                       |           |                  |                     |          |
| Gross Receipts Third Group       \$       0.00       Gross Receipts Fourth Group       \$       0.00         Base Rate Fee Third Group       \$       0.00       Base Rate Fee Fourth Group       \$       0.00         Base Rate Fee: Add the base rate fees for each subscriber group as shown in the boxes above.       \$       0.00                                                                                                    |                                      | <mark></mark> |                        |             |                       |           |                  |                     |          |
| Gross Receipts Third Group       \$       0.00       Gross Receipts Fourth Group       \$       0.00         Base Rate Fee Third Group       \$       0.00       Base Rate Fee Fourth Group       \$       0.00         Base Rate Fee: Add the base rate fees for each subscriber group as shown in the boxes above.       \$       0.00                                                                                                    |                                      | <mark></mark> |                        |             |                       | ····      | ++               |                     |          |
| Gross Receipts Third Group       \$       0.00       Gross Receipts Fourth Group       \$       0.00         Base Rate Fee Third Group       \$       0.00       Base Rate Fee Fourth Group       \$       0.00         Base Rate Fee: Add the base rate fees for each subscriber group as shown in the boxes above.       \$       0.00                                                                                                    |                                      |               |                        |             |                       |           | +                |                     |          |
| Gross Receipts Third Group       \$       0.00       Gross Receipts Fourth Group       \$       0.00         Base Rate Fee Third Group       \$       0.00       Base Rate Fee Fourth Group       \$       0.00         Base Rate Fee: Add the base rate fees for each subscriber group as shown in the boxes above.       \$       0.00                                                                                                    |                                      | ··            |                        |             |                       | ••••      | +                | ····                |          |
| Gross Receipts Third Group       \$       0.00         Base Rate Fee Third Group       \$       0.00         Base Rate Fee Third Group       \$       0.00         Base Rate Fee: Add the base rate fees for each subscriber group as shown in the boxes above.       \$                                                                                                    |                                      |               |                        |             |                       |           |                  |                     |          |
| Gross Receipts Third Group       \$       0.00         Base Rate Fee Third Group       \$       0.00         Base Rate Fee Third Group       \$       0.00         Base Rate Fee: Add the base rate fees for each subscriber group as shown in the boxes above.       \$                                                                                                    |                                      |               | -                      |             |                       |           |                  |                     |          |
| Gross Receipts Third Group       \$       0.00         Base Rate Fee Third Group       \$       0.00         Base Rate Fee Third Group       \$       0.00         Base Rate Fee: Add the base rate fees for each subscriber group as shown in the boxes above.       \$                                                                                                    |                                      |               |                        |             |                       |           |                  |                     |          |
| Gross Receipts Third Group       \$       0.00       Gross Receipts Fourth Group       \$       0.00         Base Rate Fee Third Group       \$       0.00       Base Rate Fee Fourth Group       \$       0.00         Base Rate Fee: Add the base rate fees for each subscriber group as shown in the boxes above.       \$       0.00                                                                                                    |                                      |               | _                      |             |                       |           |                  |                     |          |
| Gross Receipts Third Group       \$       0.00       Gross Receipts Fourth Group       \$       0.00         Base Rate Fee Third Group       \$       0.00       Base Rate Fee Fourth Group       \$       0.00         Base Rate Fee: Add the base rate fees for each subscriber group as shown in the boxes above.       \$       0.00                                                                                                    |                                      |               |                        |             |                       |           |                  |                     |          |
| Gross Receipts Third Group       \$       0.00         Base Rate Fee Third Group       \$       0.00         Base Rate Fee Third Group       \$       0.00         Base Rate Fee: Add the base rate fees for each subscriber group as shown in the boxes above.       \$                                                                                                    |                                      | <mark></mark> |                        |             |                       |           |                  |                     |          |
| Gross Receipts Third Group       \$       0.00         Base Rate Fee Third Group       \$       0.00         Base Rate Fee Third Group       \$       0.00         Base Rate Fee: Add the base rate fees for each subscriber group as shown in the boxes above.       \$                                                                                                    |                                      |               |                        |             |                       |           |                  |                     |          |
| Base Rate Fee Third Group       \$       0.00         Base Rate Fee Third Group       \$       0.00         Base Rate Fee: Add the base rate fees for each subscriber group as shown in the boxes above.       \$                                                                                                    | Total DSEs                           |               |                        | 0.00        | Total DSEs            |           |                  | 0.00                |          |
| Base Rate Fee Third Group       \$       0.00         Base Rate Fee Third Group       \$       0.00         Base Rate Fee: Add the base rate fees for each subscriber group as shown in the boxes above.       \$                                                                                                    | Gross Receipts Third                 | Group         | \$                     | 0.00        | Gross Receipts Four   | th Group  | \$               | 0.00                |          |
| Base Rate Fee: Add the base rate fees for each subscriber group as shown in the boxes above.                                                                                                    |                                      |               |                        |             |                       | r         |                  |                     |          |
|                                                                                                    | Base Rate Fee Third (                | Group         | \$                     | 0.00        | Base Rate Fee Four    | th Group  | \$               | 0.00                |          |
|                                                                                                    |                                      |               |                        |             | 11                    |           |                  |                     |          |
|                                                                                                    | Base Rate Fee: Add th                | ne base rat   | te fees for each subso | riber group | as shown in the boxes | s above.  |                  |                     |          |
|                                                                                                    |                                      |               |                        | <b>U</b> 1  |                       |           | \$               |                     |          |

| Name                                                                                                    | LEGAL NAME OF OWNER OF CABLE SYSTEM:<br>Southwestern Bell Telephone Company                                                                                                    | FORM SA3E. PAGE 20.<br>SYSTEM ID#<br>062578                                                                                                    |
|----------------------------------------------------------------------------------------------------|----------------------------------------------------------------------------------------------------|----------------------------------------------------------------------------------------------------|
|                                                                                                    | BLOCK B: COMPUTATION OF SYNDICATED EXCLUSI                                                                                                    |                                                                                                    |
| 9                                                                                                    | If your cable system is located within a top 100 television market and the<br>Syndicated Exclusivity Surcharge. Indicate which major television market<br>by section 76.5 of FCC rules in effect on June 24, 1981:                                                                                                    | e station is not exempt in Part 7, you mustalso compute a                                                                                                    |
| Computation<br>of                                                                                         | First 50 major television market                                                                                                    | Second 50 major television market                                                                                                    |
| Base Rate Fee<br>and<br>Syndicated<br>Exclusivity<br>Surcharge<br>for<br>Partially<br>Distant<br>Stations | <ul> <li>INSTRUCTIONS:</li> <li>Step 1: In line 1, give the total DSEs by subscriber group for commercitive this schedule.</li> <li>Step 2: In line 2, give the total number of DSEs by subscriber group for Exempt DSEs in block C, part 7 of this schedule. If none enter</li> <li>Step 3: In line 3, subtract line 2 from line 1. This is the total number of I</li> <li>Step 4: Compute the surcharge for each subscriber group using the for schedule. In making this computation, use gross receipts figure your actual calculations on this form.</li> </ul> | the VHF Grade B contour stations that were classified as<br>zero.<br>DSEs used to compute the surcharge.<br>mula outlined in block D, section 3 or 4 of part 7 of this |
|                                                                                                    | FIRST SUBSCRIBER GROUP                                                                                                    | SECOND SUBSCRIBER GROUP                                                                                                    |
|                                                                                                    | Line 1: Enter the VHF DSEs                                                                                                    | Line 1: Enter the VHF DSEs                                                                                                    |
|                                                                                                    | Line 2: Enter the Exempt DSEs                                                                                                    | Line 2: Enter the Exempt DSEs                                                                                                    |
|                                                                                                    | Line 3: Subtract line 2 from line 1<br>and enter here. This is the<br>total number of DSEs for<br>this subscriber group<br>subject to the surcharge<br>computation                                                                                                    | Line 3: Subtract line 2 from line 1<br>and enter here. This is the<br>total number of DSEs for<br>this subscriber group<br>subject to the surcharge<br>computation     |
|                                                                                                    | First Group                                                                                                    |                                                                                                    |
|                                                                                                    | THIRD SUBSCRIBER GROUP                                                                                                    | FOURTH SUBSCRIBER GROUP                                                                                                    |
|                                                                                                    | Line 1: Enter the VHF DSEs Line 2: Enter the Exempt DSEs Line 3: Subtract line 2 from line 1                                                                                                    | Line 1: Enter the VHF DSEs<br>Line 2: Enter the Exempt DSEs<br>Line 3: Subtract line 2 from line 1                                                                     |
|                                                                                                    | and enter here. This is the<br>total number of DSEs for<br>this subscriber group<br>subject to the surcharge<br>computation                                                                                                    | and enter here. This is the<br>total number of DSEs for<br>this subscriber group<br>subject to the surcharge<br>computation                                            |
|                                                                                                    | SYNDICATED EXCLUSIVITY<br>SURCHARGE<br>Third Group                                                                                                    | SYNDICATED EXCLUSIVITY<br>SURCHARGE<br>Fourth Group                                                                                                    |
|                                                                                                    | SYNDICATED EXCLUSIVITY SURCHARGE: Add the surcharge for each in the boxes above. Enter here and in block 4, line 2 of space L (page 7)                                                                                                    |                                                                                                    |
|                                                                                                    |                                                                                                    |                                                                                                    |

| Name                               | LEGAL NAME OF OWNER OF CABLE SYSTEM:<br>Southwestern Bell Telephone Company                                                                                                    | FORM SA3E. PAGE 20.<br>SYSTEM ID#<br>062578                                                                                                    |
|------------------------------------|----------------------------------------------------------------------------------------------------|----------------------------------------------------------------------------------------------------|
|                                    | BLOCK B: COMPUTATION OF SYNDICATED EXCLUSIVITY SURCHARGE FOR EACH SUBSCRIBER GROUP                                                                                                    |                                                                                                    |
| 9                                  | If your cable system is located within a top 100 television market and the station is not exempt in Part 7, you mustalso compute a Syndicated Exclusivity Surcharge. Indicate which major television market any portion of your cable system is located in as defined by section 76.5 of FCC rules in effect on June 24, 1981:                      |                                                                                                    |
| Computation<br>of                  |                                                                                                    | Second 50 major television market                                                                                                    |
| Base Rate Fee<br>and<br>Syndicated | INSTRUCTIONS:<br>Step 1: In line 1, give the total DSEs by subscriber group for commercial this schedule.                                                                                                    | VHF Grade B contour stations listed in block A, part 9 of                                                                                                    |
| Exclusivity<br>Surcharge<br>for    | <ul> <li>Step 2: In line 2, give the total number of DSEs by subscriber group for the VHF Grade B contour stations that were classified as Exempt DSEs in block C, part 7 of this schedule. If none enter zero.</li> <li>Step 3: In line 3, subtract line 2 from line 1. This is the total number of DSEs used to compute the surcharge.</li> </ul> |                                                                                                    |
| Partially<br>Distant<br>Stations   | Step 4: Compute the surcharge for each subscriber group using the formula outlined in block D, section 3 or 4 of part 7 of this schedule. In making this computation, use gross receipts figures applicable to the particular group. You do not need to show your actual calculations on this form.                                                 |                                                                                                    |
|                                    | FIFTH SUBSCRIBER GROUP                                                                                                    | SIXTH SUBSCRIBER GROUP                                                                                                    |
|                                    | Line 1: Enter the VHF DSEs                                                                                                    | Line 1: Enter the VHF DSEs                                                                                                    |
|                                    |                                                                                                    | Line 2: Enter the Exempt DSEs                                                                                                    |
|                                    | Line 3: Subtract line 2 from line 1<br>and enter here. This is the<br>total number of DSEs for<br>this subscriber group<br>subject to the surcharge<br>computation                                                                                                    | Line 3: Subtract line 2 from line 1<br>and enter here. This is the<br>total number of DSEs for<br>this subscriber group<br>subject to the surcharge<br>computation                                  |
|                                    | SYNDICATED EXCLUSIVITY<br>SURCHARGE<br>First Group                                                                                                    | SYNDICATED EXCLUSIVITY SURCHARGE Second Group                                                                                                    |
|                                    | SEVENTH SUBSCRIBER GROUP                                                                                                    | EIGHTH SUBSCRIBER GROUP                                                                                                    |
|                                    | Line 1: Enter the VHF DSEs                                                                                                    | Line 1: Enter the VHF DSEs                                                                                                    |
|                                    | Line 2: Enter the Exempt DSEs<br>Line 3: Subtract line 2 from line 1<br>and enter here. This is the<br>total number of DSEs for<br>this subscriber group<br>subject to the surcharge<br>computation                                                                                                    | Line 2: Enter the Exempt DSEs<br>Line 3: Subtract line 2 from line 1<br>and enter here. This is the<br>total number of DSEs for<br>this subscriber group<br>subject to the surcharge<br>computation |
|                                    | SYNDICATED EXCLUSIVITY SURCHARGE Third Group                                                                                                    | SYNDICATED EXCLUSIVITY SURCHARGE Fourth Group                                                                                                    |
|                                    | SYNDICATED EXCLUSIVITY SURCHARGE: Add the surcharge for each in the boxes above. Enter here and in block 4, line 2 of space L (page 7).                                                                                                    |                                                                                                    |
|                                    |                                                                                                    |                                                                                                    |